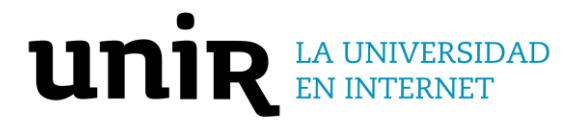

**Universidad Internacional de La Rioja (UNIR)**

**ESIT**

**Máster Universitario en Industria 4.0**

Cultivo aeropónico de precisión para Solanum Tuberosum, supervisado mediante IoT en Ambato (Ecuador)

**Trabajo Fin de Máster presentado por:** Bustamante Villagómez, Diego Fernando **Director:** Sánchez Crespo, Luis Enrique

# Resumen

El presente trabajo de fin de máster presenta un prototipo de sistema aeropónico de precisión para cultivos de la familia Solanum Tuberosum, mismo que es monitoreado a través del internet de las cosas (IoT) para la visualización de datos. Siendo la arquitectura en tres capas la protagonista en este proyecto. En el prototipo se consideran dos espacios cruciales y críticos, siendo el primero la sustancia nutritiva encargada de aportar con los nutrientes necesarios para la alimentación, y el segundo el ecosistema que es creado por acción de nebulizadores en el momento de la irrigación de la sustancia nutritiva. La sensórica transforma a señales digitales las variables de temperaturas, humedad, conductividad eléctrica y pH para con ello dar paso a la adquisición de datos, este proceso se lo realizo por medio de un microcontrolador con acceso a Wifi, el procesamiento de datos y la comunicación fueron resueltos por medio de la incorporación de un protocolo de comunicación MQTT implementando también una aplicación de plataforma IoT, con el fin de ampliar tecnología y aportar a los estudios del mejoramiento genético del tubérculo en mención. La metodología de la investigación es mixta, ya que posee un enfoque cuantitativo y cualitativo; por un lado, el estudio solventa los parámetros nutricionales y térmicos ideales para la vida del tubérculo, estructurando en un estudio documental, y por otro lado, el proyecto tiene un enfoque cuantitativo al poseer un grado considerable de experimentación. El prototipo mantiene los parámetros propicios para el desarrollo de la vida y nutrición del tubérculo, mismos que son propuestos importantes investigadores expertos en aeroponía. De esta manera se da paso a la integración tecnología propias de la industria 4.0. Los resultados obtenidos fueron de gran importancia siendo esta investigación una alternativa de mejoramiento, toma de decisiones y manipulación de variables.

**Palabras clave:** Aeroponía, IoT, sensórica, Mejoramiento genético, Solanum Tuberosum

# **Abstract**

The present master's thesis presents a prototype of precision aeroponic system for crops of the Solanum Tuberosum family, which is monitored through the Internet of things (IoT) for data visualization. Being the architecture in three layers the protagonist in this project. In the prototype, two crucial and critical spaces are considered, the first being the nutrient substance in charge of providing the necessary nutrients for food, and the second the ecosystem that is created by the action of nebulizers at the time of irrigation of the nutrient substance. The sensorics transforms the variables of temperatures, humidity, electrical conductivity and pH into digital signals to give way to the acquisition of data, this process was carried out by means of a microcontroller with Wifi access, the data processing and communication were solved by means of the incorporation of an MQTT communication protocol also implementing an IoT platform application, in order to expand technology and contribute to the studies of the genetic improvement of the tuber in question. The research methodology is mixed, since it has a quantitative and qualitative approach; on the one hand, the study solves the ideal nutritional and thermal parameters for the life of the tuber, structuring in a documentary study, and on the other hand, the project has a quantitative approach by possessing a considerable degree of experimentation. The prototype maintains the parameters conducive to the development of tuber life and nutrition, which are proposed by important researcher's experts in aeroponics. In this way, the integration of industry 4.0 technology is given way. The results obtained were of great importance, this research being an alternative for improvement, decision-making and manipulation of variables.

**Keywords**: Aeroponics, IoT, sensorics, Genetic improvement, Solanum Tuberosum

# Índice de contenidos

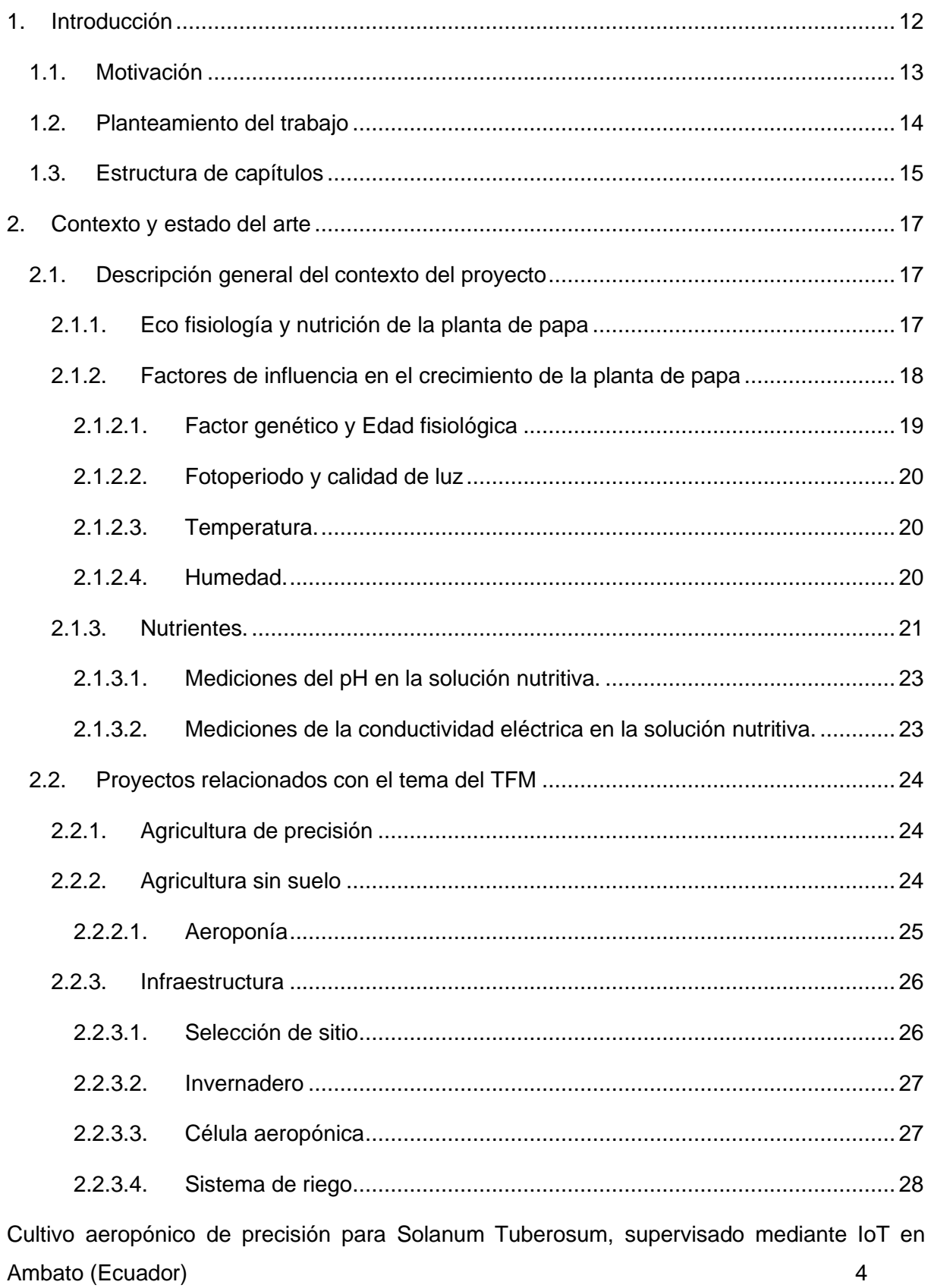

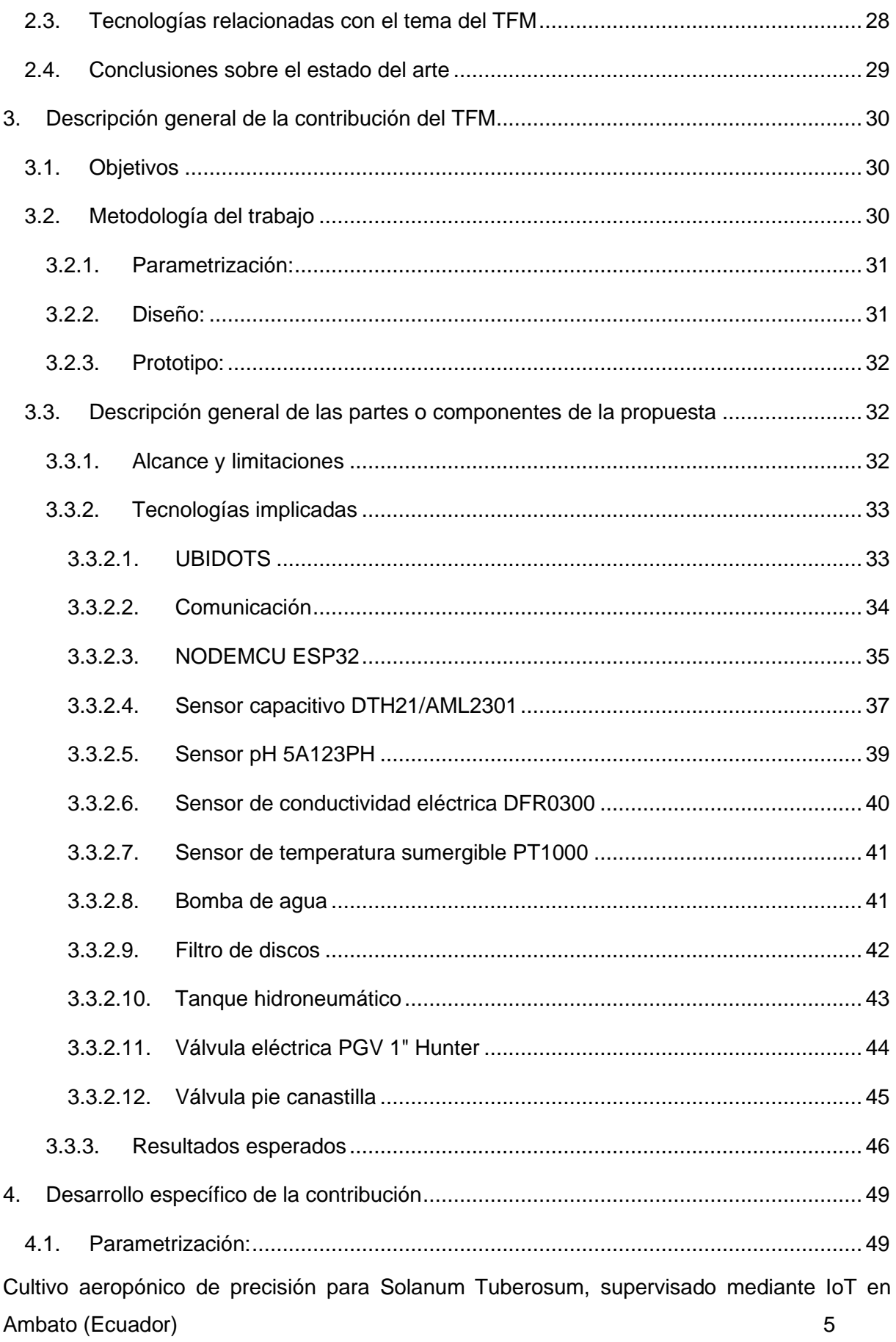

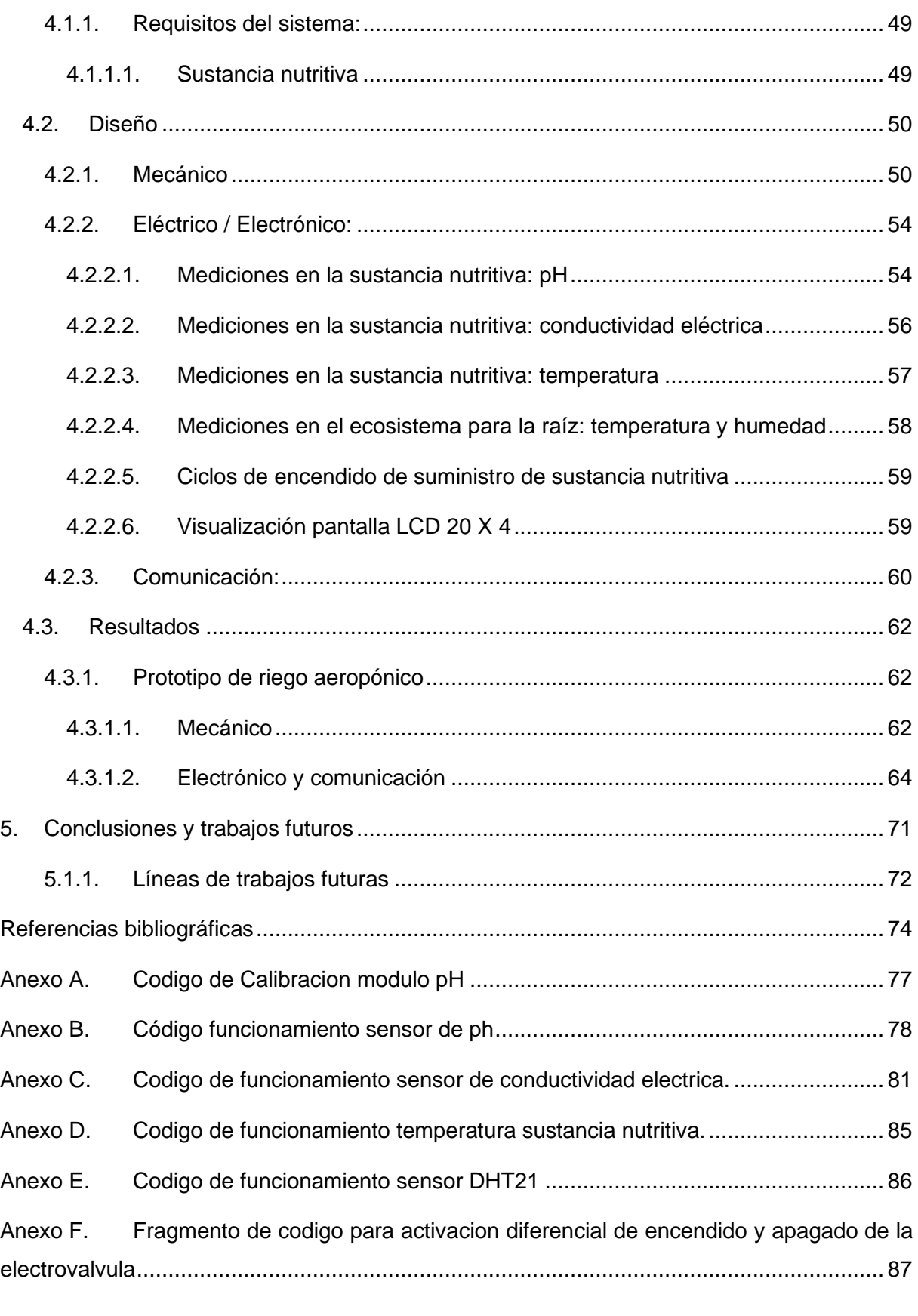

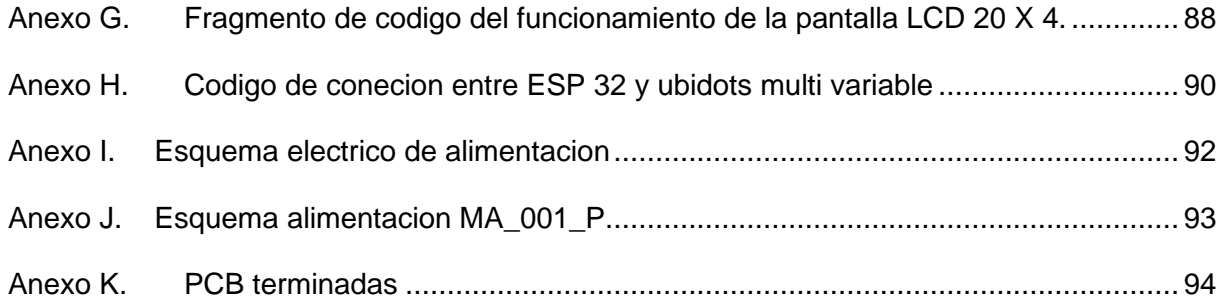

# Índice de figuras

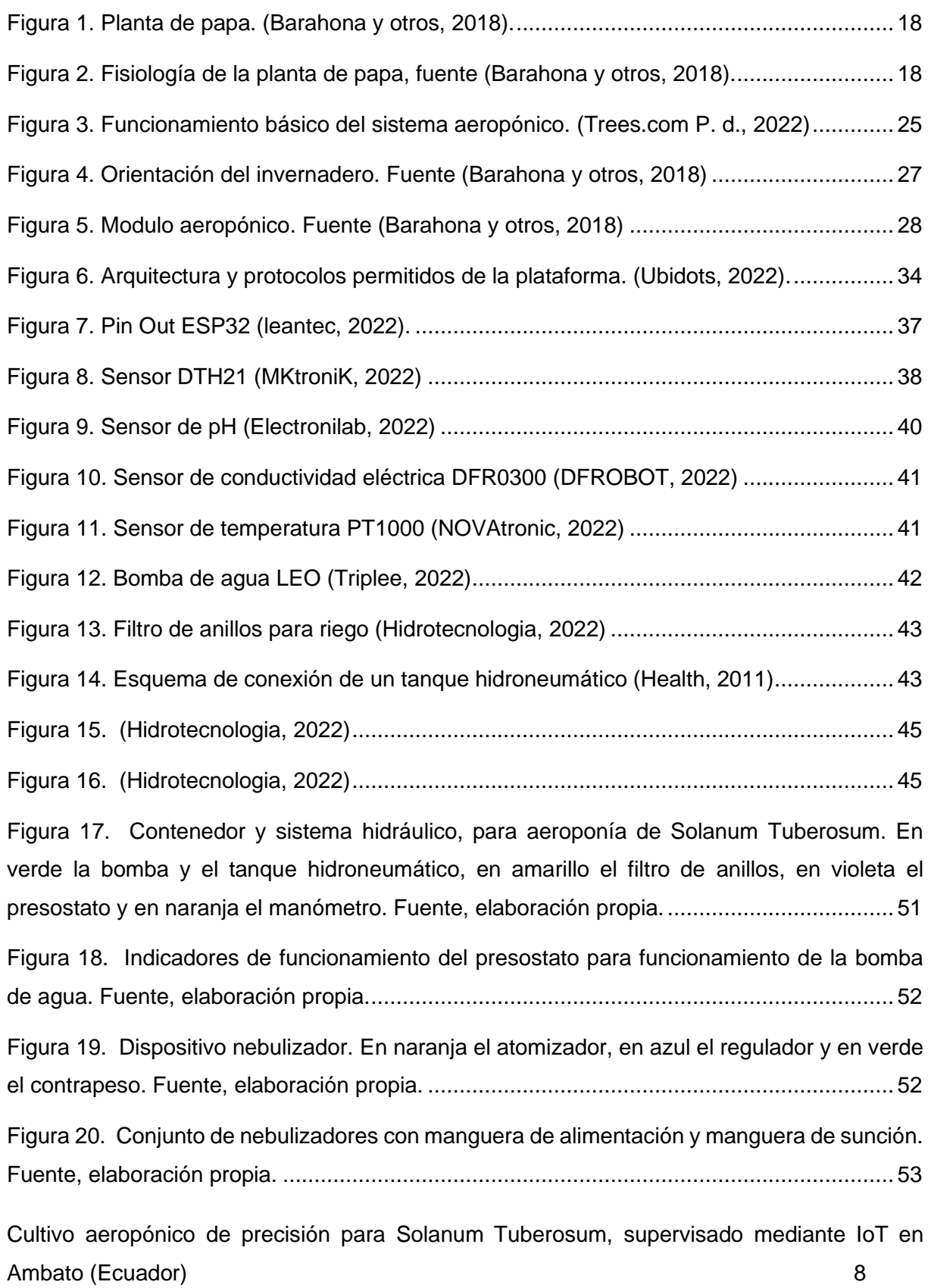

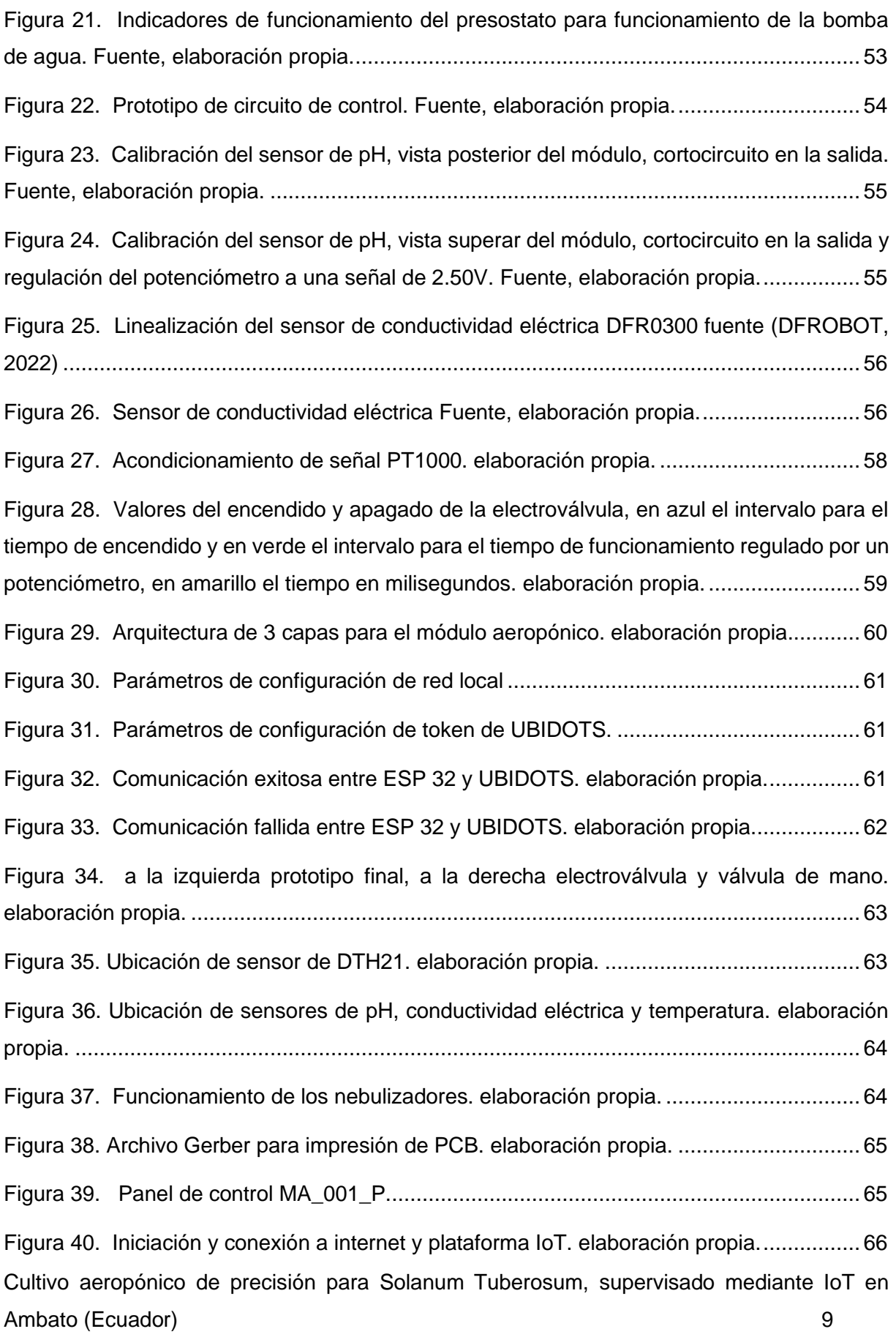

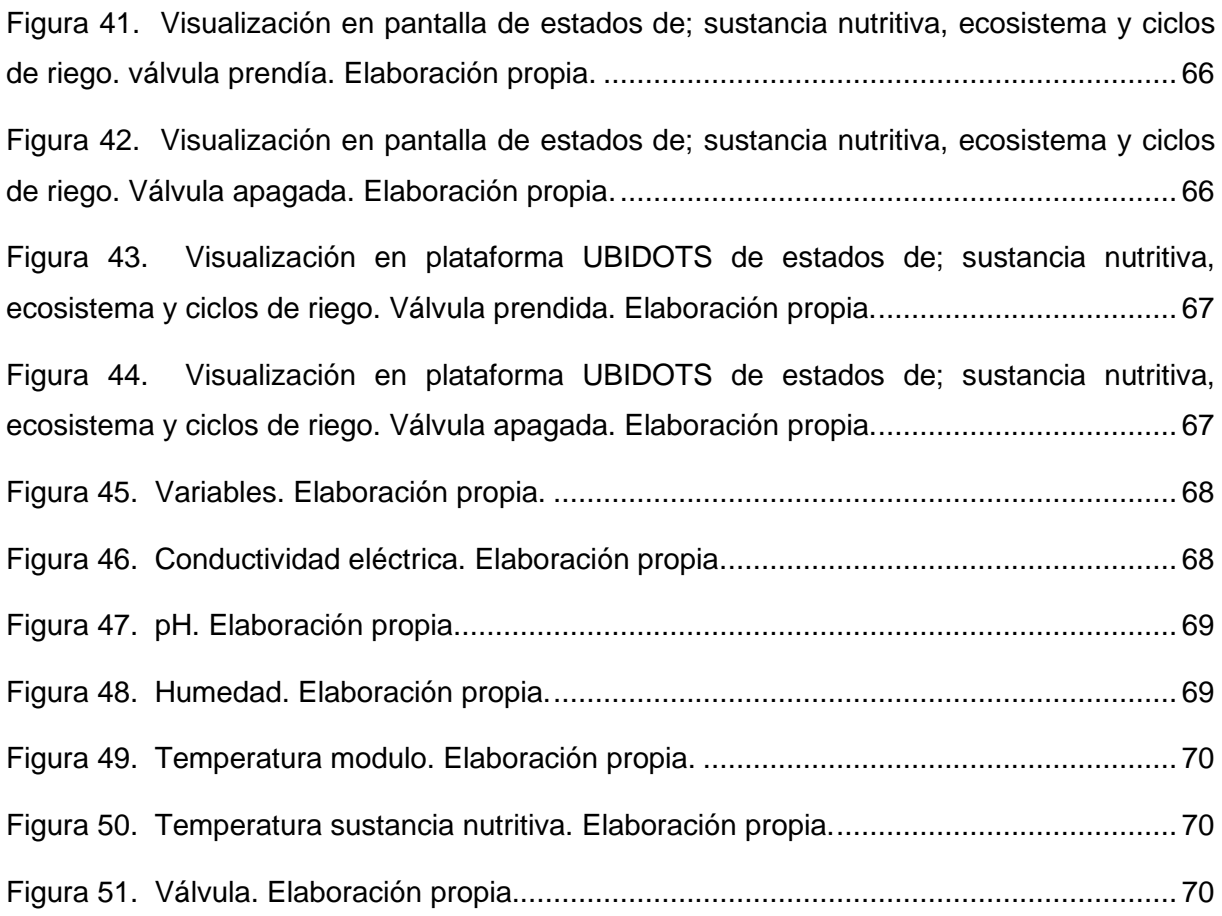

# Índice de tablas

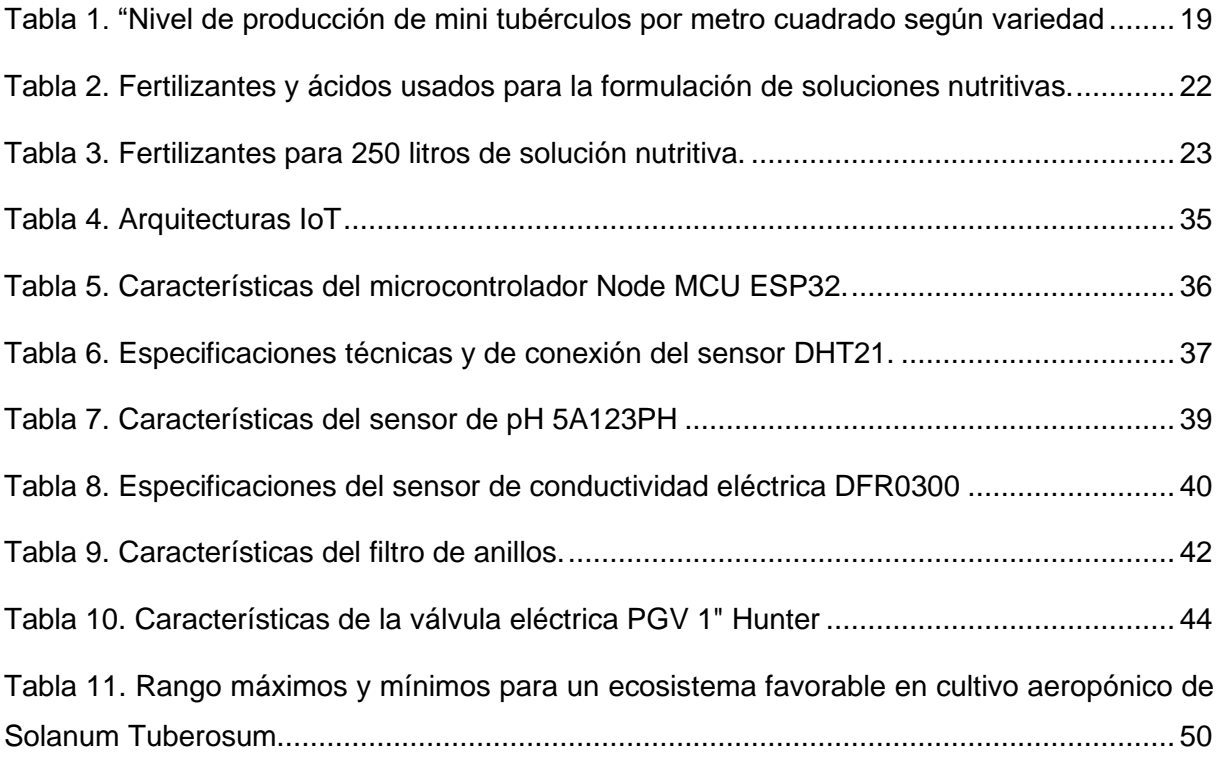

# <span id="page-11-0"></span>1. Introducción

La aeroponía es una tecnología donde los cultivos son suspendidos en el aire en un ecosistema seudo controlado. La aeroponía evoluciono de los sistemas hidropónicos tradicionales (Tarazona, 2008), pero con básicos niveles de automatización; en algunos casos los sistemas aeropónicos abarcan tiempos de irrigación de sustancias nutritivas y mediciones de pH, de conducción eléctrica y de humedad del ecosistema de las pantas cultivadas.

Esta evolución dio origen a finales de los 90 con Richard Stoner para la producción de vegetales en el espacio, financiado por la NASA. Los experimentos realizados en cámaras de crecimiento al interior de la estación espacial MIR, del Centro Espacial Kennedy con colaboraciones de la Universidad Estatal de Colorado. Stoner demostró que la aeroponía es un camino viable para superar obstáculos de entornos sin atmosfera protectora e ingravidez, además de producir vegetales saludables a bordo de una nave espacial. (NASA, 2006).

En el Ecuador el Instituto Nacional de Investigaciones Agropecuarias (INIAP) (Barahona y otros, 2018), han llevado acabó investigaciones acerca de metodologías de la producción de varios vegetales destinados para el consumo humano, empero, estas investigaciones solo han sido desenvueltas en un ámbito agrícola, mas no en ámbitos relacionados con la automatización de este tipo de sistemas aeropónicos, mucho menos a la integración de tecnologías relacionadas a la Industria 4.0 en conjunto con la agricultura local.

Según investigaciones previas los sistemas aeropónicos se clasifican tres tipos; de acuerdo con la presión de expulsión el agua, esto son: aeroponía de baja presión; aeroponía de alta presión; y aeroponía por nebulización (Trees.com, 2021) .

Cultivo aeropónico de precisión para Solanum Tuberosum, supervisado mediante IoT en Ambato (Ecuador) 12 José M. Duran afirma que; el cultivo de plantas por el método de la aeroponía reduce los riesgos fitopatológicos, llegando a obtener productos genéticamente puros, pero esta tecnología es dependiente de factores climatológicos y del suministro de energía eléctrica (Duran y otros, 2000). Debido a que en este tipo de agricultura las raíces están siempre expuestas al aire, así también otros factores tales como la energía eléctrica, cabe mencionar que en países aun en desarrollo como lo es el Ecuador, actualmente se sigue con cortes inesperados, además demanda de una constante supervisión para el correcto tratamiento del cultivo. Es importante repotenciar estos sistemas para el mejoramiento de la producción, control y tratamiento efectivo de la producción en masa de vegetales genéticos estables.

La provincia de Tungurahua es el mayor productor agrícolas de la zona sierra en el Ecuador, según la última Encuesta de Superficie y Producción Agropecuaria (ESPA) (Márquez, mayo, 2021) realizada por el Instituto Nacional de Estadística y Censos (INEC); determinando que el producto con mayor oferta es la Solanum Tuberosum (Papa). En las zonas rurales de Ambato los campesinos utilizan una variante de esta familia llamada "Super Chola", ya que es muy apetecida por los consumidores locales y extranjeros, siendo vendida en todo el Ecuador, también se tienen datos que este producto es exportado a países como Colombia y Perú.

# <span id="page-12-0"></span>1.1. Motivación

La Solanum Tuberosum sufre de degradación genética cada vez que sus tubérculos son trasplantados en suelos sucios o en su contraparte en un suelo tratado con pesticida o con presencia de sustancias químicas fuertes, según expertos; la alteración genética es mucho más visible cuando tuberiza<sup>1</sup> en campo abierto, al estar raíces contacto directo con la tierra y

<sup>1</sup>Tuberiza : Generar tubérculos a partir de estolones

Cultivo aeropónico de precisión para Solanum Tuberosum, supervisado mediante IoT en Ambato (Ecuador) 13

en un medio ambiente contaminado, ha sea por hongos, hongos, moho, CO, plagas, entre otros factores que degradan la genética del tubérculo en mención. (Barahona y otros, 2018). En este mismo contexto, se afirma que es importante mejorar la genética de la papa para el consumo humano. Centros de mejoramiento genético de vegetales como el INIAP del Ecuador, están inmersos en esta labor, sin embargo, en los puntos más críticos de la producción dependen en mayor medida del humano, además son vulnerables a condiciones climáticas específicas que debe cumplir el hábitat, para que la planta se desarrolle con todo su potencial, así también de otros factores como el fotoperiodo y calidad lumínica, humedad y calidad de nutrientes.

Por todo lo anteriormente expuesto, investigar en la repotenciación de la tecnología para el mejoramiento genético de la Solanum Tuberosum, contribuiría a la rápida producción de semilla de papa genéticamente pura, para su posterior distribución, siembra, cultivo y consumo, con ello se mejorará el método de la agricultura de precisión en este ámbito.

Con la introducción de tecnologías como IoT en campo agropecuarios se puede mejorar exponencialmente los procesos de tratamiento de las pantas en cautiverio, repotenciando el hábitat recreado en laboratorio y monitorizando en tiempo real el estatus de crecimiento, nutrición y control de plagas.

# <span id="page-13-0"></span>1.2. Planteamiento del trabajo

El presente estudio plantea el prototipo de un cultivo aeropónico, capas de exportar datos de consumo de nutrientes y condiciones apropiados para sostener un ecosistema adecuado para el desarrollo del crecimiento de las raíces y del metabolismo en general de la planta Solanum Tuberosum. Con ello garantizar la monitorización en tiempo real y guardar históricos de consumo del tubérculo; siendo capaz de adquirir datos de:

- Humedad del ecosistema de la planta y de las raíces,
- pH de la sustancia nutritiva,
- Calidad de sustancia nutritiva,
- Temperaturas del ecosistema la planta y de las raíces,
- Conductividad eléctrica de la sustancia nutritiva.

De esta manera, este estudio contribuirá con la investigación en cuanto a la repotenciación de la aeroponía y mejoramiento genético, aumentando la capacidad de análisis y respuesta de los sistemas que controlan el sustento de la vida de la planta, también proporcionara detalles valiosos en cuanto a la nutrición y crecimiento del tubérculo en mención.

# <span id="page-14-0"></span>1.3. Estructura de capítulos

El presente TFM consta de cinco capítulos, los mismo que se describen la estructura metodológica de la investigación presentados brevemente a continuación:

# **1. Introducción**

Este capítulo trata sobre lo que el TFM pretende buscar, su motivación por la cual se decide elaborar este proyecto e interés de investigación.

# **2. Contexto y estado del arte**

Este capítulo muestra una recopilación de información, exhaustiva y de relevancia para la investigación a través de un marco teórico detallado, analizando lo que se desea repotenciar en cuanto a la aeroponía y las tecnologías propias de la Industria 4.0 e IoT que irán implementadas en el prototipo a diseñar.

# **3. Descripción general de la contribución del estado del arte**

Este capítulo aborda a la contribución que aporta el TFM a la solución presentada a través de este, se exponen los objetivos a cumplir mediante la metodología adoptada en esta investigación.

# **4. Desarrollo especifico de la contribución**

En este capítulo se encuentra a detalle la solución propuesta del TFM, como es; dispositivos IoT, sensórica, protocolos de comunicación e interfaces.

# **5. Conclusiones y trabajos futuros**

Este capítulo trata sobre los hallazgos fruto de la investigación frutos del cumplimiento de los objetivos propuestos así también sobre las problemáticas presentadas durante la investigación y los posibles lineamientos para futuros trabajos.

# <span id="page-16-0"></span>2. Contexto y estado del arte

Este capítulo muestra una recopilación de información, exhaustiva y de relevancia para la investigación a través de un marco teórico detallado, analizando lo que se desea repotenciar en cuanto a la aeroponía y las tecnologías propias de la Industria 4.0 y IoT que irán implementadas en el prototipo a diseñar.

# <span id="page-16-1"></span>2.1. Descripción general del contexto del proyecto

Este proyecto busca la repotenciación de la tecnología para el mejoramiento genético de la variante denominada "Super Chola" perteneciente a la familia de la Solanum Tuberosum, con la implementación de tecnologías propias de la Industria 4.0 como el Internet de las Cosas(IoT) y Sensórica, para mejorar los procesos de tratamiento de las pantas en cautiverio, de esta manera se repotenciara el hábitat recreado en laboratorio y monitorizara en tiempo real el estatus de crecimiento, nutrición y control de plagas, contribuiría a la rápida producción de semilla de papa genéticamente pura.

#### **2.1.1. Eco fisiología y nutrición de la planta de papa**

<span id="page-16-2"></span>Esta planta siendo domesticada en el altiplano andino (Barahona y otros, 2015), entre sus principales características es el desarrolla un sistema radicular fibroso y muy ramificado, mismo que a partir de la radícula de una plántula proveniente de tubérculos-semilla, de plántulas in vitro, o de raíces adventicias en plántulas provenientes de brotes de tubérculos o esquejes enraizados, que podrían usarse en los módulos de aeroponía como material de partida (Burton, 1989).

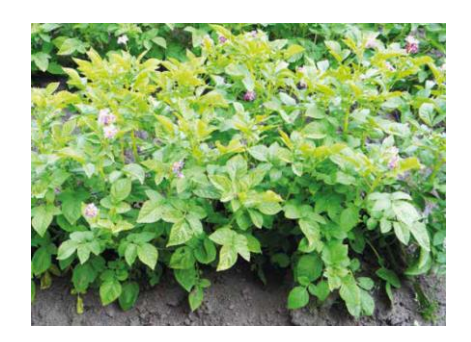

*Figura 1. Planta de papa. (Barahona y otros, 2018).*

<span id="page-17-1"></span>Según (Barahona y otros, 2018), el cultivo del tubérculo puede llegar a cubrir el módulo en su totalidad en un plazo de 35 a 40 días una vez haya sido trasplantados. Y los tubérculos aparecen después del engrosamiento de los estolones<sup>2</sup>. Si los estolones reciben luz, se convertirse en tallos aéreos sin tubérculos y con raíces (ver figura 1 y 2).

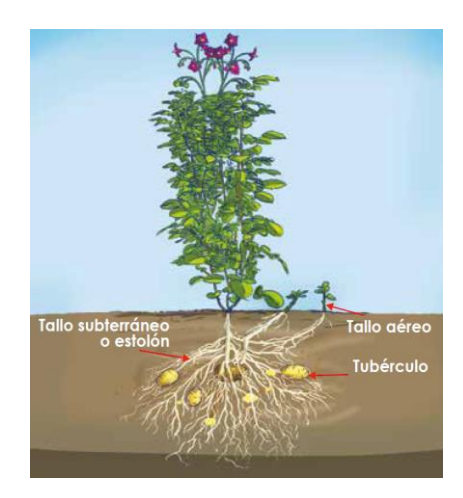

<span id="page-17-2"></span>*Figura 2. Fisiología de la planta de papa, fuente (Barahona y otros, 2018).*

# **2.1.2. Factores de influencia en el crecimiento de la planta de papa**

<span id="page-17-0"></span>Existen cuatro factores de importancia para un correcto desarrollo del tubérculo entre ellos

<sup>2</sup> Estolones: son brotes laterales que nacen en los tallos de algunas plantas herbáceas, sin tener ninguna raíz

- Genética y Edad de la planta.
- Calidad de luz y Fotoperiodo
- Temperatura y Humedad
- Nutrición
- <span id="page-18-0"></span>2.1.2.1. Factor genético y Edad fisiológica

En bien conocido que la papa tiene su desempeño de producción según su variedad tanto en campo como también en aeroponía.

Según datos proporcionados por el INAP el número de mini tubérculos por metro cuadrado en países andinos que se han obtenido en aeroponía en el último estudio vario entre 500 y 3200 unidades de semilla de papa. (Ver tabla 1)

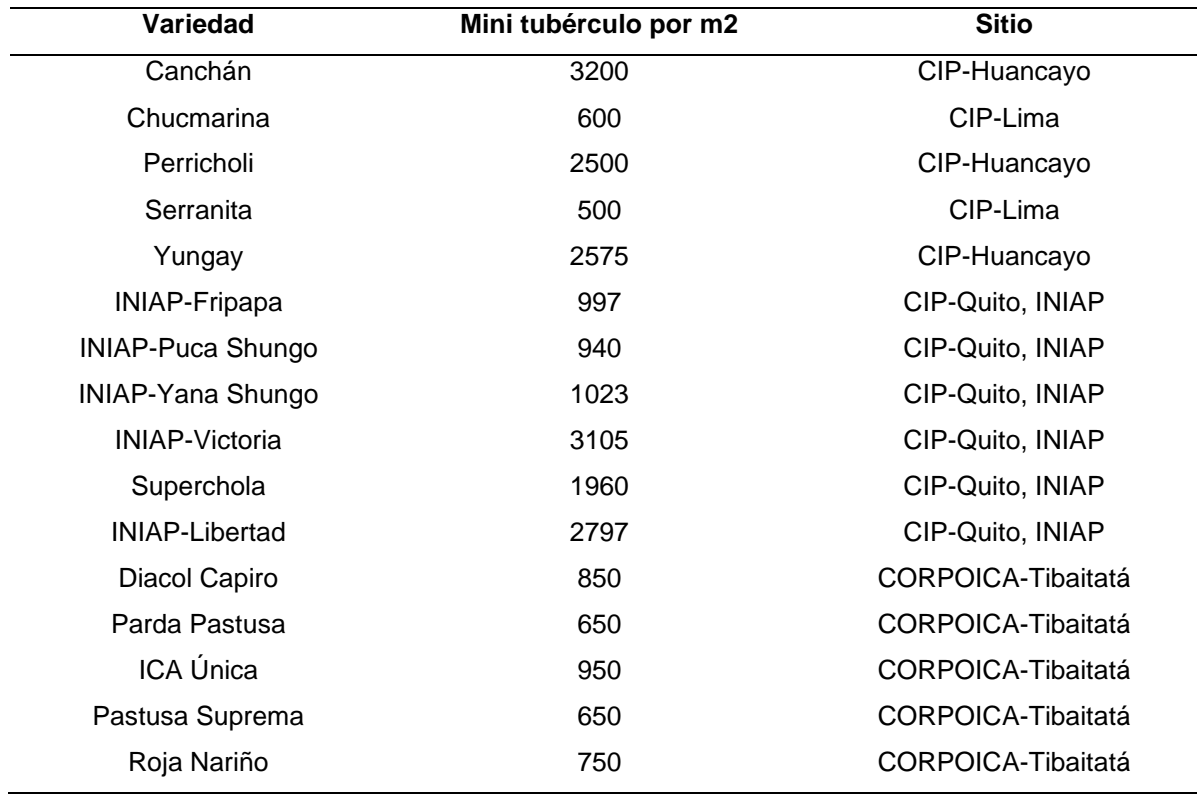

#### <span id="page-18-1"></span>**Tabla 1. "Nivel de producción de mini tubérculos por metro cuadrado según variedad**

Fuente: (Barahona y otros, 2018)

En cuanto a la edad fisiológica los estolones se ven afectados en cuanto a la formación de los tubérculos, principalmente en el tiempo de inicio de la tuberización. En otras palabras, a mayor edad fisiológica del material de siembra, mayor inducción de tuberización. (Márquez, mayo, 2021)

#### <span id="page-19-0"></span>2.1.2.2. Fotoperiodo y calidad de luz

Algunos investigadores afirman que; existe una relación directa entre la intensidad de radiación solar, y el rendimiento final del tubérculo, pero en condiciones extremas los niveles de radiación solar provocan temperaturas elevadas y transpiración ocasionando un efecto contrario a lo esperado, dando como resultado bajos rendimientos.

# <span id="page-19-1"></span>2.1.2.3. Temperatura.

El cultivo de papa se adapta a climas tropicales fríos, con temperaturas que pueden estar entre los 18 y 25°C durante el día y entre los 8 y 15°C durante las noches. (Márquez, mayo, 2021).

En otras investigaciones afirman también que si las temperaturas al interior del invernadero son mayores a 30°C por periodos de tiempo superiores a 4 horas pueden provocar problemas en el sistema radicular generando condiciones para el crecimiento de plagas. Así mismo si las temperaturas son menores a 4°C se puede perder la plantas. En aeroponía se trabajan con temperaturas óptimas para el inicio de la tuberización oscilando entre 16 a 19ºC. (Barahona y otros, 2018) Siendo este un parámetro a tomar en cuenta.

# <span id="page-19-2"></span>2.1.2.4. Humedad.

En la aeroponía la humedad es de muchísima importancia para la absorción de nutrientes. En la literatura los expertos proponen rangos de entre 90 a 95% de humedad relativa con temperaturas de 15 y 20°C, y luz difusa y buena ventilación, para estimular el desarrollo de los brotes. (Barahona y otros, 2018). Siendo este un parámetro a tomar en cuenta.

#### **2.1.3. Nutrientes.**

<span id="page-20-0"></span>En estudios previos a este trabajo afirmas que para la aeroponía es necesario la utilización de fertilizantes que puedan ser absorbidos rápidamente y permitan solubilidad instantánea en el agua así mismo es de vital importancia que los residuos insolubles sean mínimos. Se toma en cuenta parámetros como por ejemplo:

- Cloruros, menores a la tolerancia máxima de la normativa vigente en cada país.
- La selección de los fertilizantes también depende de su disponibilidad.
- Fertilizantes acidificantes: fosfato de amonio, sulfato de amonio, urea, nitrato de amonio
	- Fertilizantes neutros: cloruro de potasio, nitrato de potasio, sulfato de potasio

El INIAP aconseja que para una correcta implementación de la aeroponía es importante iniciar usando soluciones conocidas (por ejemplo, la solución de la UNALM), que deberá ser ajustada a las condiciones locales de producción en un periodo de prueba y validación. (Barahona y otros, 2018).

En la tabla número 2 se puede apreciar los fertilizantes y ácidos más utilizados en la preparación de soluciones nutritivas aeropónicas.

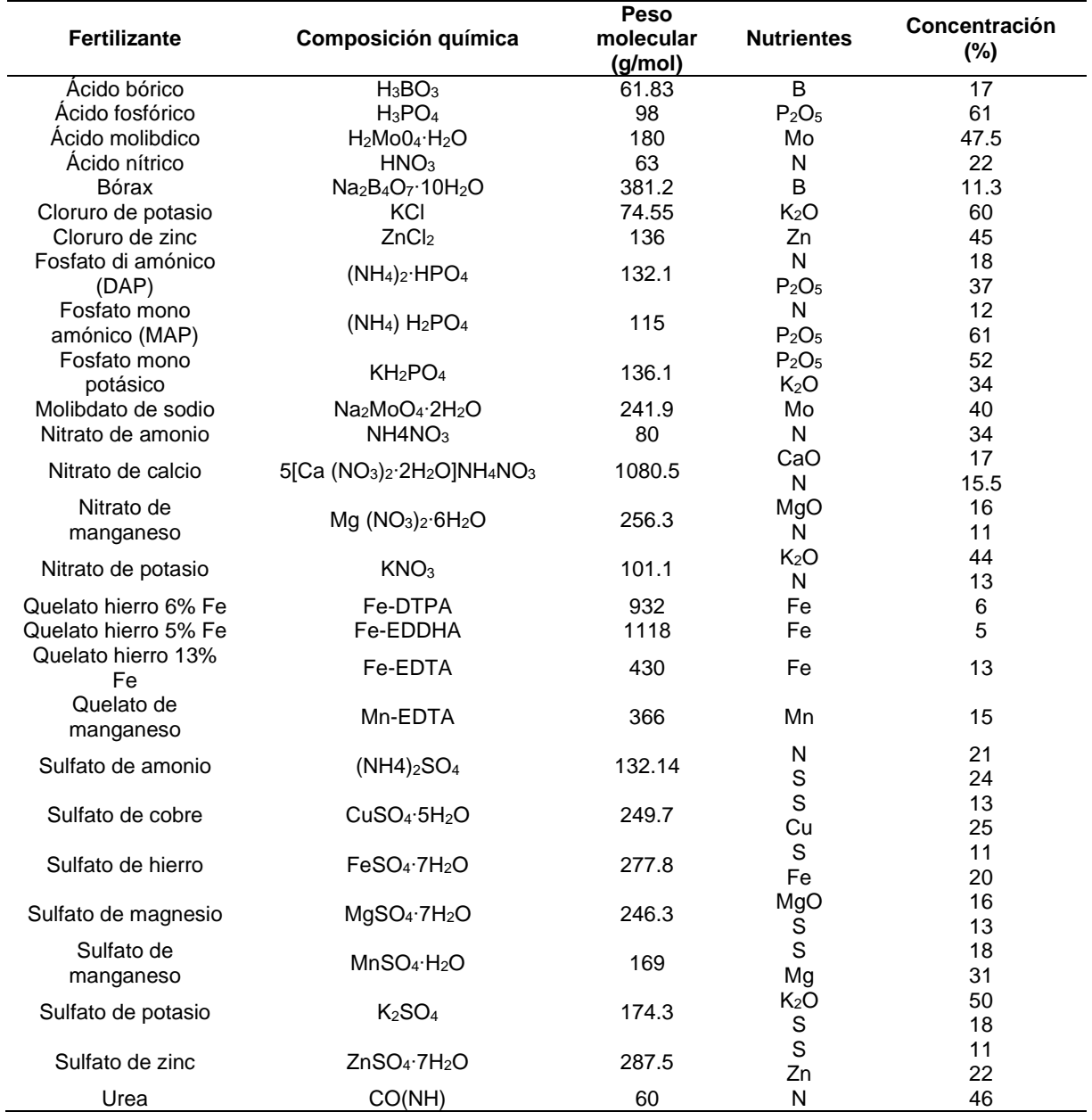

#### <span id="page-21-0"></span>**Tabla 2. Fertilizantes y ácidos usados para la formulación de soluciones nutritivas.**

Fuente: (INPOFOS , 2020).

Cultivo aeropónico de precisión para Solanum Tuberosum, supervisado mediante IoT en Ambato (Ecuador) 22 Actualmente existe una gran cantidad de empresas dedicadas a la producción y comercialización de fertilizantes como también de soluciones nutritivas, mismos que pueden realizar la mezcla ideal de solución nutritiva a implementar. A continuación en la tabla 3 se puede ver la solución nutritiva implementada en los huertos aeropónicos del INEAP.

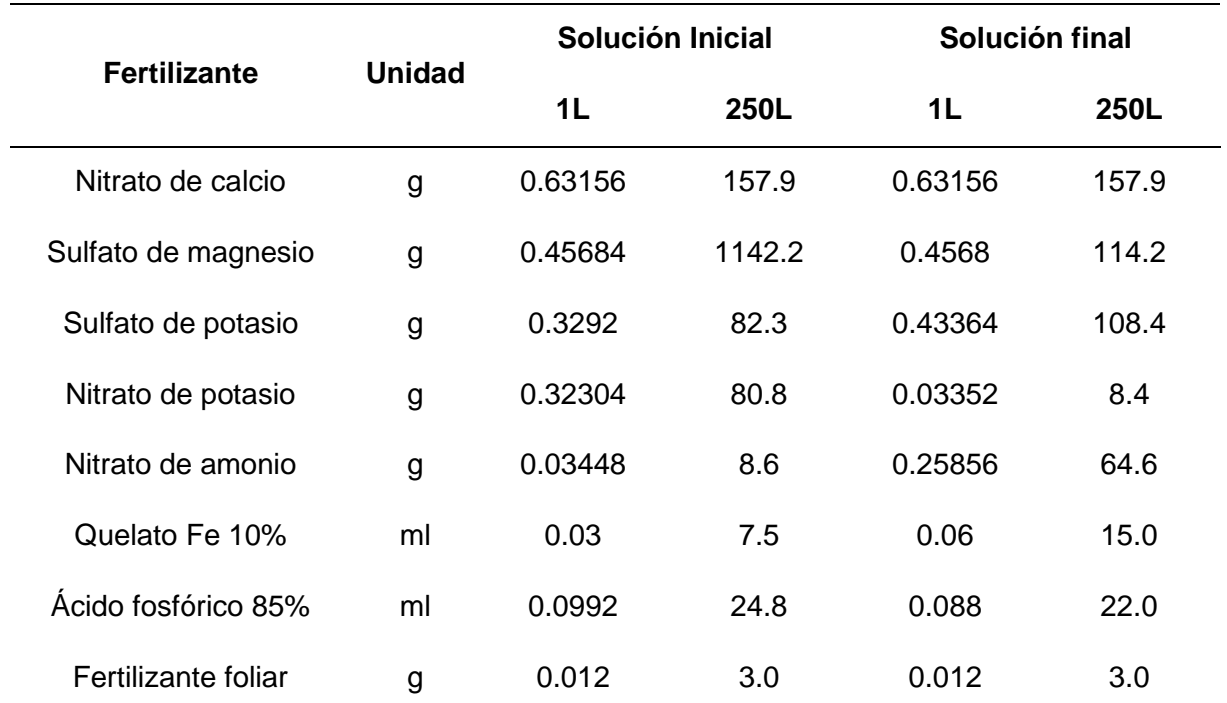

<span id="page-22-2"></span>**Tabla 3. Fertilizantes para 250 litros de solución nutritiva.**

Nota: Fertilizante foliar comercial: 4,0% (Mn); 4,0% (Fe); 1,5% (Cu); 1,5% (Zn); 0,5% (B); 0,1% (Mo); 3,3% (MgO); 3,0% (S). Todos los micronutrientes metálicos se encuentran en forma quelatada EDTA. Los quelatos son complejos formados por la unión de un metal y un compuesto que contiene dos o más ligandos potenciales. Fuente (Barahona y otros, 2018).

<span id="page-22-0"></span>2.1.3.1. Mediciones del pH en la solución nutritiva.

Al adicionar los nutrientes en el tanque afectara relativamente el potencial hidrogeno.

Siendo de vital importancia para las raíces ya que valores bajos son tóxicos para la planta y valores muy altos conduce a la deficiencia de micronutrientes. Por otro lado el pH ayuda a la disposición de nutrientes y micronutrientes (Trees.com, 2021). Algunos expertos investigadores afirman que el pH ideal para un sistema aeropónico especializado en Solanum Tuberosum es ligeramente ácido, entre 6,5 y 6,8. Siendo este un parámetro a tomar en cuenta.

<span id="page-22-1"></span>2.1.3.2. Mediciones de la conductividad eléctrica en la solución nutritiva.

Al adicionar los nutrientes afectara relativamente el potencial osmótico de la sustancia nutritiva, la concentración de sales minerales se ven alterados por la incorporación de nutrientes. En otras palabras, el potencial osmótico indica la presencia de nutrientes dentro de la solución nutritiva.

Existe una relación lineal entre el potencial osmótico y la conductividad eléctrica (Teran y otros, 2017). Terán manifiesta que conductividad eléctrica ideal para un sistema aeropónico para Solanum Tuberosum es de 1,5 a 2,5 dS.m<sup>-1</sup>. Siendo este un parámetro a tomar en cuenta.

# <span id="page-23-0"></span>2.2. Proyectos relacionados con el tema del TFM

#### **2.2.1. Agricultura de precisión**

<span id="page-23-1"></span>Agricultura de precisión es el termino empleado a todas las técnicas que utilizan la cantidad correcta de insumos, en un momento adecuado y en un lugar exacto. Haciendo uso de las tecnologías de la información, dispositivos de geoposicionamiento global y medios electrónicos y mecatrónicos para la obtención de datos del cultivo. El objetivo de la agricultura de precisión es el monitoreo y manipulación de variables, garantizando el manejo diferencial dentro de un cultivo (Garcia & Flego, 2008).

# **2.2.2. Agricultura sin suelo**

<span id="page-23-2"></span>Siendo la hidroponía un conjunto de técnicas que involucra cultivar plantas sin sustrato, es decir carente de suelo (Tierra) y expuesto sus raíces al aire, utilizando una sustancia nutritiva disuelta en agua donde se mezclan disoluciones minerales (Teran y otros, 2017). Entre las técnicas de cultivos hidropónicos se tiene:

- Flujo y reflujo, Técnica que consiste en inundan temporalmente los contenedores de crecimiento con solución nutritiva para posterior ser drenada al depósito contenedor.
- Aeroponía, Técnica en la que las raíces de la planta se suspenden en el aire, y contenido en un medio oscuro, y la solución nutritiva es nebulizada cada cierto tiempo.
- Raíz flotante, Técnica en que las plantas se encuentran en una lámina o balsa flotante sobre la solución nutritiva, de modo que sus raíces están sumergidas dentro de la solución nutritiva.
- Goteo, Técnica de riego de intervención directa a la raíz, donde un temporizador controla a la solución nutritiva haciéndola gotear la misma.
- NFT, Técnica que consiste en una película recirculante de solución nutritiva constante.

# <span id="page-24-0"></span>2.2.2.1. Aeroponía

La figura 3 representa un esquema sencillo dende la aeroponía es un concepto simple, pero es el más técnico entre los 5 tipos de sistemas hidropónicos (Trees.com P. d., 2022).

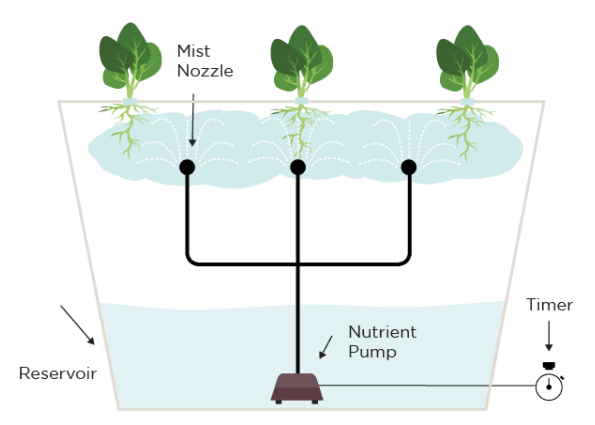

<span id="page-24-1"></span>*Figura 3. Funcionamiento básico del sistema aeropónico. (Trees.com P. d., 2022)*

Se debe preparar un soporte a manera de collar para que la planta se pueda anclar, la solución nutritiva es distribuida por una bomba a manera de vapor por medio de nebulizadores, aportando la cantidad necesaria de humanad y a la vez regula la temperatura de las raíces Los sistemas aeropónicos responden a la siguiente clasificación:

- - Aeroponía de baja presión (LPA) Utilizado por los aficionados debido a su facilidad de implementación y bajos costos El tamaño de gota es mayor y no tiene mucho control
	- Aeroponía de alta presión

Esta técnica es la más compleja y requiere de mayor complejidad de su control, bastante costosa y requieres de equipos especializados y de alta precisión El tamaño de gota llega a 50 micrómetros o menos, es capaz de proporcionar más oxigenación a la raíz

• Aeroponía de nebulización por ultrasonido

Esta técnica consiste en generar niebla de solución nutritiva, siendo más fácil la absorción por parte de la raíz pero la niebla carece de una humedad adecuada, para las condiciones ideales de crecimiento

# **2.2.3. Infraestructura**

<span id="page-25-0"></span>Para la correcta implementación de las condiciones ideales para el desarrollo de la vida del tubérculo, se necesita tomar en cuenta algunos parámetros en cuanto las variables a controlar.

# <span id="page-25-1"></span>2.2.3.1. Selección de sitio

Cultivo aeropónico de precisión para Solanum Tuberosum, supervisado mediante IoT en Ambato (Ecuador) 26 Es importante un estudio previo del lugar donde se va a instalar el invernadero ya que el factor térmico interviene directamente en el metabolismo del tubérculo (Sánchez, s.f.). La temperatura promedio en el día debería oscilar entre 18 y 25ºC durante el día y de entre 8 y 15ºC durante la noche. La temperatura máxima dentro del invernadero no debe ser mayor a 30ºC29 y la mínima no debe ser menor a 4°C. (Barahona y otros, 2018).

La disponibilidad de agua también es crucial ya que sin esta el cultivo puede perderse por completo. Es importante controlar el medio contenedor de la vida del tubérculo para que no exista presencias de patógenos que puedan ingresar al interior del invernadero como también el polvo ya que este último puede corromper a la sustancia nutritiva. También es importante controlar el nivel de luminosidad, tratando que en lo mayor posible siempre tenga luz solar

<span id="page-26-0"></span>2.2.3.2. Invernadero

Existe toda una metodología en cuanto a la orientación del invernadero según varios expertos, según la zona en la que se implemente el invernadero. (ver figura 4).

La temperatura debe ser controlada en todo momento para garantizar el correcto metabolismo del tubérculo.

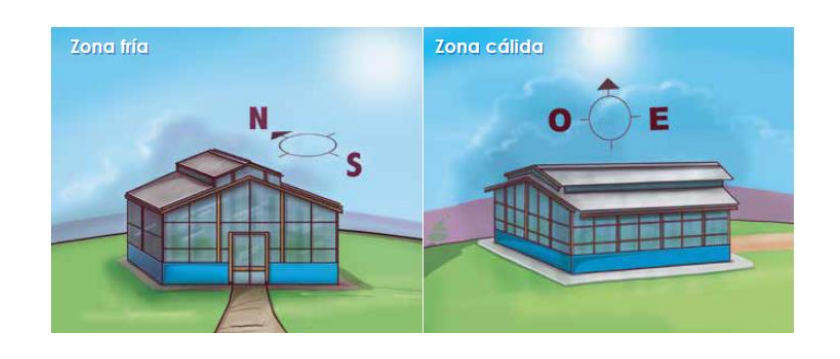

*Figura 4. Orientación del invernadero. Fuente (Barahona y otros, 2018)*

# <span id="page-26-2"></span><span id="page-26-1"></span>2.2.3.3. Célula aeropónica

El contenedor debe albergar todo el sistema de nutrición y sensórica involucrados para el control del cultivo, y debe impedir el paso de luz solar para que no se creen tallos en vez de raíces.

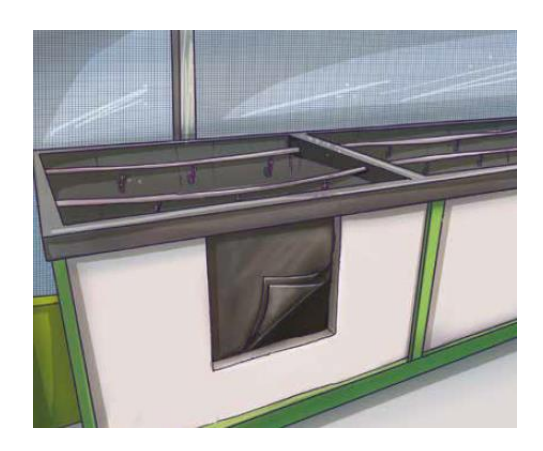

*Figura 5. Modulo aeropónico. Fuente (Barahona y otros, 2018)*

# <span id="page-27-2"></span><span id="page-27-0"></span>2.2.3.4. Sistema de riego

En este sistema es donde vamos a intervenir, se lo explicara en capítulos posteriores. Los sistemas aeropónicos existentes hasta el momento de la ejecución de este proyecto están formados por bombas y sistema de micro aspersores, sistema de filtrado y un generador eléctrico de emergencia en caso de que llegara a faltar. Otros un poco más complejos tienen incorporado un temporizador para surtir la sustancia nutritiva al cultivo.

# <span id="page-27-1"></span>2.3. Tecnologías relacionadas con el tema del TFM

Este diseño cuenta con importante habilitadores de la Industria 4.0, integrando tecnologías disruptivas como IoT, misma que siendo el medio donde las máquinas y maquinarias, artefactos y bienes tengan una conexión a internet ofreciendo datos valiosos a usuario final. En esta misma línea; tecnologías, como: redes de bajo consumo y gran alcance (LPWAN), redes inalámbricas de corto alcance con topologías en estrella (ZigBee, Wi-Sun, 802.15.4), dispositivos de posicionamiento satelital (Baidu, GPS o GNNS), sistemas de identificación por radiofrecuencia (RFID o NFC), ubicación en tiempo real, el seguimiento de activos, y el reporte

y monitoreo de eventos en tiempo real, son recursos valiosos para una interconexión eficaz entre máquinas. (Parul Goyal, 2021)

Por otro lado, la sensórica es de mucha importante dentro las tecnologías que intervienen directamente con este proyecto debido sensores adecuados podrán ser capaces de extraer valores fiables y confiables.

# <span id="page-28-0"></span>2.4. Conclusiones sobre el estado del arte

La información antes presentada del marco teórico revisado durante el proceso de indagación de la información para sustentar este diseño y prototipo, aportan en las siguientes conclusiones.

La papa es uno de los principales tubérculos que se comercializan en la zona andina de América latina, y es de vital importancia para las empresas productoras y comercializadoras de este tubérculo brindar un producto más saludable además de ser rentable, siendo indispensable en la alimentación de los pueblos de las zonas antes mencionadas.

Si bien es cierto, para implementar sistemas aeropónicos se requiere de un coste significativo que deberán ser cubiertos por las empresas interesadas en este producto, por otro lado las tecnologías propias de la industria 4.0 brindarán a que los procesos de mejoramiento genético sean más eficaces y rentables a largo plazo, con la precisión del control de las variables físicas involucradas en el mantenimiento de la vida del tubérculo. Teniendo la capacidad de poder ser supervisado en tiempo real, brindando datos importantes para la toma de decisiones en el cultivo. En este mismo contexto, el aporte está enmarcado con tecnologías propias de la agricultura de precisión e industria 4.0 dentro de las comunidades andinas brindándoles alternativas para mejorar su producción y ganancias.

# <span id="page-29-0"></span>3. Descripción general de la contribución del TFM

# <span id="page-29-1"></span>3.1. Objetivos

A continuación, se presentan los objetivos del proyecto, después se aborda la metodología aplicada a lo largo del proyecto.

# **Objetivo general**

Diseñar un prototipo de cultivo aeropónico especializado en la producción de Solanum Tuberosum (papa o patata), mediante la utilización de sensórica y el uso del Internet de las cosas para determinar las variables críticas de la planta, en la ciudad de Ambato.

# **Objetivos específicos**

Para poder alcanzar el objetivo general del presente proyecto de fin de máster, es menester plantear los siguientes objetivos específicos.

- Estudiar el estado actual de la aeroponía, en relación con el cultivo de Solanum Tuberosum.
- Diseñar un ambiente controlado para sostener la vida de la planta Solanum Tuberosum.
- Implementar un protocolo de comunicación hacia el IoT para la monitorización de variables.

# <span id="page-29-2"></span>3.2. Metodología del trabajo

Esta investigación pretende contribuir con los estudios de mejoramiento genético de la Solanum Tuberosum desde un enfoque tecnológico e industrial, siendo capaz de controlar

automáticamente las variables nutritivas y mejorando la toma de decisiones. En cuanto a la metodología de este trabajo es Waterfall<sup>3</sup> (secuencial o en cascada).

<span id="page-30-0"></span>En consecuencia, este proyecto se divide en 3 etapas descritos a continuación:

# **3.2.1. Parametrización:**

• Revisión del estado del arte:

Se analizan el estado actual de la agricultura aeropónica y se concluye en posibles mejoras

• Requisitos del sistema:

Se evalúan todas las variables que intervienen dentro de un sistema aeropónico

# **3.2.2. Diseño:**

<span id="page-30-1"></span>Mecánico:

En base a los parámetros obtenidos se diseña las estructuras, donde albergaran a los módulos aeropónicos como también los sistemas hidráulicos que requiere el sistema, que en base a los parámetros obtenidos en la etapa anterior se diseña el módulo aeropónico con las modificaciones propuestas

• Eléctrico / Electrónico:

En base a los parámetros, se diseña el sistema de control y automáticos que será los responsables de mantener la vida de las pantas en el módulo aeropónico, se selecciona la sensórica y controladores idóneos para esta aplicación.

• Comunicación:

<sup>3</sup> Waterfall: este diseño cuya principal característica es ser secuencial o en cascada, es decir una actividad ira después de la otra.

En base a los parámetros, se muestra gráficamente los valores de los datos adquiridos y los estados en el que se encuentran las variables controladas, se selecciona la tecnología para la intercomunicación entre los dispositivos involucrados, también se diseña la arquitectura IoT.

#### <span id="page-31-0"></span>**3.2.3. Prototipo:**

• Comprobación de parámetros:

Una vez concluido con el diseño se construye un prototipo funcional que permitirá comprobar el funcionamiento de los sistemas involucrados en el módulo aeropónico.

# <span id="page-31-1"></span>3.3. Descripción general de las partes o componentes de la propuesta

En este apartado se describe las partes que conforma el presente trabajo de fin de máster. Así también los alcances y limitaciones, tecnologías seleccionadas, la integración del módulo aeropónico con la arquitectura IoT y algunos resultados esperados.

# **3.3.1. Alcance y limitaciones**

<span id="page-31-2"></span>Esta investigación llega hasta determinar las variables controladas a través de un prototipo funcional.

Tal como ya habíamos indicado en la sección introductoria, se conoce que la aeroponía es una evolución de la hidroponía, donde la precisión en el cuidado de los tubérculos cultivados es mucho más riguroso y tecnificado.

Cultivo aeropónico de precisión para Solanum Tuberosum, supervisado mediante IoT en Ambato (Ecuador) 32 Los sensores seleccionados cumplen con la resolución y precisión requerida en cuanto a escalas parametrizadas estabilizando variables, mismas que fueron presentadas en el marco teórico. Cabe recalcar que la implementación de un cultivo aeropónico es costosa, ya que se

debe considerar la construcción de invernadero, cuarto de máquinas, módulos aeropónicos, y cuarto de control, mismo que requiere de una gran inversión al inicio de cualquier proyecto de aeroponía, siendo este el mayor de los limitantes.

Por lo antes mencionado, se consideró la construcción de un prototipo funcional que sea capaz de cumplir con los parámetros que puedan presentarse en una implementación real. Al tratarse de un prototipo funcional, este proyecto se enfoca en la toma de datos y monitoreo de la sustancia nutritiva que circulara tanto por el tanque contenedor como por el ecosistema creado en consecuencia de la nebulización.

#### **3.3.2. Tecnologías implicadas**

<span id="page-32-0"></span>Las tecnologías que están involucradas en el presente trabajo son: plataformas IoT, Sensores, controladores y actuadores.

#### <span id="page-32-1"></span>3.3.2.1. UBIDOTS

Según (connectamericas, 2022); Ubidots es una plataforma dedicada al Internet de las cosas, permite enviar datos de sensores, visualizar tableros y alertas, conexión entre plataformas, analítica de datos y presentación de mapas de datos, todo esto en tiempo real. (ver figura 6).

Siendo una plataforma de Internet de las cosas (IoT) permite que los datos de los sensores en conocimiento práctico y aplicable se conviertan para ser visualizados creando aplicaciones IoT. (JIMENEZ CEVALLOS y otros, s.f.)

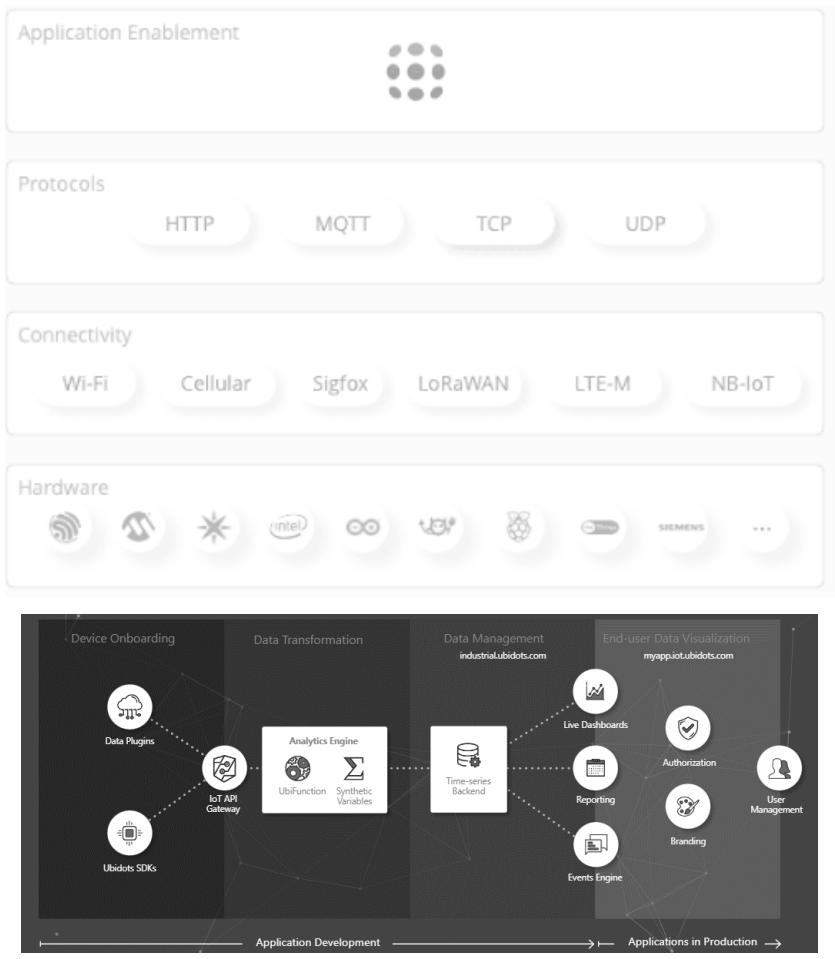

<span id="page-33-1"></span>*Figura 6. Arquitectura y protocolos permitidos de la plataforma. (Ubidots, 2022).*

# <span id="page-33-0"></span>3.3.2.2. Comunicación

Hernández describe las más utilizadas en aplicaciones se alta demanda de datos enviados al internet. (Ver tabla 10). Para este proyecto se ocupará la arquitectura de 3 capas

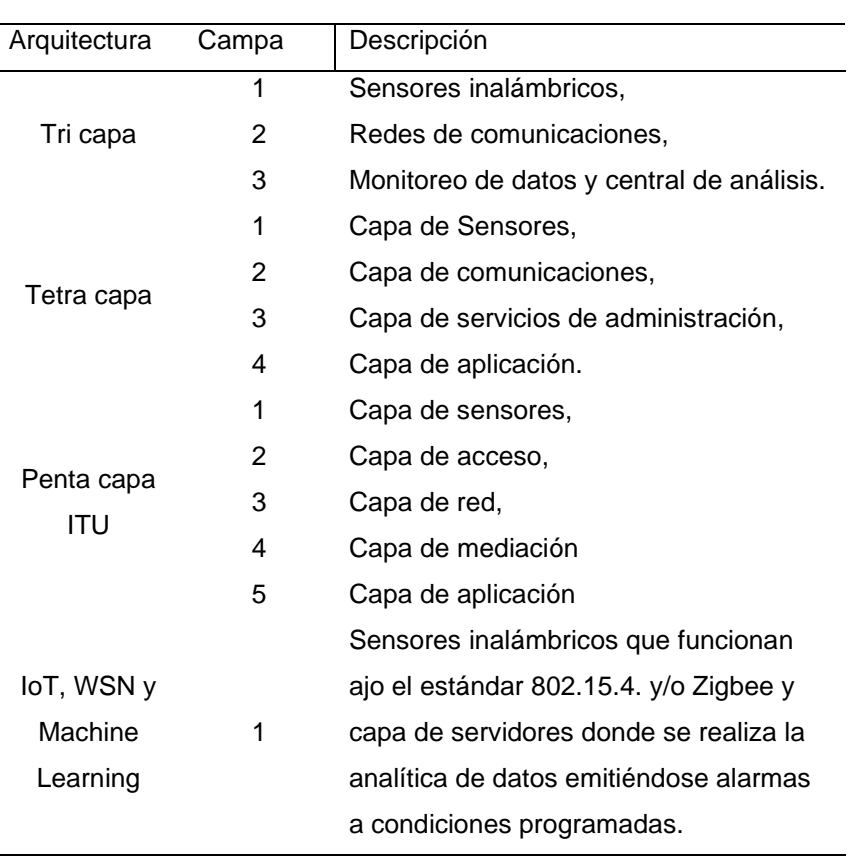

#### <span id="page-34-1"></span>**Tabla 4. Arquitecturas IoT**

Fuente: (Hernández, s.f.)

# <span id="page-34-0"></span>3.3.2.3. NODEMCU ESP32

Este microcontrolador tiene un regulador de voltaje a 3V3 el cual permite ser alimentado a 5V. El dispositivo tiene integrado el chip CP2102 para la comunicación USB-Serial. Puede ser programado por una amplia gama de softwares, frameworks, librerías, código/ejemplos y otros recursos.

En la tabla 4 se puede ver las características principales, el ESP32 cuenta con 38 pines está diseñado especialmente para trabajar con un protoboard y con ayuda de cables Dupont conectar de manera rápida todo tipo de sensores. (Santos, 2018) (Ver figura 7).

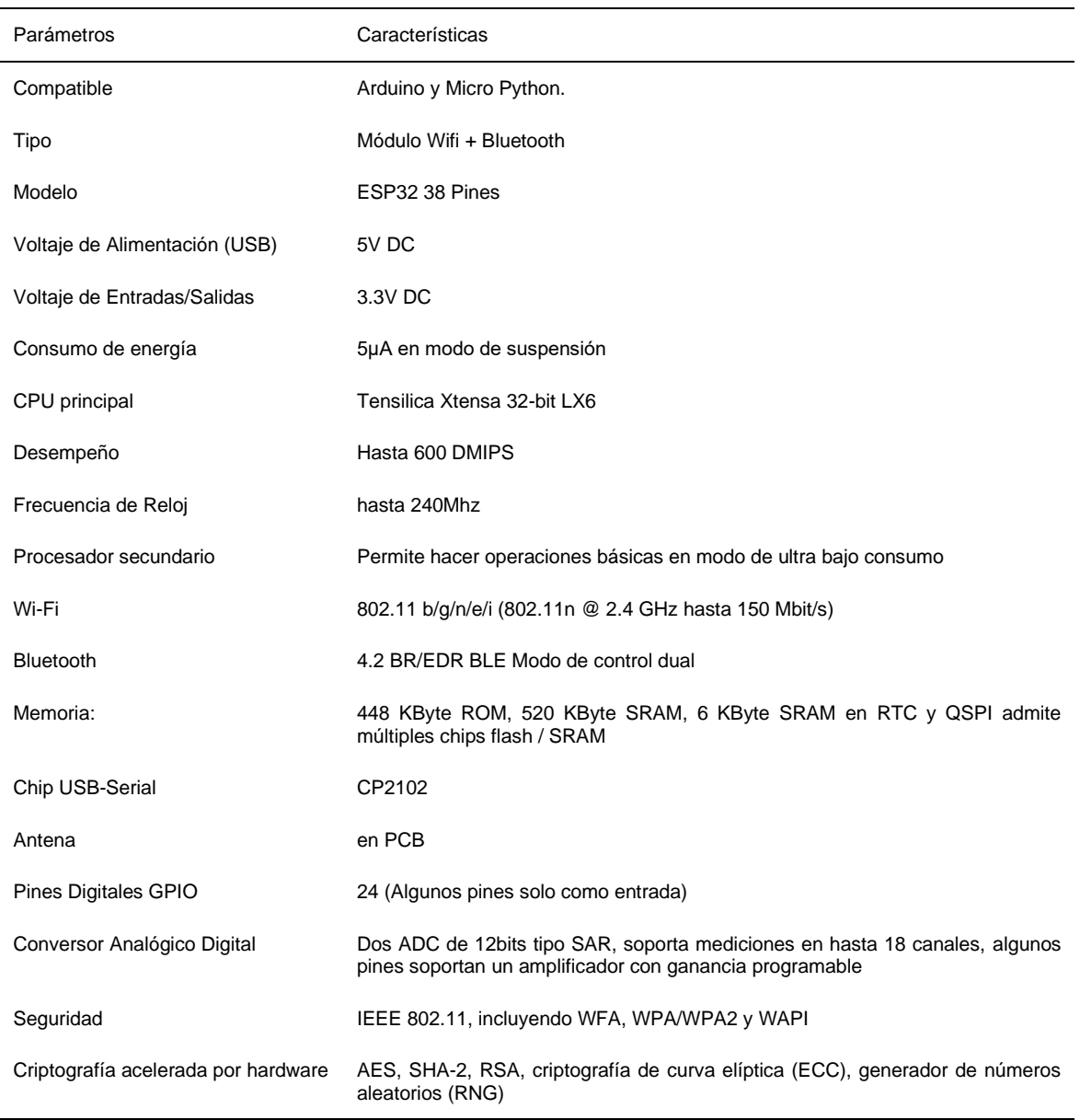

# <span id="page-35-0"></span>**Tabla 5. Características del microcontrolador Node MCU ESP32.**

Nota: Tabla extradida de (GitHub, 2022).
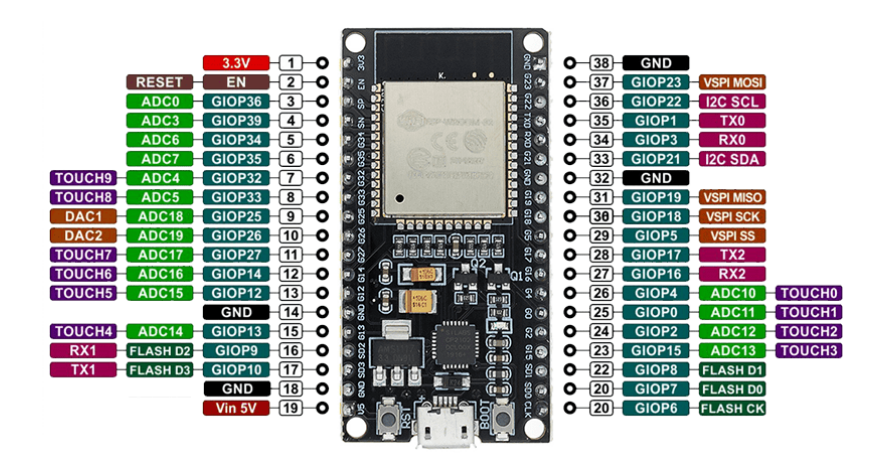

*Figura 7. Pin Out ESP32 (leantec, 2022).*

#### 3.3.2.4. Sensor capacitivo DTH21/AML2301

Siendo un sensor digital que mide a su vez variables de temperatura y humedad relativa. Está constituido por un sensor capacitivo de humedad, posee también un microcontrolador que realiza la conversión analógica a digital gracias a que cuenta con un termistor acoplado

Cuenta con un empaque de plástico robusto ideal para aplicaciones en ambientes extremos. Mayormente utilizado en aplicaciones de control automático de temperatura, aire acondicionado, monitoreo ambiental en agricultura entre otras aplicaciones. En la tabla 5 se puede apreciar las características. (Ver figura 8)

**Tabla 6. Especificaciones técnicas y de conexión del sensor DHT21.**

| <b>ESPECIFICACIONES</b><br><b>TÉCNICAS</b> |    |                  |
|--------------------------------------------|----|------------------|
| Voltaje de Operación                       |    | $3.5V - 5.5V$ DC |
| Consumo corriente                          |    | $1mA - 1.5mA$    |
| Rango<br>Temperatura                       | de | -40 hasta 80°C   |

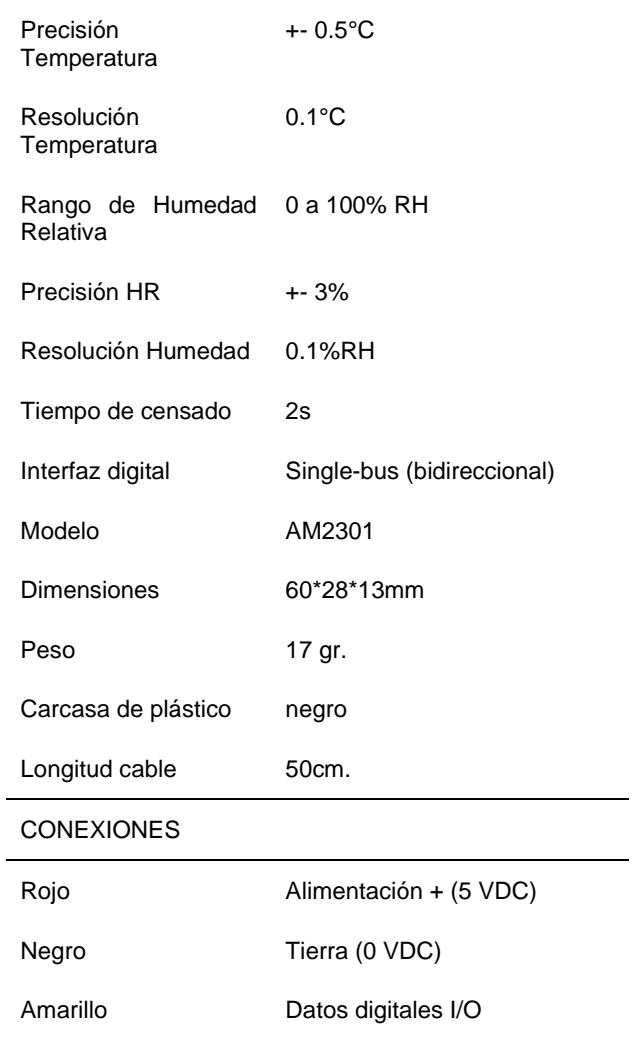

Nota: tabla extraída de (MKtroniK, 2022)

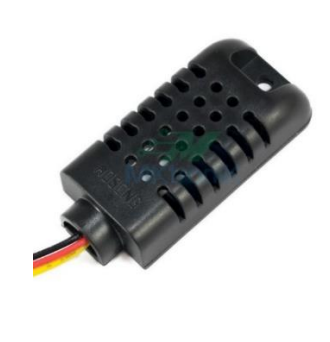

*Figura 8. Sensor DTH21 (MKtroniK, 2022)*

#### 3.3.2.5. Sensor pH 5A123PH

El pH es una medida de acidez o alcalinidad de una disolución. Su importancia dentro de esta aplicación ya lo comentamos en capítulos anteriores.

El sensor 5A123PH permite medir de forma sencilla el pH ya que posee un microcontrolador que hace la transformación analógica digital. El controlador tiene un potenciómetro multivuelta que permite la correcta calibración de la sonda. (Ver figura 9). La sonda es bastante frágil y por lo que se aconseja un tratamiento cuidadoso (ver tabla 6)

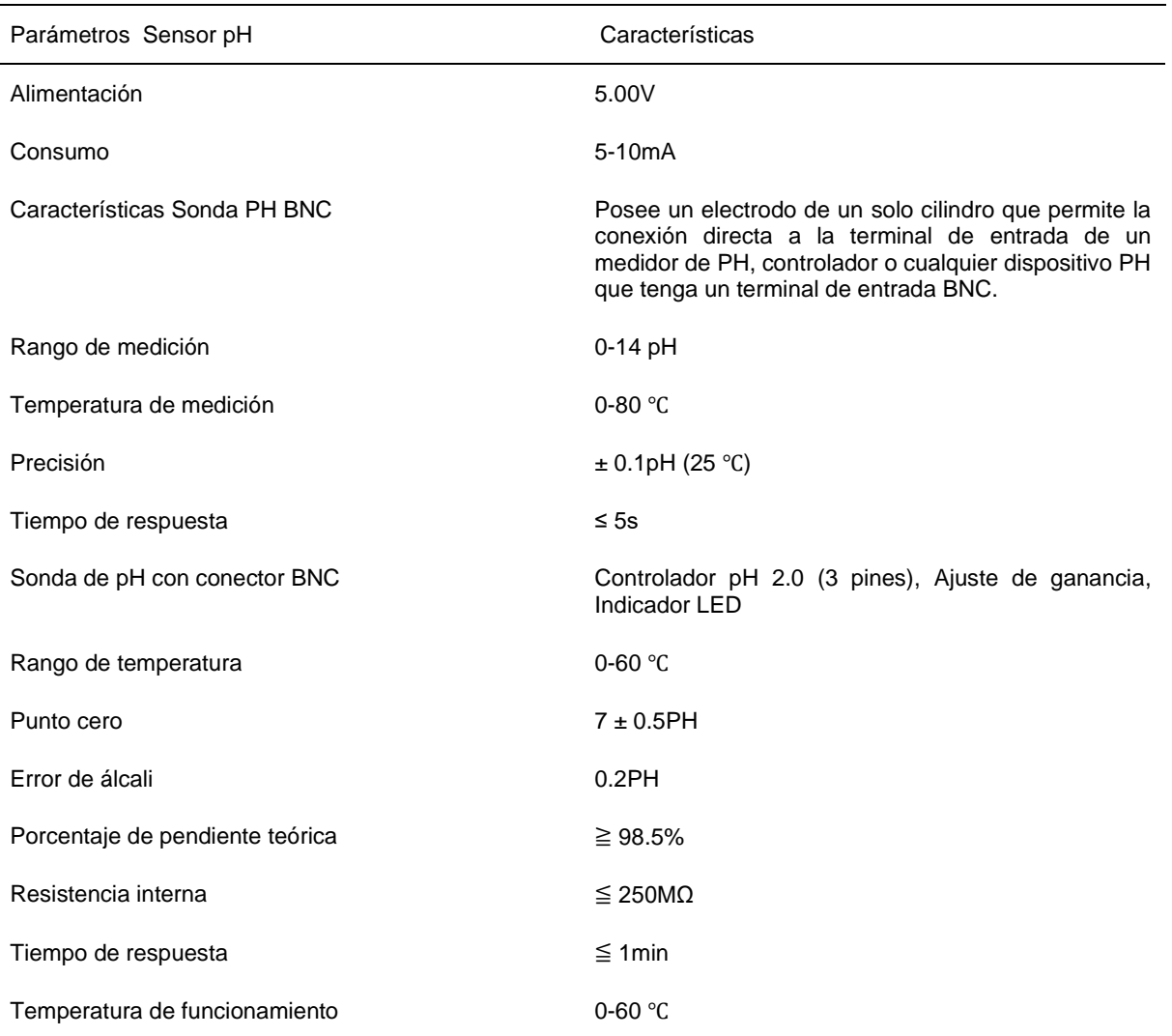

#### **Tabla 7. Características del sensor de pH 5A123PH**

Nota: tabla extraída de (Electronilab, 2022)

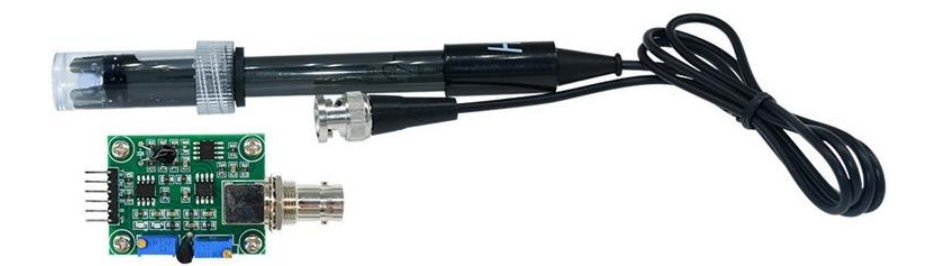

*Figura 9. Sensor de pH (Electronilab, 2022)*

3.3.2.6. Sensor de conductividad eléctrica DFR0300

El sensor de conductividad eléctrica DFR0300, tiene la capacidad de medir la cantidad de corriente eléctrica en aplicaciones de agua de riego o soluciones de fertilizantes.

Factores significativos pueden ser detectados en el crecimiento de una planta y su calidad. También puede medir niveles bajos en sal que son causantes de deficiencias nutricionales. La conductividad del agua puede reflejar el nivel de electrolitos presentes en el agua. Dependiendo de las concentraciones de los elementos presentes en una sustancia, la conductividad de la solución acuosa es diferente. El sensor puede ser calibrado con muestras normalizadas.

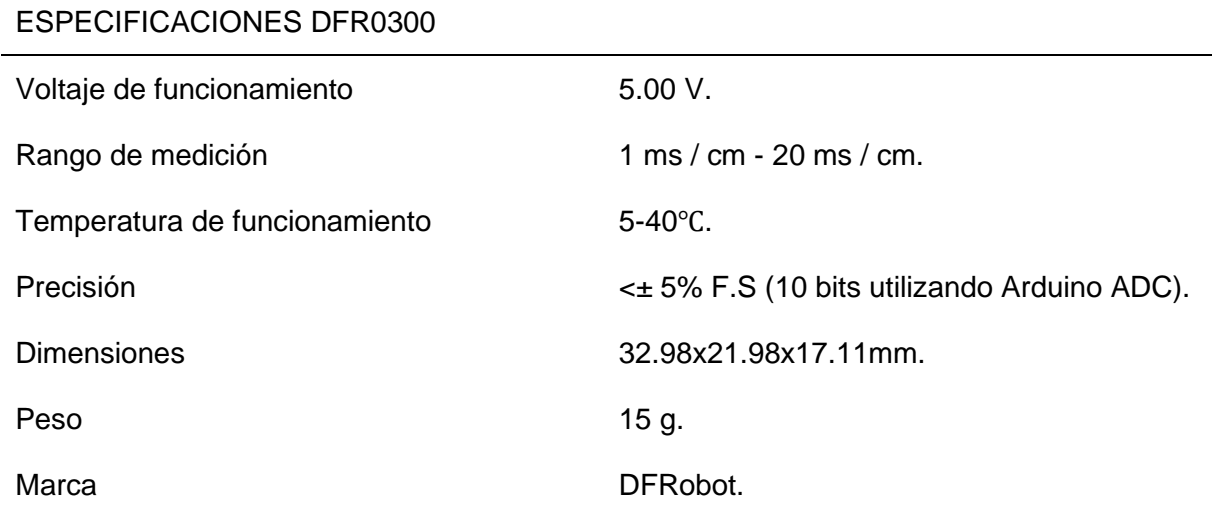

#### **Tabla 8. Especificaciones del sensor de conductividad eléctrica DFR0300**

## Fuente (DFROBOT, 2022)

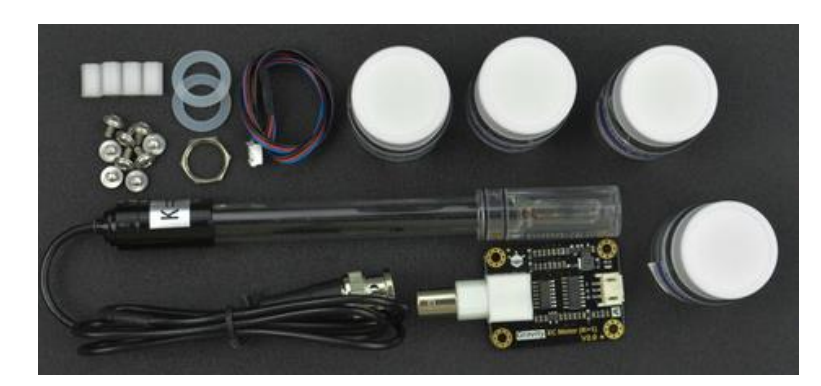

*Figura 10. Sensor de conductividad eléctrica DFR0300 (DFROBOT, 2022)*

3.3.2.7. Sensor de temperatura sumergible PT1000

Los sensores RTD de Platino son ideales para la medición de temperaturas de precisión.

El PT1000 es un sensor resistivo, cuya resistencia varía según el cambio de temperatura medida, es básicamente un tipo de termistor.

La resistencia es una pequeña pieza de platino que cuenta con una resistencia de 1000 ohmios a 0°C. En comparación con los termistores NTC/PTC, el tipo PT de RTD es mucho más estable y preciso (pero también más caro). (Ver figura 11).

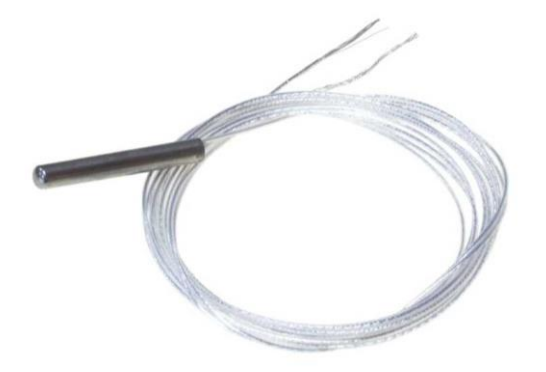

*Figura 11. Sensor de temperatura PT1000 (NOVAtronic, 2022)*

#### 3.3.2.8. Bomba de agua

En esta aplicación se seleccionó una bomba de medio hp debido al dimensionamiento del prototipo cuya construcción se explicará más adelante.

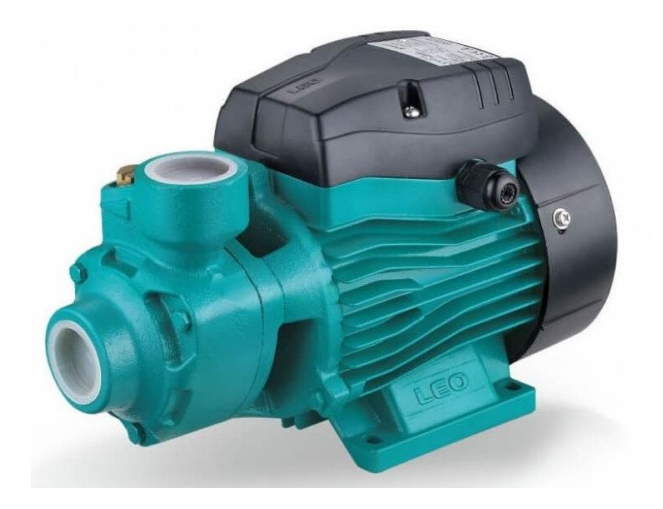

*Figura 12. Bomba de agua LEO (Triplee, 2022)*

3.3.2.9. Filtro de discos

Este filtro permite un filtrado a profundidad, siendo eficaz para aguas superficiales y aguas que contengan contaminantes orgánicos.

Su diseño contiene ranuras del disco y una estructura de 1 columna vertebral, en la tabla 8 de puede observar las características de diseño (ver figura 13)

Construcción completa de polipropileno reforzado con vidrio que hace que el filtro duradero al tiempo, la radiación solar y productos químicos. La conexión es lineal. Disponible con elemento de pantalla o cartucho de disco.

Fácil de limpiar quitando el elemento de pantalla del filtro Alojamiento para el enjuague (Ver tabla 9)

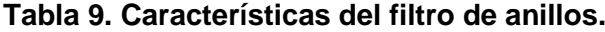

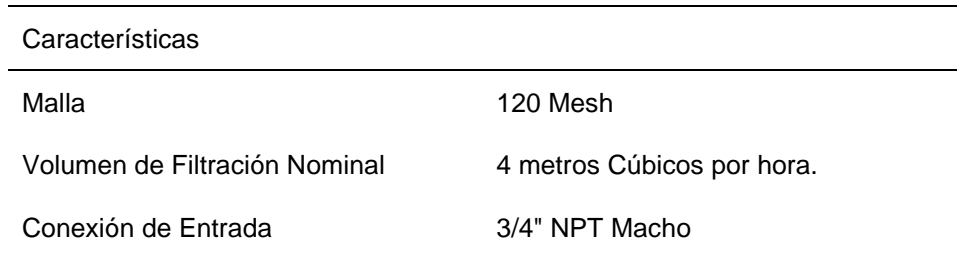

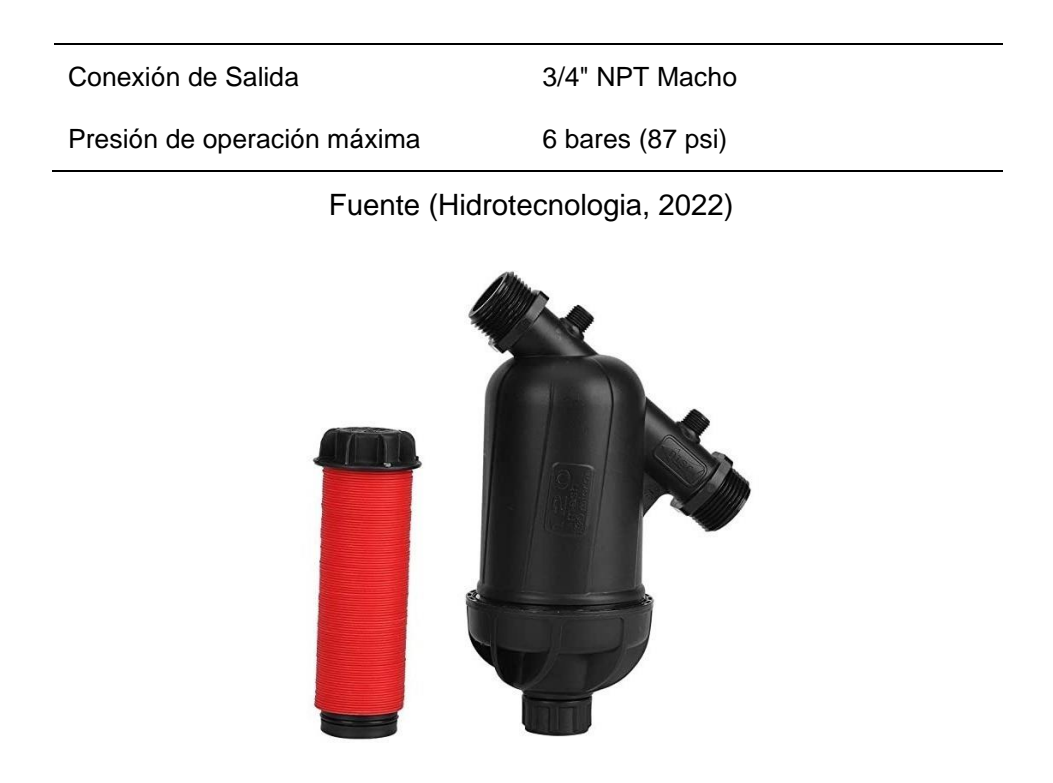

*Figura 13. Filtro de anillos para riego (Hidrotecnologia, 2022)*

3.3.2.10. Tanque hidroneumático

Este dispositivo está presente en los cultivos aeropónicos actuales, y son los responsables de dar una automatización de acuerdo con una diferencia de precio en el tanque.

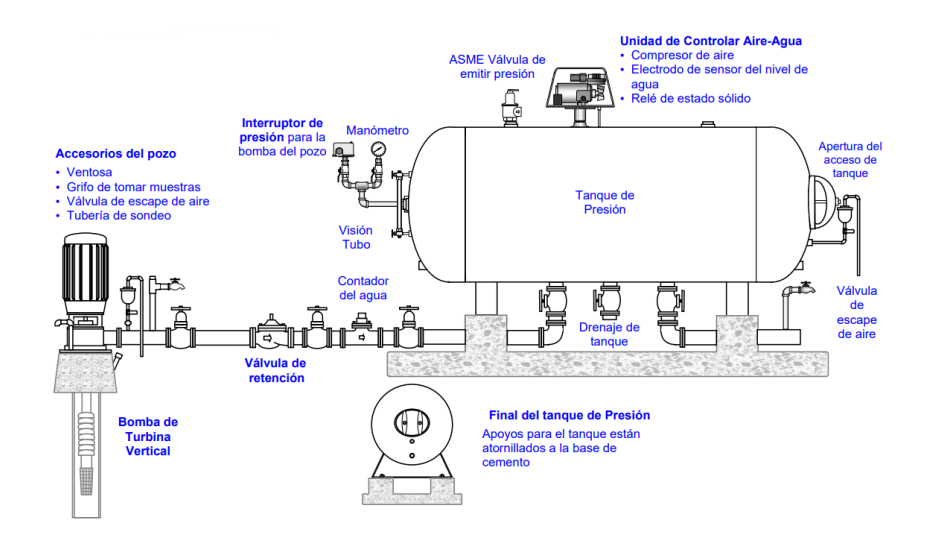

*Figura 14. Esquema de conexión de un tanque hidroneumático (Health, 2011)*

En la figura 14 se observa un tanque hidroneumático, mismo que contiene aire y agua bajo presión. El aire comprimido se lo emplea como vejiga la cual absorberá la presión, Cumpliendo tres funciones principales:

1. Entregar el agua según un rango de presión, con ellos se asegura que el agua no corra sin parar.

2. Impedir el ensendidio de la bomba si el sistema automático requiera cantidades de agua reducidos.

3. Reducir los golpes de ariete. El sistema interactúa ente bomba y tanque hidroneumático para mantener una variación de presión consistente en el sistema.

3.3.2.11. Válvula eléctrica PGV 1" Hunter

Es un actuador que trabajo con 24V de corriente alterna, en esta aplicación desempeñara un ron muy importante ya que es sobre este elemento donde se realiza el control. Se lo vera a mayor detalle en el siguiente capitulo (ver tabla 10)

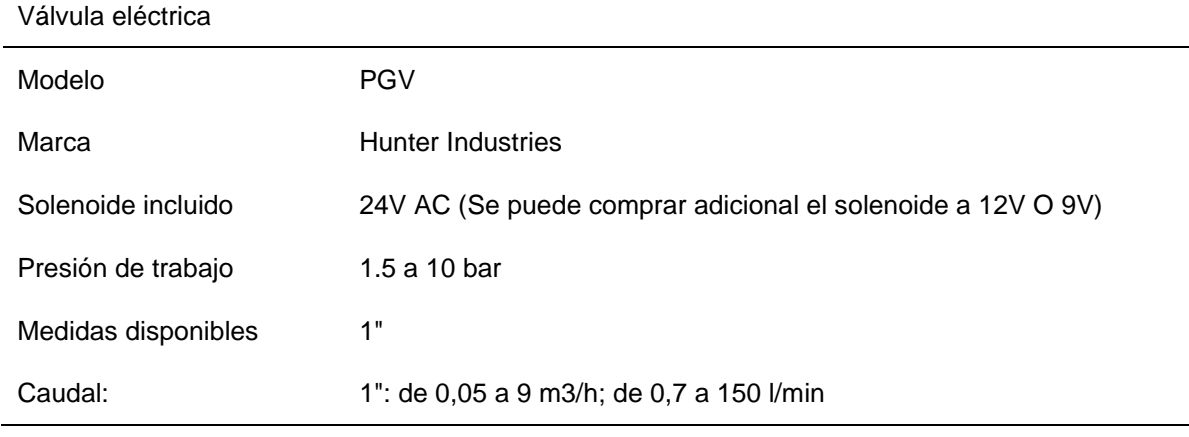

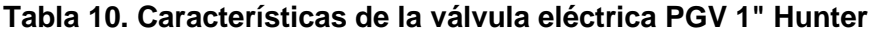

Fuente: (Hidrotecnologia, 2022)

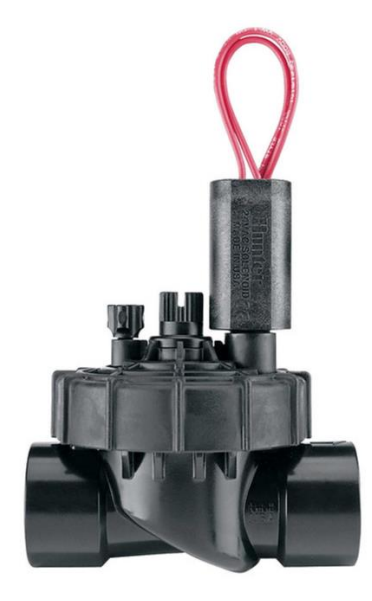

*Figura 15. (Hidrotecnologia, 2022)*

## 3.3.2.12. Válvula pie canastilla

Son válvulas cuya aplicación final es de revisión, su modo de uso es en pozos húmedos, se crea con un área de flujo mayor que el tamaño de la tubería para asegurarse que hay menos pérdida de carga. Son usadas para mantener la presión hidráulica en la etapa de succión, son una parte importante de las bombas centrífugas.

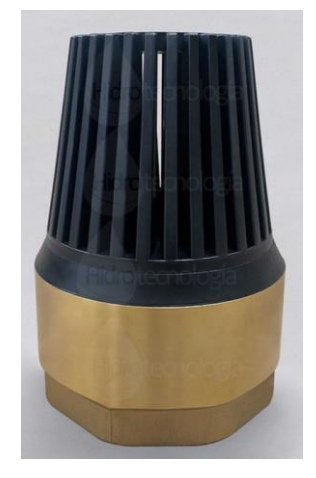

*Figura 16. (Hidrotecnologia, 2022)*

#### **3.3.3. Resultados esperados**

Al finalizar este proyecto se espera contar con la implementación del prototipo funcional del sistema de riego para cultivos de precisión aeropónico para Solanum sativa, obteniendo resultados de variables a controlar: pH, conductividad eléctrica y temperaturas

#### **3.3.4. Presupuesto**

En la Tabla 11, se presenta el presupuesto empleado en la ejecución del presente TFM, el mismo que al ser desarrollado en la ciudad de Ambato – Ecuador los costos se presentan en dólares estadounidenses.

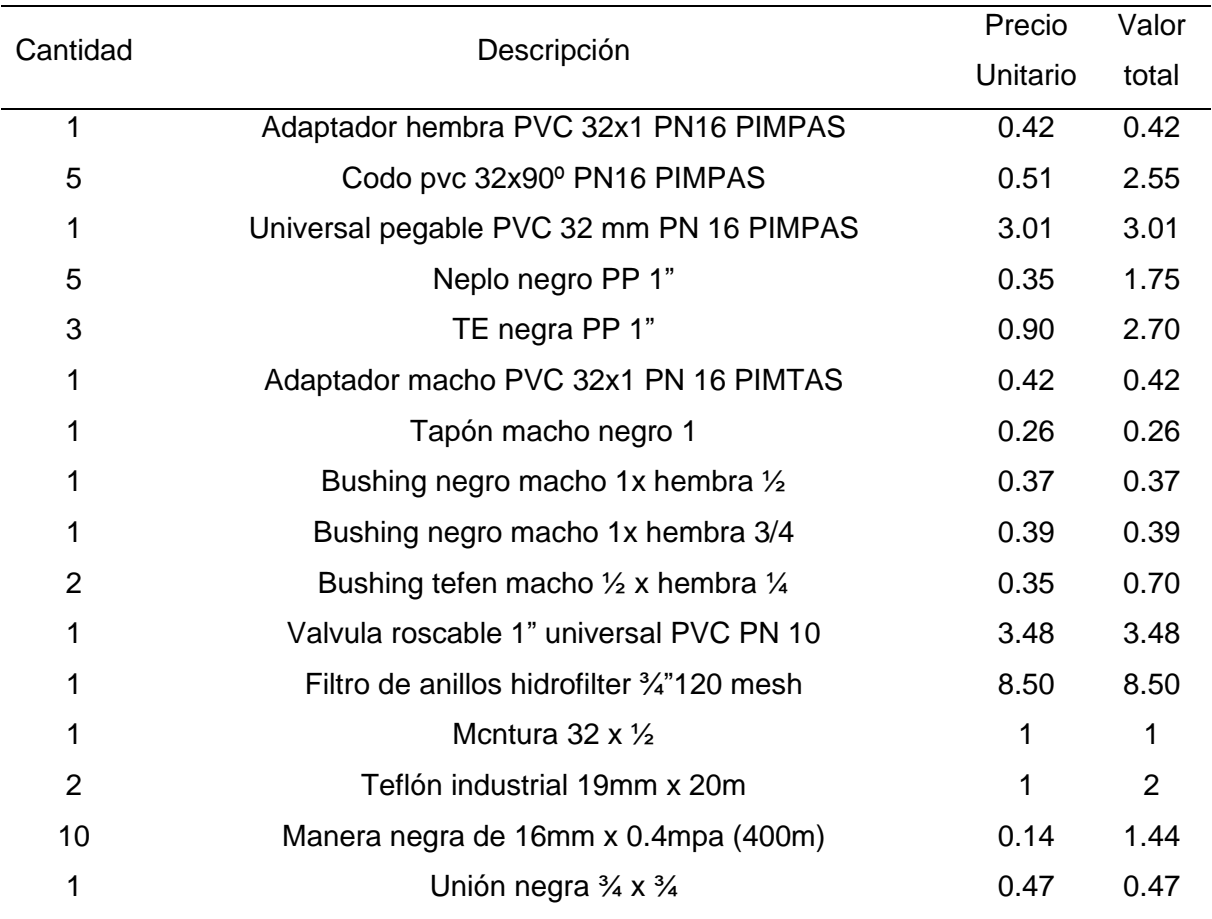

## **Tabla 11.Presupuesto ejecutado para el modulo aeroponico "MA\_001\_P"**

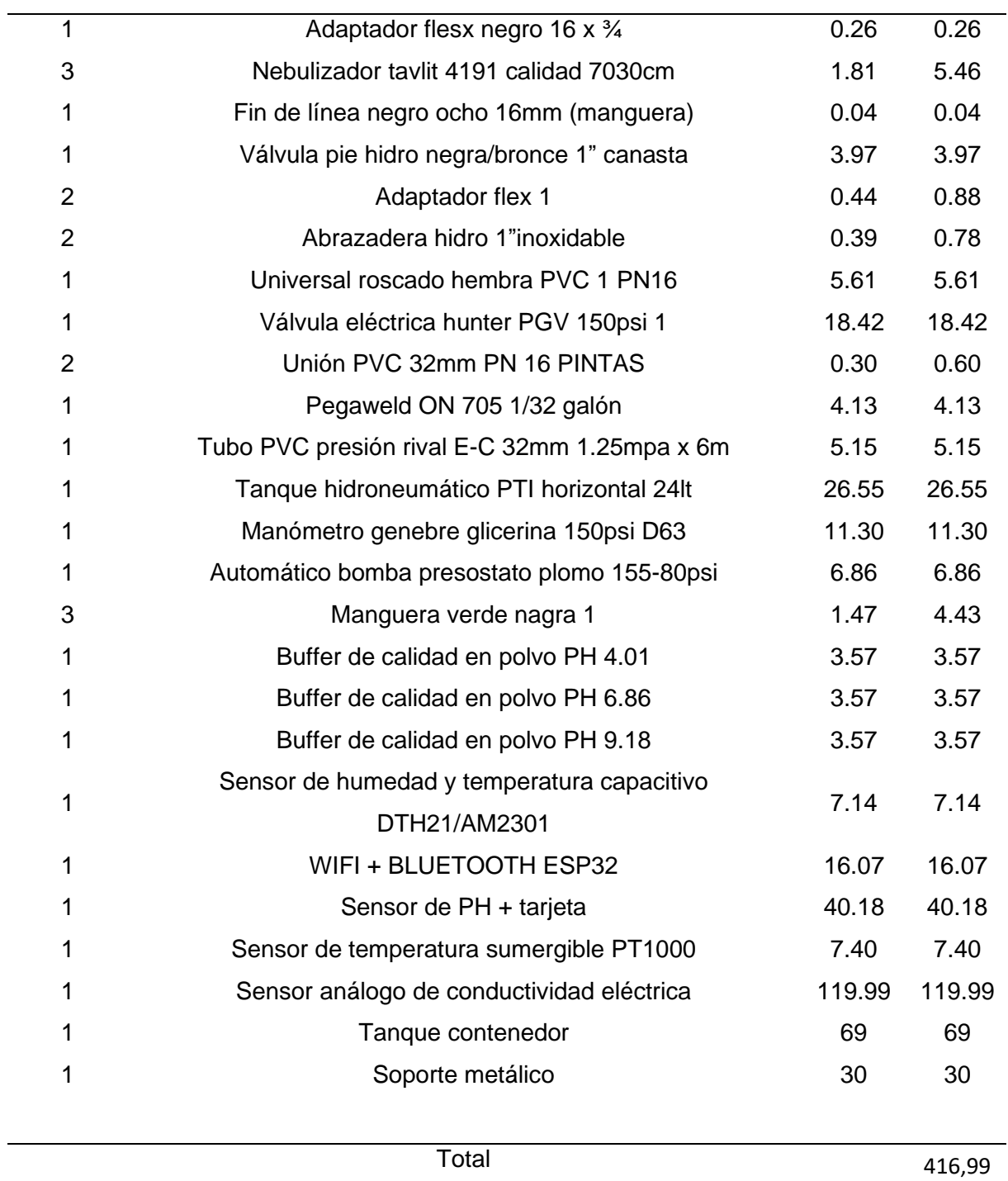

#### **3.3.5. Planificación general**

De acuerdo con el diseño metodológico del presente TFM descrito en el apartado de Metodología del trabajo se establece el siguiente diagrama de Gantt (Ver figura ) se presenta de manera general las fases y tareas más relevantes con los tiempos establecidos necesarios para la ejecución del proyecto en mención.

| Prototipo Modulo Aeroponico (sistema de<br>riego) (MA 001 P) | <b>Inicio</b> | <b>Fin</b>            | <b>DiasMarzo</b> |    |  |  | Abril | Mayo | Junio | Julio | Agosto |  |
|--------------------------------------------------------------|---------------|-----------------------|------------------|----|--|--|-------|------|-------|-------|--------|--|
| <b>Inicio</b>                                                | 21/03/2022    |                       |                  |    |  |  |       |      |       |       |        |  |
| <b>Parametrizacion</b>                                       |               | 21/03/2022 21/04/2022 | 31               |    |  |  |       |      |       |       |        |  |
| Revision estado del arte                                     |               | 21/03/2022 11/04/2022 | 21               |    |  |  |       |      |       |       |        |  |
| Requisitos del sistema                                       |               | 11/04/2022 21/04/2022 | 10               |    |  |  |       |      |       |       |        |  |
| Diseño modulo MA 001 P                                       |               | 21/04/2022 30/06/2022 | 70               |    |  |  |       |      |       |       |        |  |
| mecanico                                                     |               | 21/04/2022 07/05/2022 | 16               |    |  |  |       |      |       |       |        |  |
| Electrico/Electronico                                        |               | 07/05/2022 16/06/2022 | 40               |    |  |  |       |      |       |       |        |  |
| Comunicación                                                 |               | 07/05/2022 30/06/2022 | 54               |    |  |  |       |      |       |       |        |  |
| Implementacion del prototipo modulo                          |               | 01/06/2022 25/08/2022 |                  | 85 |  |  |       |      |       |       |        |  |
| <b>MA 001 P</b>                                              |               |                       |                  |    |  |  |       |      |       |       |        |  |
| Sistema Hidraulico                                           |               | 01/06/2022 15/06/2022 | 15               |    |  |  |       |      |       |       |        |  |
| Sensorica                                                    |               | 15/06/2022 18/08/2022 | 64               |    |  |  |       |      |       |       |        |  |
| Visualizacion pantalla LCD modular                           |               | 15/06/2022 18/08/2022 | 64               |    |  |  |       |      |       |       |        |  |
| Comunicación                                                 |               | 15/06/2022 18/08/2022 | 64               |    |  |  |       |      |       |       |        |  |
| Ciclos de encendido y suministro de sustancia                |               | 08/07/2022 18/08/2022 | 41               |    |  |  |       |      |       |       |        |  |
| nutritiva                                                    |               |                       |                  |    |  |  |       |      |       |       |        |  |
| Ejecucion de pruebas                                         |               | 01/06/2022 25/08/2022 | 85               |    |  |  |       |      |       |       |        |  |
| Resultados y concluciones                                    |               | 18/08/2022 31/08/2022 | 13               |    |  |  |       |      |       |       |        |  |
| <b>Fin</b>                                                   |               | 31/08/2022            |                  |    |  |  |       |      |       |       |        |  |

*Figura 17. Diagrama de Gantt del prototipo de modulo aeropónico.*

# 4. Desarrollo específico de la contribución

En este capítulo se describe a detalle cómo fue concebido el diseño e implementación del trabajo del TFM. También se presentan los resultados obtenidos una vez obtenido el prototipo funcional.

# 4.1. Parametrización:

#### **4.1.1. Requisitos del sistema:**

En la actualidad los sistemas aeropónicos cuentan con un nivel básico de automatización, dejando el control de los tiempos de riego y la adición de nutrientes en completa responsabilidad del factor humano.

También es importante recalcar que variables que deberían contar con un control riguroso no son tomados en cuenta a la hora de la puesta en marcha de los sistemas aeropónicos.

La literatura revisada en este estudio aporta con la detención de variables que juegan un papel importante en el estado nutritivo del tubérculo y en su defecto del mejoramiento genético.

En tal virtud y haciendo referencia al capítulo 3 donde el estudio del marco teórico determina los rangos establecidos que han sido comprobados en estudios anteriores a este trabajo, se llega a establecer los siguientes parámetros para sustentar la vida del tubérculo en un ambiente controlado, (ver tabla 11).

#### 4.1.1.1. Sustancia nutritiva

Se utilizó la sustancia nutritiva fertilizante foliar comercial basada en la sugerencia del INIAP (Ver tabla 3). A continuación se prepara la solución nutritiva en 250L de agua y se extraen 20L para la utilización en el prototipo.

**Tabla 12. Rango máximos y mínimos para un ecosistema favorable en cultivo aeropónico de Solanum Tuberosum.**

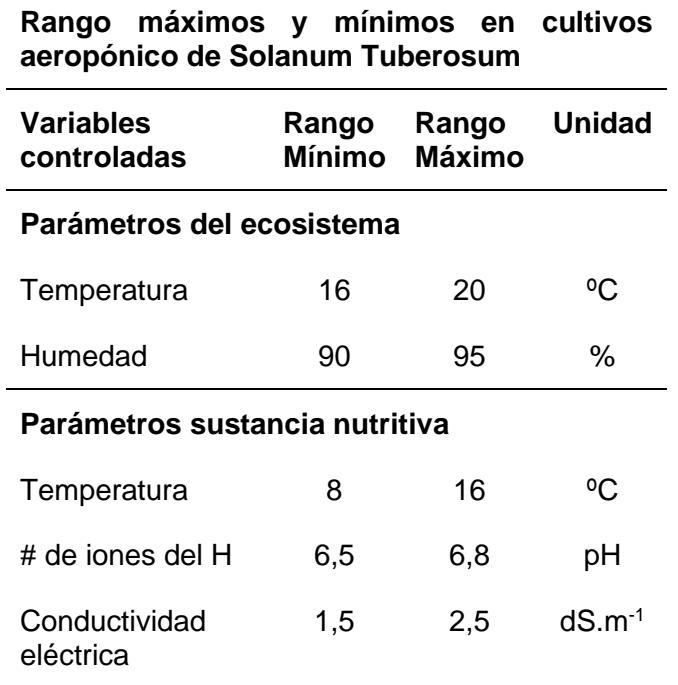

Fuente: elaboración propia.

## 4.2. Diseño

El diseño del prototipo es concebido en 3 pasos, partiendo por una idea existente, pasando por la implementación del control y comunicación para finalizar con la construcción del prototipo.

#### **4.2.1. Mecánico**

Para iniciar con la construcción del prototipo y la propuesta de este trabajo de fin de máster. Primeramente se reconstruye un sencillo sistema de riego para aeroponía tradicional que consta de un contenedor y el sistema hidráulico, este a su vez está conformado por los nebulizadores, mangueras de suministro y succión, válvula de mano, filtro de anillos, tanque

hidroneumático, controlador electromecánico de presión, bomba de agua y válvula de pie. Ver figura (18)

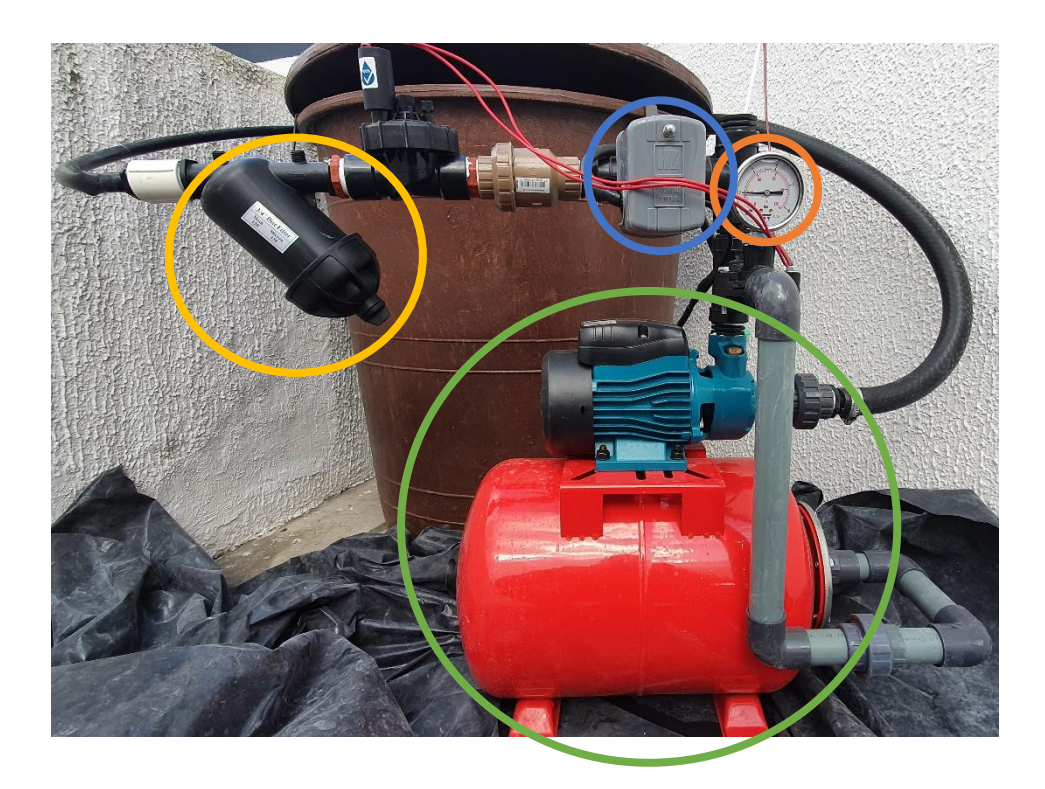

*Figura 18. Contenedor y sistema hidráulico, para aeroponía de Solanum Tuberosum. En verde la bomba y el tanque hidroneumático, en amarillo el filtro de anillos, en violeta el presostato y en naranja el manómetro. Fuente, elaboración propia.*

Tomando en consideración lo expuesto en el capítulo 3 referente al funcionamiento del tanque hidroneumático. Este dispositivo es el responsable de automatizar el funcionamiento de la bomba de agua de acuerdo con un diferencial de presión.

El tanque almacena el agua a 40 psi y cuando la presión desciende a 22 psi entra en funcionamiento un suich presostato que activa a la bomba, con ello solo se necesita una válvula de mano para abrir y cerrar el paso de agua (Ver figura 19).

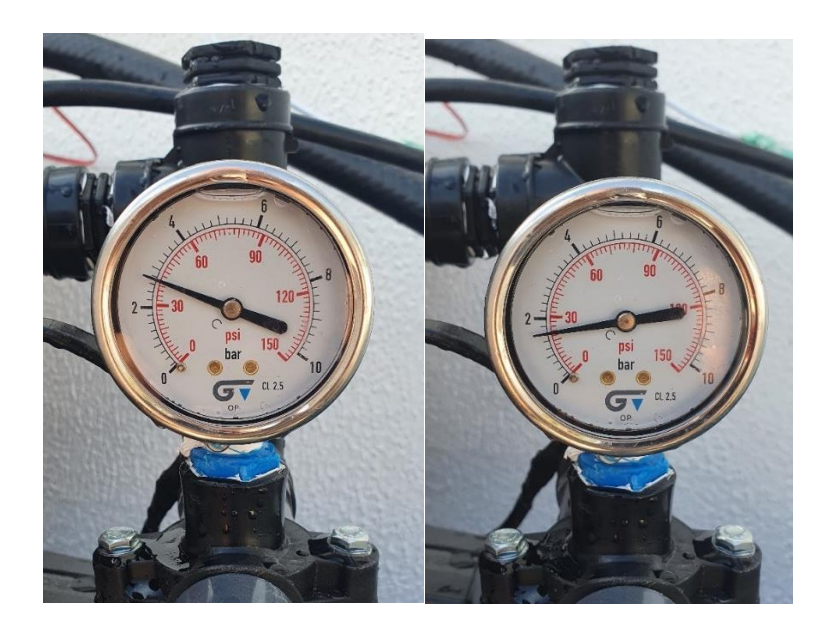

*Figura 19. Indicadores de funcionamiento del presostato para funcionamiento de la bomba de agua. Fuente, elaboración propia.*

Después del acople del filtro de anillos, se monta nebulizadores, que son encargados de atomizar a la sustancia nutritiva para la absorción de los nutrientes y brindar la humedad necesaria, garantizando un ecosistema ideal para el crecimiento del tubérculo. (Ver figuras 20 y 20)

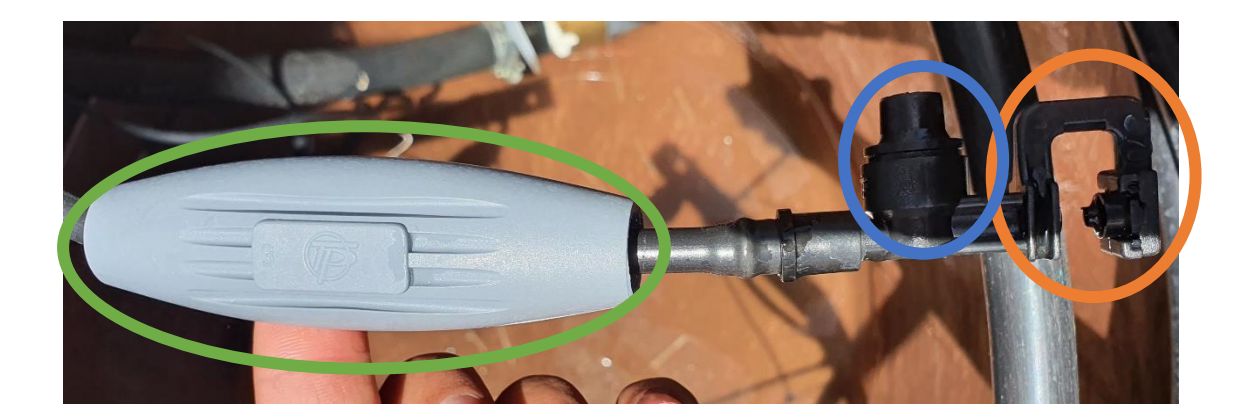

*Figura 20. Dispositivo nebulizador. En naranja el atomizador, en azul el regulador y en verde el contrapeso. Fuente, elaboración propia.*

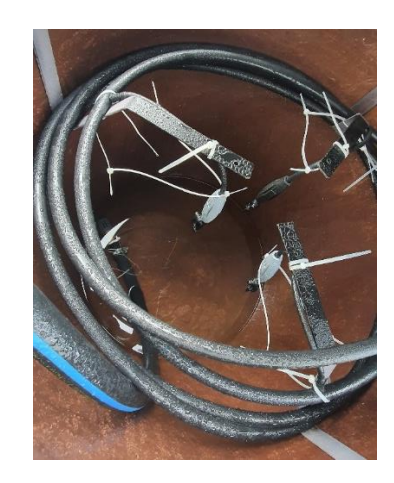

*Figura 21. Conjunto de nebulizadores con manguera de alimentación y manguera de sunción. Fuente, elaboración propia.*

Es importante enfatizar que hasta el momento del desarrollo de este trabajo, este acomodo hidráulico es con lo que actualmente cuentan los modules aeropónicos en el Ecuador. A este arreglo se incorpora una electroválvula, (ver figura 22) que será la encargada de abrir y será el paso de agua por medio de programación, permitiendo el control absoluto del sistema hidráulico.

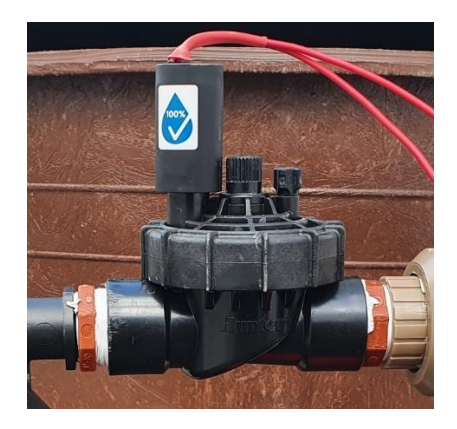

*Figura 22. Indicadores de funcionamiento del presostato para funcionamiento de la bomba de agua. Fuente, elaboración propia.*

#### **4.2.2. Eléctrico / Electrónico:**

En base a los parámetros expuestos en la tabla 11, se diseñó un circuito de control para la adquisición de datos, estos serán visualizados a través de una pantalla LED de 20 X 4. El módulo de operaciones es el microcontrolador ESP 32 por sus especificaciones como su potencia de antena Wifi de 802.11n @ 2.4 GHz hasta 150 Mbit/s y su alimentación a 5V DC. A 3V3 DC, entre otras anteriormente revisadas en el capítulo 3,

En la figura 23 se observa el circuito montado sobre una protoboard para la experimentación del prototipo.

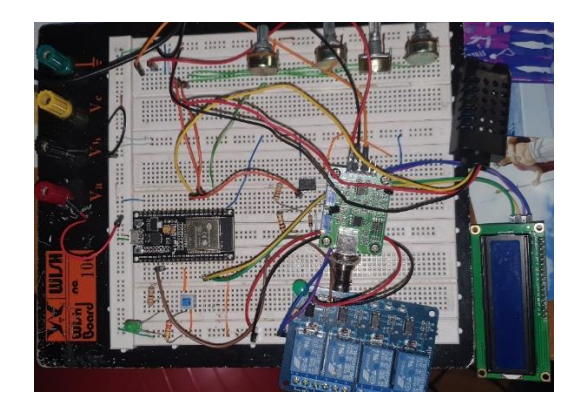

*Figura 23. Prototipo de circuito de control. Fuente, elaboración propia.*

4.2.2.1. Mediciones en la sustancia nutritiva: pH

La adquisición de datos a través de este módulo es sencilla, ya que se trata de una adquisición de datos analógico.

Sin embargo el módulo de conversión de señal requiere de un ajuste manual; necesita de un cable para cortocircuitar la parte externa y el centro del conector de la sonda, provocando una tensión de 2,5 voltios en la analógica Po. (ver figura24) Una vez realizada esta acción, se

conecta al ESP 32 con la computadora para calibrar el sensor de pH utilizando el código de calibración mostrado en el anexo 1.

El programa calibrara el circuito de interfaz del sensor de pH, lee el pin de salida analógica Po y muestra el voltaje en el monitor en serie. (ver figura 25). Si ve un valor distinto de 2.50V, se regula con el potenciómetro hasta llegar a la medida deseada.

Los valores de pH fluctúan entre 0 a 14. En este caso un valor de pH igual a 7 equivale a 2,5 voltios.

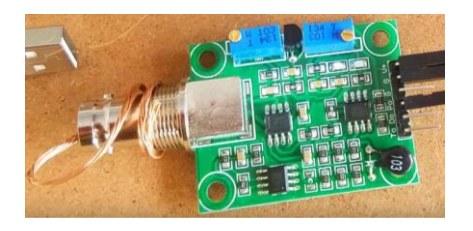

*Figura 24. Calibración del sensor de pH, vista posterior del módulo, cortocircuito en la* 

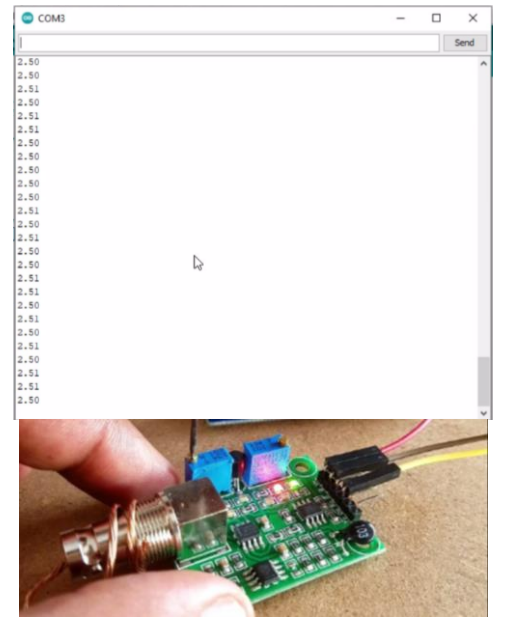

*salida. Fuente, elaboración propia.*

*Figura 25. Calibración del sensor de pH, vista superar del módulo, cortocircuito en la salida y regulación del potenciómetro a una señal de 2.50V. Fuente, elaboración propia.*

Posterior a la calibración del sensor se realizan las pruebas de comprobación. En el anexo 2 se puede visualizar el código de programación empleado.

4.2.2.2. Mediciones en la sustancia nutritiva: conductividad eléctrica

Este sensor es mucho más fácil de implementar debido a que es un sensor pre calibrado, la lógica de medición obedece a la siguiente grafica expuesta en la figura 24. (ver Anexo C)

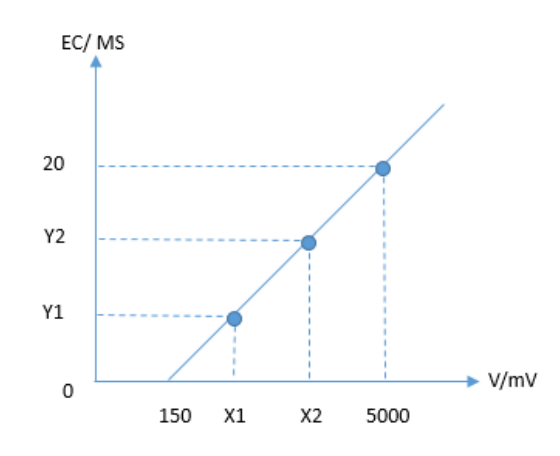

*Figura 26. Linealización del sensor de conductividad eléctrica DFR0300 fuente (DFROBOT,* 

*2022)*

Al igual que en el sensor de pH, este sensor también es una adquisición analógica sencilla

y como esta pre calibrado desde fabrica no existe un potenciómetro en su placa.

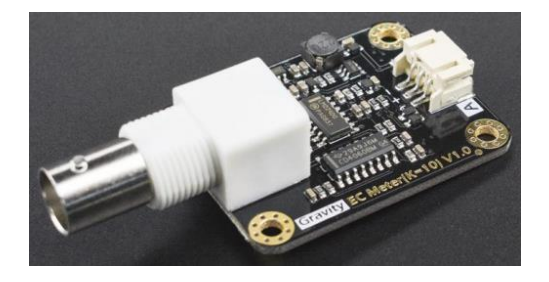

*Figura 27. Sensor de conductividad eléctrica Fuente, elaboración propia.*

#### 4.2.2.3. Mediciones en la sustancia nutritiva: temperatura

En la parametrización de la tabla 11 la temperatura de la sustancia nutritiva no debe exceder los 16ºC, en otras palabras la temperatura para que los nutrientes se conserven debe ser fría. Para adquirir la información de esta variable se incorporó un termo resistor o resistencia de temperatura análoga TP1000, este sensor es muy eficaz para temperaturas de precisión pero muy difícil de acondicionar.

Según el datasheet del dispositivo, el PT1000 es una resistencia PTC. En otras palabras, la resistencia interna aumenta con el aumento de la temperatura, por lo cual es necesario amplificar la señal de entrada. La linealidad de este tipo de sensores es muy buena, el voltaje de salida del circuito transductor se comporta de manera bastante lineal y puede ser procesado por el microcontrolador sin fórmulas matemáticas complejas.

A 20 grados Celsius, este sensor ya tiene una resistencia de casi 1078 ohmios. Permitiendo operarlo con un divisor de voltaje simple y una resistencia de 10 kilo ohmios, ya se podría reconocer el cambio de temperatura en el segundo decimal a un voltaje de 5 voltios. En general, el PT1000 es para rangos de medición pequeños pese a que el rango escrito en el datasheet es de -40 a +200 °C.

Como es de conocimiento general los microcontroladores no son capases de medir la resistencia, sino más bien voltajes análogos, es necesario realizar un convertidor. El convertidor más simple es un divisor de voltaje clásico. Para ello, se conecta en serie una resistencia con un valor fijo conocido al PT1000. En el centro de las dos resistencias se puede medir el voltaje, que cambia dependiendo de la temperatura en el PT1000. Dado que el propio PT1000 podría calentarse debido a una corriente demasiado alta, la segunda resistencia debe ser correspondientemente alta. 10 kilo ohmios es adecuado entre voltaje y corriente para esta

aplicación. Además, con una resistencia de 10 kilo ohmios en serie con el PT1000 a 0 grados Celsius, tiene aproximadamente 1/10 del voltaje de operación como voltaje de medición.

En este mismo acomodo y debido a que el cambio de voltaje para el convertidor A/D para el ESP 32 pequeño para una resolución utilizable, se necesita un amplificador correspondiente que sea lineal al voltaje de entrada. El siguiente esquema de la figura 27 se muestra el transductor correspondiente con un amplificador operacional LM358.

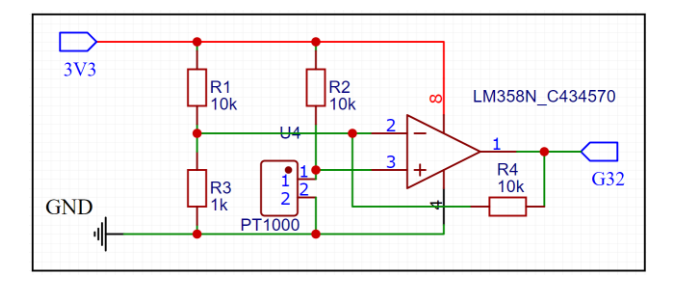

*Figura 28. Acondicionamiento de señal PT1000. elaboración propia.*

#### 4.2.2.4. Mediciones en el ecosistema para la raíz: temperatura y humedad

Al igual que en los parámetros de la sustancia nutritiva también es importante proporcionar un ecosistema adecuado para el desarrollo de la raíz, El ecosistema creado por acción de los nebulizadores es el medio por el cual el tubérculo adquiere los nutrientes, vitaminas y minerales. La temperatura del ecosistema no debe superar los 20ºC y su humedad debe ser de hasta un 90% para sostener una buena nutrición.

Es muy fácil de implementar debido a que cuenta con librerías desarrolladas por la comunidad de Adafruit y Arduino. (Ver anexo E)

4.2.2.5. Ciclos de encendido de suministro de sustancia nutritiva

Es importante incluir la facilidad de poder establecer el tiempo de encendido como el tiempo en desuso del riego. En ese mismo lineamiento se implementa una línea de código (ver anexo F) especial que ayuda a cumplir este propósito.

En consecuencia la electroválvula se mantendrá encendida durante un tiempo determinado por mediante programación, mientras que el tiempo de apagado se lo podrá controlar a través de un potenciómetro, de esta manera el operario podrá manipular los tiempos para que se active el sistema de riego, durante un tiempo predefinido. (ver figura 29)

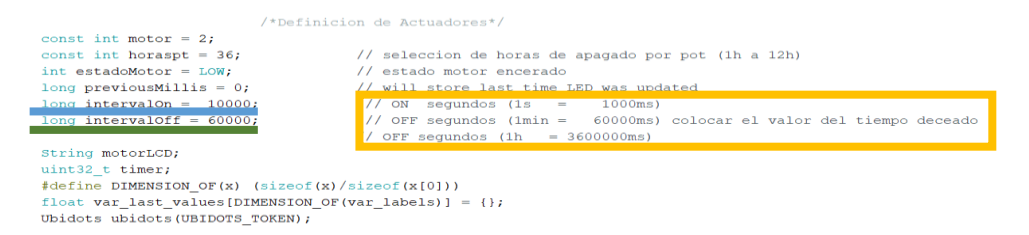

*Figura 29. Valores del encendido y apagado de la electroválvula, en azul el intervalo para el tiempo de encendido y en verde el intervalo para el tiempo de funcionamiento regulado por un potenciómetro, en amarillo el tiempo en milisegundos. elaboración propia.*

## 4.2.2.6. Visualización pantalla LCD 20 X 4

En primeras instancias se diseñó el dispositivo para que las variables controladas sean visualizadas por medio de una pantalla LCD de 16 X 2, pero debido a la gran cantidad de variables se incorporó una pantalla de LCD de 20 X 4, de tal modo que visualmente es más cómodo y espacioso para ver.

Se crean 3 pantallas, la primera con los parámetros pertenecientes a la sustancia nutritiva, esto son temperatura pH y conductividad eléctrica. La segunda con los valores del ecosistema de la raíz, estos son temperatura y humedad relativa. Y por último la tercera pantalla será dedicada al tiempo de trabajo y el estado de funcionamiento de la válvula (Ver anexo G)

#### **4.2.3. Comunicación:**

Se establece un protocolo de comunicación MQTT con la aplicación de la plataforma Ubidots y el microcontrolador ESP32. La arquitectura implementada en este trabajo es de 3 capas, se la puede observar en la figura 30 donde se describen los sensores y el proceso hasta llegar al UBIDOTS.

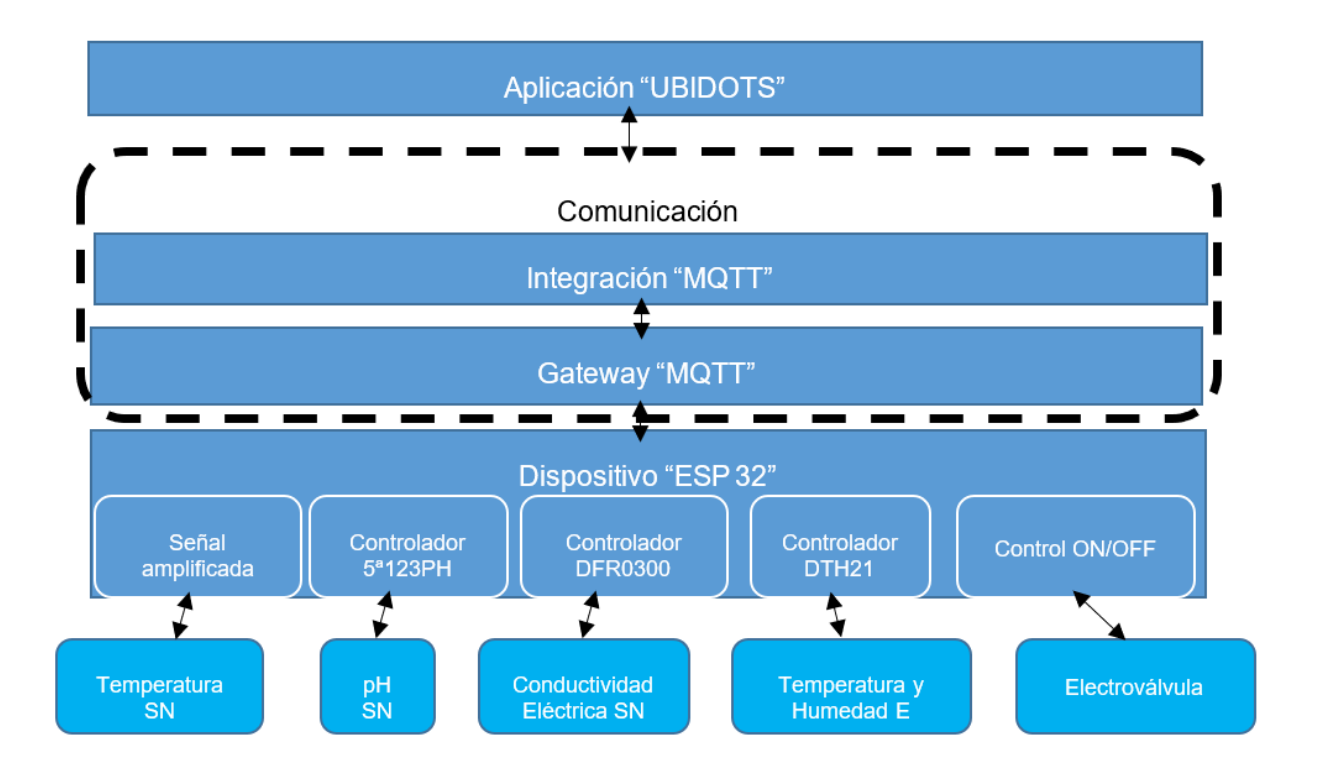

*Figura 30. Arquitectura de 3 capas para el módulo aeropónico. elaboración propia.*

El código completo para hacer conexión entre el ESP 32 y Ubidots se lo revisar en el Anexo H. Es importante establecer los parámetros de configuración de la red local, tales como nombre de red, y contraseña de la red. También el parámetro token se lo obtiene de la plataforma Ubidots, así también el parámetro debice leable hace referencia a las variables a controlar que están en comunicación. (ver figura 30 y 31)

```
//Include Libraries
#include "UbidotsEsp32Mqtt.h"
//Define Constants
const char *UBIDOTS TOKEN = "YOUR-UBIDOTS-TOKEN";
const char *WIFI_SSID = "YOUR-WIFI";
const char *WIFI_PASS = "YOUR-WIFI-PASSWORD";
const char *DEVICE LABEL = "YOUR-DEVICE-LABEL";
char *var_labels[] = {
 "YOUR-VARIABLE-LABEL-1",
 "YOUR-VARIABLE-LABEL-2",
 "YOUR-VARIABLE-LABEL-3".
 "YOUR-VARIABLE-LABEL-4"
 // Add more variable labels here. Do not forget the comma ;)
\chi_{\rm B}
```
*Figura 31. Parámetros de configuración de red local*

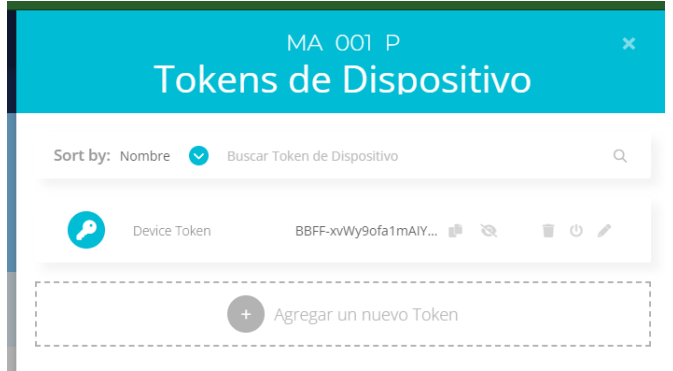

*Figura 32. Parámetros de configuración de token de UBIDOTS.*

En la figura 33 se puede observar la comunicación establecida en el puerto seria del IDE de Arduino, una vez iniciada la conexión entre el ESP 32 y el UBIDOTS. También se configuro un error cuando el dispositivo no pueda establecer la conexión, (ver figura 34) se establece un tiempo de espera de 3 segundos para volver a establecer comunicación.

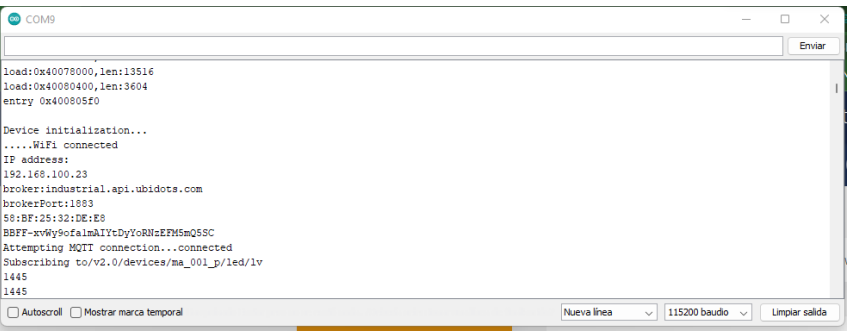

*Figura 33. Comunicación exitosa entre ESP 32 y UBIDOTS. elaboración propia.*

| com9                                                             | $\times$                               |
|------------------------------------------------------------------|----------------------------------------|
|                                                                  | Enviar                                 |
| brokerPort:1883                                                  |                                        |
| 58: BF: 25: 32: DE: E8                                           |                                        |
| Attempting MOTT connectionfailed, rc=4 try again in 3 seconds    |                                        |
| Attempting MOTT connectionfailed, rc=4 try again in 3 seconds    |                                        |
| Attempting MOTT connectionfailed, rc=4 try again in 3 seconds    |                                        |
| Attempting MOTT connectionfailed, rc=4 try again in 3 seconds    |                                        |
| Attempting MQTT connectionfailed, rc=4 try again in 3 seconds    |                                        |
| Attempting MOTT connectionfailed, rc=4 try again in 3 seconds    |                                        |
| Attempting MQTT connectionfailed, rc=4 try again in 3 seconds    |                                        |
| Attempting MOTT connectionfailed, rc=4 try again in 3 seconds    |                                        |
| Attempting MOTT connectionfailed, rc=4 try again in 3 seconds    |                                        |
| Attempting MQTT connectionfailed, rc=4 try again in 3 seconds    |                                        |
| Attempting MOTT connectionfailed, rc=4 try again in 3 seconds    |                                        |
| Attempting MQTT connectionfailed, rc=4 try again in 3 seconds    |                                        |
|                                                                  |                                        |
| Nueva línea<br>Autoscroll Mostrar marca temporal<br>$\checkmark$ | 115200 baudio $\sim$<br>Limpiar salida |

*Figura 34. Comunicación fallida entre ESP 32 y UBIDOTS. elaboración propia.*

# 4.3. Resultados

#### **4.3.1. Prototipo de riego aeropónico**

#### 4.3.1.1. Mecánico

Después de la construcción el sistema de riego mencionado en el capítulo añadimos un único dispositivo que permitirá el control de todo el prototipo. La válvula electromecánica es el dispositivo más importante ya que con este dispositivo será controlado el riego de nutrientes hacia la planta.

Una vez implementado el dispositivo el prototipo queda con dos válvulas, la primera será la electroválvula y la segunda es la manual, con ello el prototipo genera redundancia incrementando la seguridad. (ver figura 35).

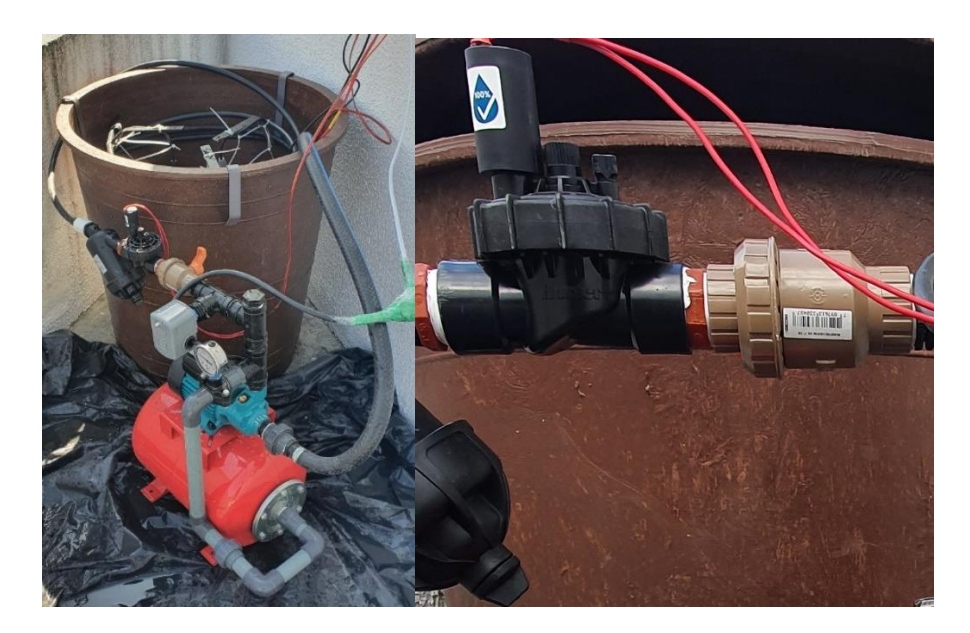

*Figura 35. a la izquierda prototipo final, a la derecha electroválvula y válvula de mano. elaboración propia.*

El sensor encargado de medir las variables del ecosistema es instalado en la pared del recipiente a una altura de 5cm por debajo de la superficie. Debido a que la humedad en el contenedor no es uniforme, en pruebas anteriores; el sensor fue colocado a la mitad del contenedor, pero en las revisiones se podían apreciar que la superficie estaba seca mientras que el fondo seguía húmedo. Por la literatura se conoce que la humedad relativa debe ser superior de 90% (Ver figura 36)

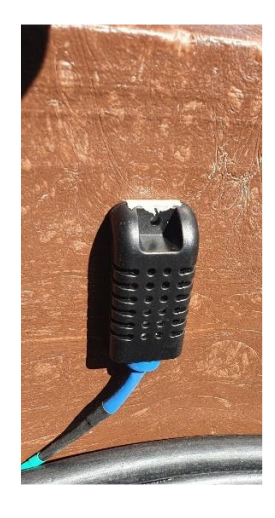

Cultivo aeropónico de precisión para Solanum Tuberosum, supervisado mediante IoT en Ambato (Ecuador) 63 *Figura 36. Ubicación de sensor de DTH21. elaboración propia.*

Los sensores de pH, conductividad eléctrica y de temperatura de la sustancia nutritiva medirán en un ambiente liquido por ello su ubicación será en el fundo del contenedor.

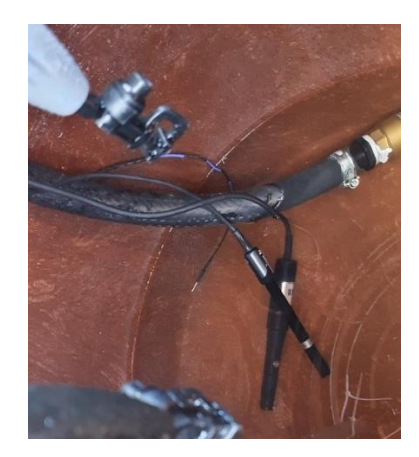

*Figura 37. Ubicación de sensores de pH, conductividad eléctrica y temperatura. elaboración propia.*

Como ya habíamos indicado anteriormente; los nebulizadores son regulables y son encargados de generar un ecosistema adecuado para la nutrición de los tubérculos. En la figura 38 se puede apreciar el funcionamiento de los nebulizadores cuando el sistema esta activado.

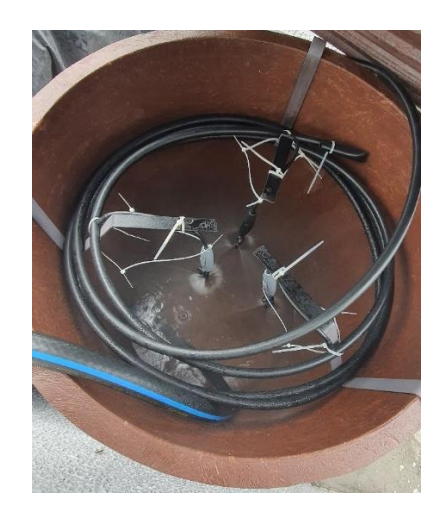

*Figura 38. Funcionamiento de los nebulizadores. elaboración propia.*

4.3.1.2. Electrónico y comunicación

El prototipo tiene una limitación en su funcionamiento, por un lado la parte de control funciona a 5VDC y 3V3VDC y por otra la electroválvula funciona a 24VAC.

En consecuencia es menester generar dos circuitos eléctricos, uno de alimentación que provea con los requisitos de alimentación y el otro de control que estará encargado del senado de las variables del módulo y la comunicación con la IoT. De esta manera se asegura que no haya fallos por cortocircuito y ningún dispositivo resulte afectado. Así mismo se genera una placa en PCB para cumplir con el propósito. (ver figura 39).

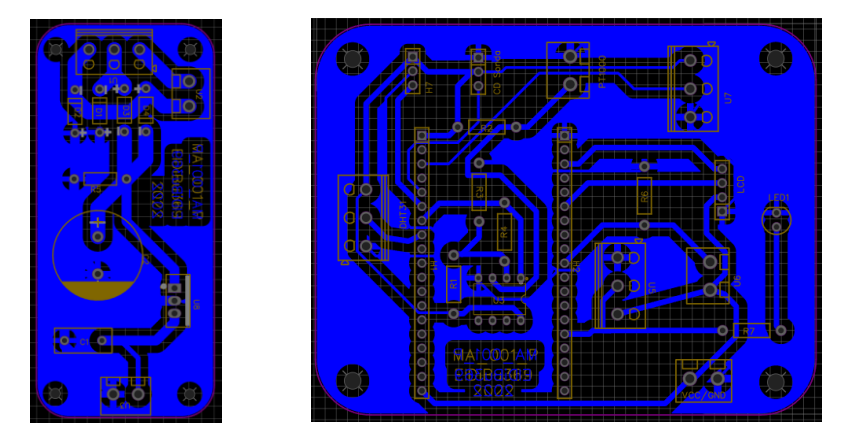

*Figura 39. Archivo Gerber para impresión de PCB. elaboración propia.*

Se utiliza un transformador de 110VAC a 24 VAC con toma común. Una parte va a la alimentación de la electroválvula y otra parte ira para la alimentación del microcontrolador y los sensores. También se adapta una caja de plástico para que montar los circuitos y componentes, un fusible para evitar las sobrecargas y un interruptor.

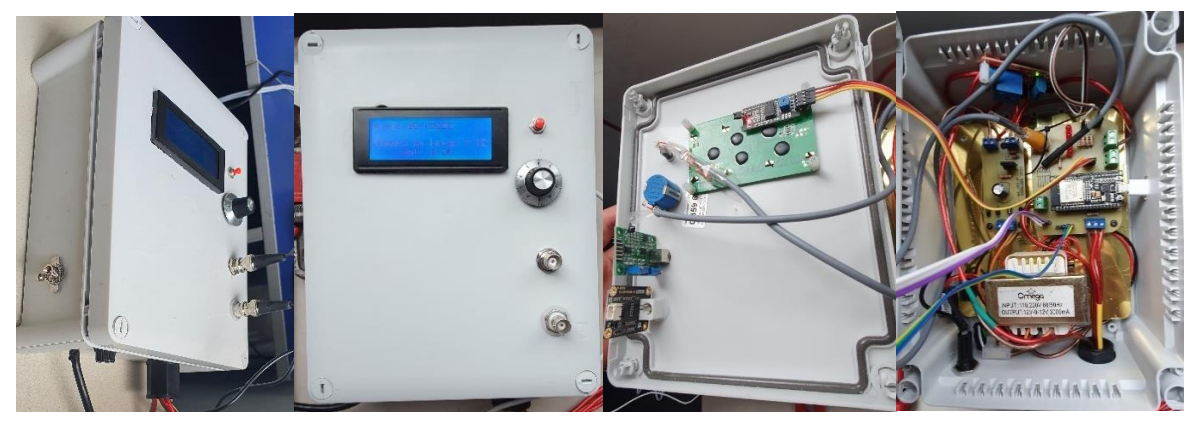

*Figura 40. Panel de control MA\_001\_P.*

Una vez él interruptor es activado el microcontrolador intentara conectarse al internet, como se explicó en la parte de diseño.

En la pantalla se visualizará la activación y la espera hasta que el microcontrolador establezca la conexión. (ver figura 41)

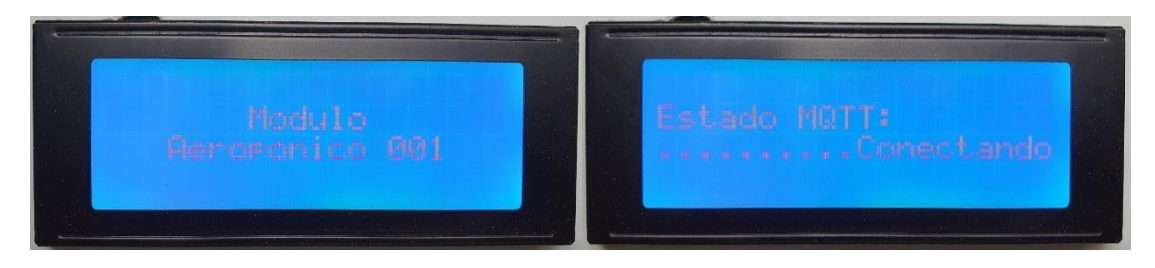

*Figura 41. Iniciación y conexión a internet y plataforma IoT. elaboración propia.*

Una vez establesida la coneccion mediante MQTT entre el dispocitivo y UBIDOTS, inmediatamente sensa el estado tanto de la sustancia nutritiva como de el ecosistema, al mismo tiempo envia estos mismos tatos a la plataforma UBIDOTS. Cuando uno de los parametros este por debajo de los valores deseados la valvula es activada. (ver figura 42, 43,44 y 45).

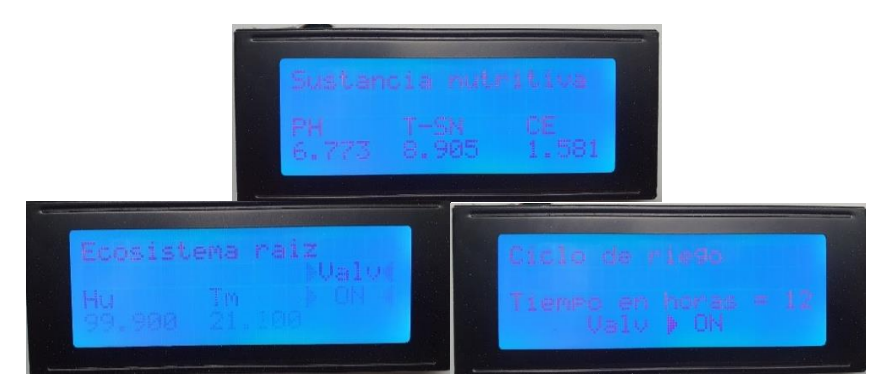

*Figura 42. Visualización en pantalla de estados de; sustancia nutritiva, ecosistema y ciclos de riego. válvula prendía. Elaboración propia.*

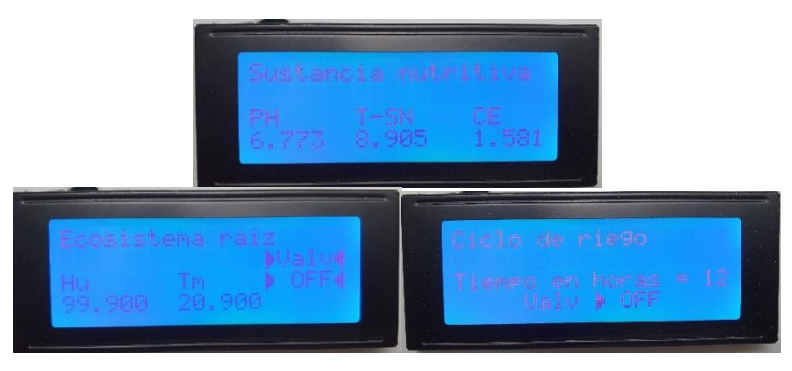

*Figura 43. Visualización en pantalla de estados de; sustancia nutritiva, ecosistema y ciclos* 

*de riego. Válvula apagada. Elaboración propia.*

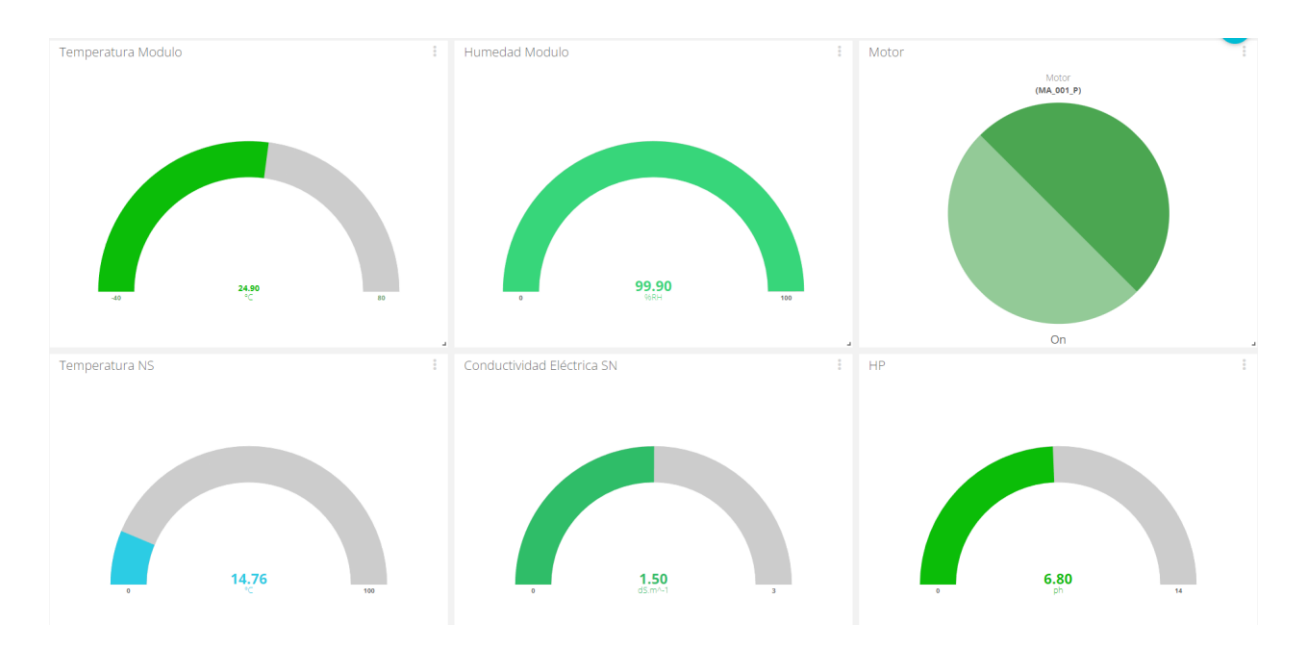

*Figura 44. Visualización en plataforma UBIDOTS de estados de; sustancia nutritiva, ecosistema y ciclos de riego. Válvula prendida. Elaboración propia.*

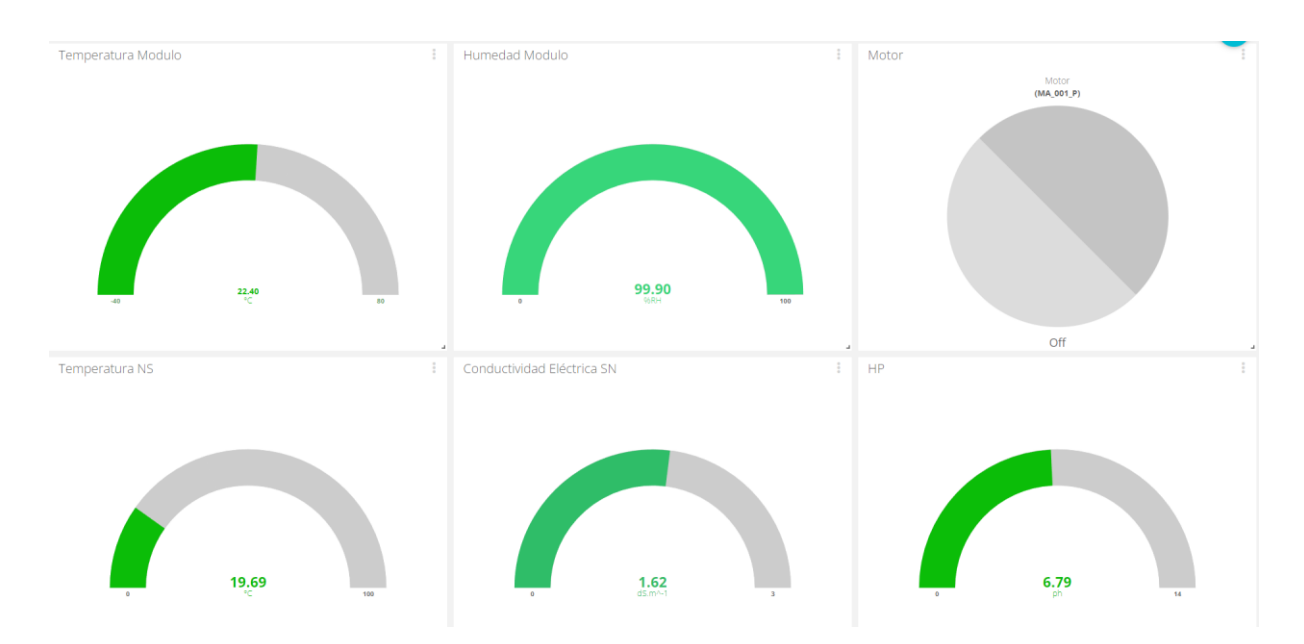

*Figura 45. Visualización en plataforma UBIDOTS de estados de; sustancia nutritiva, ecosistema y ciclos de riego. Válvula apagada. Elaboración propia.*

La plataforma UBIDOTS en su versión gratuita nos permite almacenar por un tiempo limitado las variables obtenidas, así mismo presenta limitaciones en la adquisición. Sin embargo los

históricos que se almacenaron a lo largo del estudio son adecuados para discutir sobre estos resultados.

En la figura 45 se observan las 6 variables que podemos monitorear desde la IoT, siendo 5 provenientes de los sensores y 1 de la actividad de la bomba (ver figura 46).

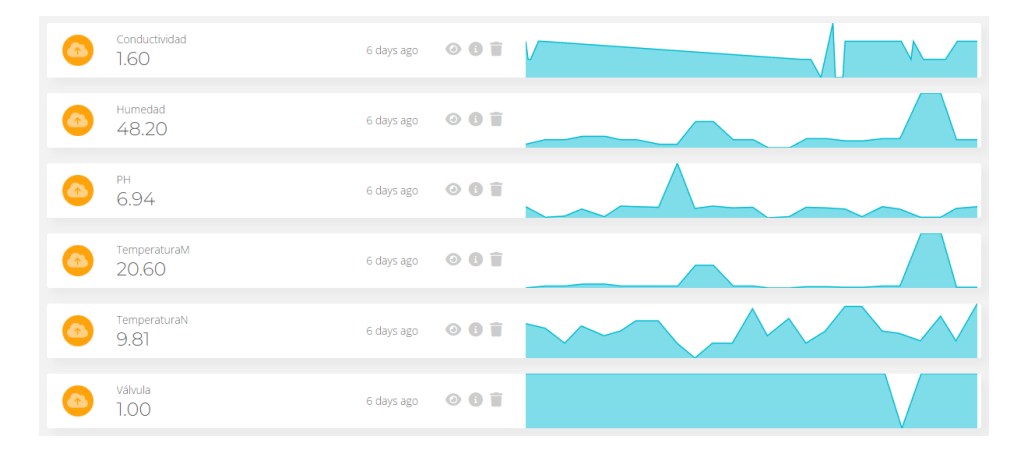

*Figura 46. Variables. Elaboración propia.*

En la figura 47 está el histórico del comportamiento de la conductividad, se puede apreciar que se mantiene uniforme debido a que por ser un prototipo de riego aeropónico no existe ningún tubérculo que consuma la sustancia.

| $1.5 -$                     |                    |                       |                    |                                          |
|-----------------------------|--------------------|-----------------------|--------------------|------------------------------------------|
| $1.2 -$                     |                    |                       |                    |                                          |
| $0.9 -$                     |                    |                       |                    |                                          |
| $0.6 -$                     |                    |                       |                    |                                          |
| $0.3 -$                     |                    |                       |                    |                                          |
| $0 -$<br>$16:00$<br>$09-07$ | $16:05$<br>$09-07$ | $\frac{16:10}{09-07}$ | $16:15$<br>$09-07$ | $16:20$<br>$09-07$<br>$16:22$<br>$09-07$ |
|                             |                    |                       |                    |                                          |

*Figura 47. Conductividad eléctrica. Elaboración propia.*

En la figura 48 está el histórico del comportamiento del pH, se puede apreciar que en el sistema tiende a incrementar, tendiendo a ser acido. Según la literatura, el tubérculo soporta un mantiene ligeramente acido pero esto debería comprobarse en futuros estudios. Sin embargo se debe tomar en cuenta que por ser un prototipo de riego aeropónico no existe ningún tubérculo que consuma la sustancia.

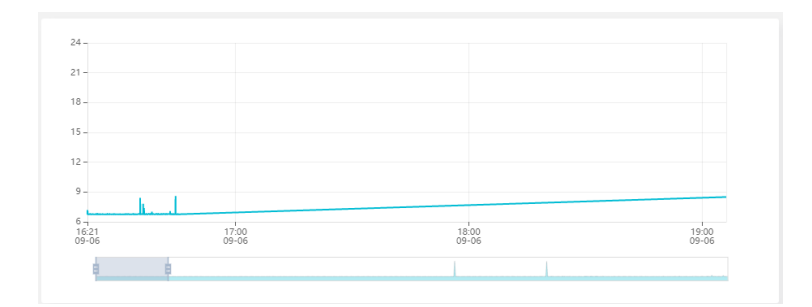

*Figura 48. pH. Elaboración propia.*

En la figura 49 está el histórico del comportamiento de la humedad, se puede apreciar que el sistema es inestable ya que el contenedor no está completamente sellado, de tal modo que permite las fucas del agua atomizada y el ingreso de aire del exterior.

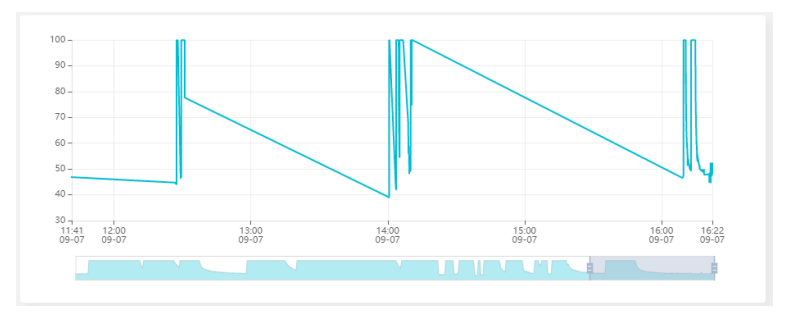

*Figura 49. Humedad. Elaboración propia.*

En la figura 50 está el histórico del comportamiento de la temperatura, se puede apreciar que en el sistema detecta con precisión el incremento y disminución de la temperatura cuando el ecosistema es enfriado por el vapor de agua creado a consecuencia de la actividad de los nebulizadores.

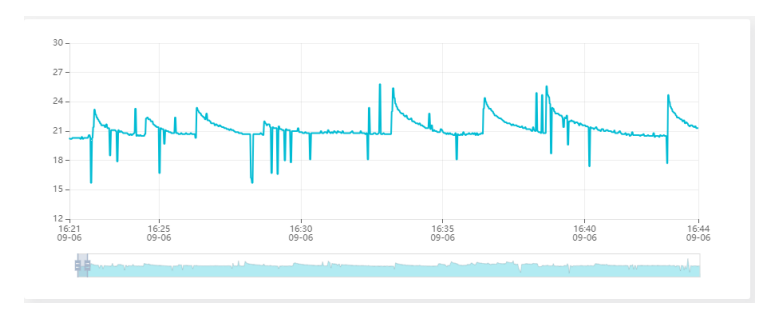

*Figura 50. Temperatura modulo. Elaboración propia.*

Por otro lado en la figura 51 se puede se presenta la temperatura de la sustancia nutritiva, esta es semi lineal, cabe raclacar que en cada ciclo de acionamiento del sistema de riego la sustansia nutritiva deciende su temperatua, esto seria un fenomeno que deberia ser sugeto a futuros estudios

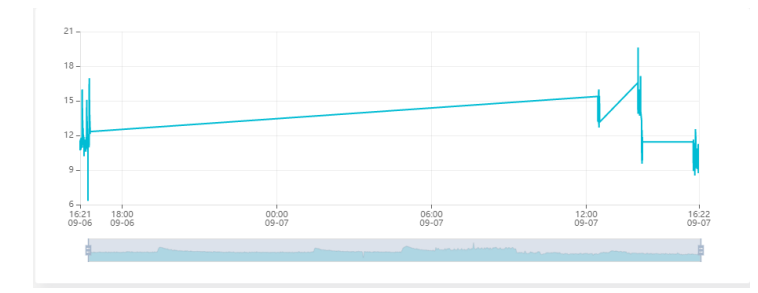

*Figura 51. Temperatura sustancia nutritiva. Elaboración propia.*

Finalmente en la figura 52 esta el historico de la acividad de la valvula, se puede observar sus ciclos en un tiempo determinado.

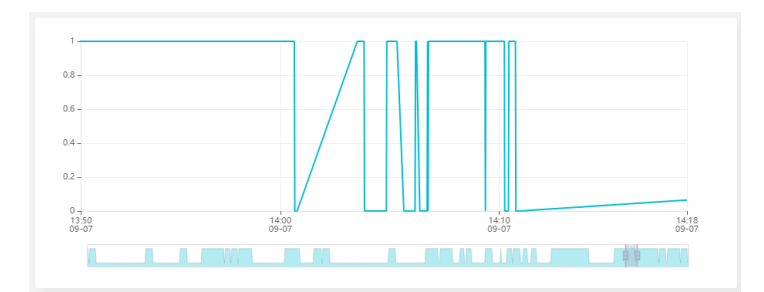

*Figura 52. Válvula. Elaboración propia.*

# 5. Conclusiones y trabajos futuros

Tal y como se presentó en la parte introductoria, el principal problema que da origen a este trabajo es la falta de evolución que tiene la aeroponía en ecuador, específicamente en la ciudad de Ambato para la rápida producción de semilla de papa genéticamente pura.

Gracias al desarrollo del prototipo de riego aeropónico MA\_001\_P realizado en este TFM dicho problema queda minimizado, este trabajo da lugar a más estudios en esta índole.

Las principales contribuciones obtenidas tras la realización de este proyecto son las siguientes

- 1. Se presenta una solución donde el sistema es más autónomo gracias a los tiempos de encendido y apagado de la válvula, mismo que puede ser regulado por un potenciómetro y es monitorizado a través de cualquier dispositivo con acceso a internet.
- 2. Se permite la generación de históricos y almacenables de variables las variables controladas para su estudio y toma de decisiones, mismas que puede ser visualizadas a través de cualquier dispositivo con acceso a internet.
- 3. El prototipo MA\_001\_P es portable, pudiéndose instalar en cualquier lugar o territorio, sus únicas limitaciones de funcionamiento son el acceso a energía e internet.

Teniendo en cuenta estos resultados, se demuestra que el desarrollo del TFM que han sido alcanzados los objetivos específicos planteados ya que:

Objetivo específico 1. Estudiar el estado actual de la aeroponía, en relación con el cultivo de Solanum Tuberosum. Este objetivo se considera alcanzado ya que, tal y como queda reflejado en el apartado de parametrización de la memoria y según los resultados obtenidos, se llega a

conocer los parámetros ideales para garantizar el crecimiento y vida del tubérculo, esto se alcanzó en la revisión bibliográfica y estructuración del marco teórico

Objetivo específico 2. Diseñar un ambiente controlado para sostener la vida de la planta Solanum Tuberosum. Este objetivo se considera alcanzado ya que, tal y como queda reflejado en el apartado de diseño de la memoria y según los resultados obtenidos, se construyó el primer prototipo con conexión al IoT denominado Modulo Aeropónico para Solanum Tuberosum (papa) "MA\_001\_P" el cual fue calibrado para que trabaje dentro de los rangos establecidos en la parte de la parametrización.

Objetivo específico 3. Implementar un protocolo de comunicación hacia el IoT para la monitorización de variables. Este objetivo se considera alcanzado ya que, tal y como queda reflejado en el apartado de diseño de la memoria y según los resultados obtenidos, el prototipo MA\_001\_P puede ser monitoreado desde cualquier dispositivo que tenga acceso al internet. El cual utiliza una arquitectura de 3 capas y la aplicación del protocolo MQTT.

Por consiguiente, se puede concluir que el objetivo principal, Diseñar un prototipo de cultivo aeropónico especializado en la producción de Solanum Tuberosum (papa o patata), mediante la utilización de sensórica y el uso del Internet de las cosas para determinar las variables críticas de la planta, en la ciudad de Ambato, ha sido alcanzado tras la realización de este TFM.

#### **5.1.1. Líneas de trabajos futuras**

Es de mucha importancia recordad que este trabajo es un prototipo funcional que si bien es cierto nos proporciona de valiosísimos datos reales sigue siendo un prototipo experimental. En otras palabras, aún queda mucho camino para llegar a un producto final.

Queda por estudiar muchos aspectos que fueron presentadas en los primeros capítulos, entre ellos:
- El control climático de un invernadero para aeroponía es una de las líneas de trabajo que puede ser tomadas en cuenta para la continuación de este trabajo.
- En este mismo lineamiento las variables de nivel de agua como de iluminación no fueron consideradas y estas serían otra oportunidad de continuación de este trabajo.
- También queda sobre la meza la implementación de este prototipo a mayor escala o ya sea en campo para la automatización con acceso a internet en aeroponía

#### Referencias bibliográficas

Barahona, D., Benítez, J., Chuquillanqui, C., García, M., Kromann, P., Mateus Rodríguez, J., . . . Andrade Piedra, J. (2018). *Manual para la produccion de semilla de papa usando aeroponia.* Peru - Colombia - Ecuador : Refworks. https://doi.org/10.4160/9789290604556

connectamericas. (2022). *connectamericas*. Obtenido de https://connectamericas.com/es/company/ubidots

- DFROBOT. (2022). *Gravity: Analog Electrical Conductivity Sensor /Meter V2 (K=1*. Obtenido de https://www.dfrobot.com/product-1123.html
- Duran, J. M., Martinez, E., & Navas, L. M. (2000). Los cultivos sion suelo: de la hidroponia a la aeroponia (I). *Vida Rural*(101), 40 - 43. https://doi.org/1133-8938
- Electronilab. (2022). *Electronilab*. Obtenido de https://electronilab.co/tienda/sensor-analogicode-ph-de-0-14/
- Garcia, E., & Flego, F. (2008). Agricultura de precicion. *Ciencia y tecnologia* , 99 116.
- GitHub. (1 de 07 de 2022). *NodeMCU Documentation*. Obtenido de https://nodemcu.readthedocs.io/en/dev-esp32/
- Health. (2011). *Sistemas de Control de Tanque.*
- Hernández, L. d. (s.f.). *99. Arquitectura IoT, prototipando los dispositivos del futuro*. Obtenido de https://programarfacil.com/podcast/arduino-wifi-proyectos-iot/
- Hidrotecnologia. (2022). *Hidrotecnologia*. Obtenido de https://www.hidrotecnologiaec.com/product-page/filtro-discos-hidro-3-4
- INPOFOS , (. (2020). *Manual internacional de fertilidad de suelos.* Quito, Ecuador.
- JIMENEZ CEVALLOS , J., SEBASTIAN, J. C., LOGACHO SARANGO , E., CUENCA LOARTE, J., & GUEVARA , D. (s.f.). *Observatorio de redes de datos y comunicaciones*. Obtenido de https://observatorioelt.ister.edu.ec/ubidots/
- leantec. (08 de 06 de 2022). *Leantec*. Obtenido de https://leantec.es/tienda/placa-esp32-wifibluetooth/

Márquez, J. (mayo, 2021). *Encuesta de Superficie y Producción Agropecuaria Continua, 2020.* Quito: INEC. Obtenido de https://www.ecuadorencifras.gob.ec/documentos/webinec/Estadisticas\_agropecuarias/espac/espac-2020/Boletin%20Tecnico%20ESPAC%202020.pdf

- Mdchatronics, N. (2022). *VÁLVULA SOLENOIDE 3/4" 12VDC (NC)*. Obtenido de https://naylampmechatronics.com/valvulas/826-valvula-solenoide-3p4-pulg-12vdc.html
- MKtroniK. (2022). *SENSOR CAPACITIVO DIGITAL DETECTOR DE TEMPERATURA Y HUMEDAD RELATIVA DHT21 / AM2301*. Obtenido de https://mktronik.mx/sensores/3665-sensor-capacitivo-digital-detector-de-temperaturay-humedad-relativa-dht21-am2301.html
- NASA, C. (2006). Progressive Plant Growing Has Business Blooming. *Sinoff*, 64 67. Obtenido de https://www.nasa.gov/pdf/164449main\_spinoff\_06.pdf
- NOVAtronic. (2022). *Sensor de Temperatura RTD Platino – PT1000 – 2 hilos 1 metro*. Obtenido de https://novatronicec.com/index.php/product/sensor-de-temperatura-rtdplatino-pt1000-2-hilos-1-metro/
- Parul Goyal, A. K. (2021). Internet of Things: Applications, security and privacy: A survey. *Mateialstoday Procedings*, Vol 3 .
- Sánchez, M. (s.f.). *Aeroponia: cultivo sin tierra*. Obtenido de https://www.anahuac.mx/mexico/noticias/Aeroponia-cultivo-sin-tierra
- Santos, S. (2018). *ESP32 Pinout Reference: Which GPIO pins should you use?* Obtenido de https://randomnerdtutorials.com/esp32-pinout-reference-gpios/
- Tarazona, F. (6 de marzo de 2008). *Grupo Aeroponia*. Obtenido de http://grupoaeroponia.blogspot.com/2008/03/aeropona-historia.html
- Teran , D., Benavides , P., & Mejia, C. (2017). AUTOMATION OF AN AEROPONY GREENHOUSE: APPLICABILITY ANALYSIS. *Ciencia y tecnologia*. https://doi.org/https://www.researchgate.net/publication/321589729\_AUTOMATIZACI ON\_DE\_UN\_INVERNADERO\_DE\_AEROPONIA\_ANALISIS\_DE\_APLICABILIDAD
- Trees.com. (1 de febrero de 2021). *A Deep Look At Aeroponics*. Obtenido de https://www.trees.com/gardening-and-landscaping/aeroponic

Trees.com, P. d. (10 de 02 de 2022). A Deep Look At Aeroponics. *Trees*.

Triplee. (2022). *Bomba de agua para pozo Periférica 0.5 hp le*. Obtenido de https://www.triplee.cl/bomba-periferica-05-hp-leo-1122.html

Ubidots. (2022). *Ubidorts*. Obtenido de https://ubidots.com/

Universal. (2022). *Universal de tornillos y herramientas*. Obtenido de https://www.unitorni.co/presurizador-evans-easy-press-14-145psi-110220v-sensorflui

# ANEXO A. CODIGO DE CALIBRACION MODULO PH

```
int pH_Value; 
float Voltage;
void setup() 
{ 
  Serial.begin(15000);
  pinMode(pH_Value, INPUT); 
} 
void loop() 
{ 
  pH_Value = analogRead(A0); 
  Voltage = pH_Value * (5.0 / 1023.0); 
  Serial.println(Voltage); 
  delay(500); 
}
```
## ANEXO B. CÓDIGO FUNCIONAMIENTO SENSOR DE PH

#include <Wire.h> #include <Adafruit\_GFX.h> #include <Adafruit\_SSD1306.h> #include <SimpleTimer.h>

SimpleTimer timer;

float calibration\_value =  $21.34 - 0.7$ ; int phval  $= 0$ ; unsigned long int avgval; int buffer\_arr[10],temp;

float ph\_act; // for the OLED display

#define SCREEN\_WIDTH 128 // OLED display width, in pixels #define SCREEN\_HEIGHT 64 // OLED display height, in pixels

// Declaration for an SSD1306 display connected to I2C (SDA, SCL pins) #define OLED\_RESET -1 // Reset pin # (or -1 if sharing Arduino reset pin) Adafruit\_SSD1306 display(SCREEN\_WIDTH, SCREEN\_HEIGHT, &Wire, OLED\_RESET);

```
void setup()
```
#### {

 Wire.begin(); Serial.begin(9600); display.begin(SSD1306\_SWITCHCAPVCC, 0x3C); display.clearDisplay(); display.setTextColor(WHITE);

```
timer.setInterval(500L, display_pHValue);
}
void loop() {
  timer.run(); // Initiates SimpleTimer
for(int i=0; i<10; i++)
```

```
{ 
 buffer_arr[i]=analogRead(A0);
 delay(30);
 }
 for(int i=0; i<9; i++){
 for(int j=i+1;j<10;j++)
 {
 if(buffer_arr[i]>buffer_arr[j])
 {
 temp=buffer_arr[i];
 buffer_arr[i]=buffer_arr[j];
 buffer_arr[j]=temp;
 }
 }
 }
 avgval=0;
 for(int i=2; i<8; i++)avgval+=buffer_arr[i];
 float volt=(float)avgval*5.0/1024/6; 
 ph\_act = -5.70 * volt + calibration_value;
 Serial.println("pH Val: ");
 Serial.print(ph_act);
 delay(1000);
}
void display_pHValue()
{
    // display on Oled display
   // Oled display
  display.clearDisplay();
  display.setTextSize(2);
  display.setCursor(0,0); // column row
  display.print("pH:");
  display.setTextSize(2);
```

```
 display.setCursor(55, 0);
```
display.print(ph\_act);

/\*

 display.setTextSize(2); display.setCursor(0,30); display.print("EC:");

```
 display.setTextSize(2);
  display.setCursor(60, 30);
  display.print(345);
  display.setCursor(95, 50);
*/
display.display();
```
}

### ANEXO C. CODIGO DE FUNCIONAMIENTO SENSOR DE CONDUCTIVIDAD ELECTRICA.

#include <OneWire.h>

#define StartConvert 0 #define ReadTemperature 1

const byte numReadings =  $20$ ; //the number of sample times byte ECsensorPin = A1; //EC Meter analog output,pin on analog 1 byte DS18B20\_Pin = 2; //DS18B20 signal, pin on digital 2 unsigned int AnalogSampleInterval=25,printInterval=700,tempSampleInterval=850; //analog sample interval;serial print interval;temperature sample interval unsigned int readings[numReadings]; // the readings from the analog input byte index  $= 0$ ; // the index of the current reading unsigned long AnalogValueTotal =  $0$ ;  $\frac{1}{10}$  the running total unsigned int AnalogAverage =  $0$ , averageVoltage=0;  $\frac{1}{10}$  the average unsigned long AnalogSampleTime,printTime,tempSampleTime; float temperature,ECcurrent;

//Temperature chip i/o OneWire ds(DS18B20\_Pin); // on digital pin 2

void setup() {

// initialize serial communication with computer:

Serial.begin(115200);

// initialize all the readings to 0:

for (byte thisReading = 0; thisReading < numReadings; thisReading++)

readings[thisReading]  $= 0$ ;

TempProcess(StartConvert); //let the DS18B20 start the convert

AnalogSampleTime=millis();

printTime=millis();

tempSampleTime=millis();

```
}
```

```
void loop() {
```
/\*

Every once in a while,sample the analog value and calculate the average.

\*/

if(millis()-AnalogSampleTime>=AnalogSampleInterval)

```
 {
```
AnalogSampleTime=millis();

// subtract the last reading:

AnalogValueTotal = AnalogValueTotal - readings[index];

// read from the sensor:

readings[index] = analogRead(ECsensorPin);

// add the reading to the total:

AnalogValueTotal = AnalogValueTotal + readings[index];

// advance to the next position in the array:

 $index = index + 1;$ 

// if we're at the end of the array...

if (index >= numReadings)

// ...wrap around to the beginning:

 $index = 0;$ 

// calculate the average:

AnalogAverage = AnalogValueTotal / numReadings;

 } /\*

Every once in a while,MCU read the temperature from the DS18B20 and then let the DS18B20 start the convert.

 Attention:The interval between start the convert and read the temperature should be greater than 750 millisecond,or the temperature is not accurate!

\*/

if(millis()-tempSampleTime>=tempSampleInterval)

{

tempSampleTime=millis();

```
 temperature = TempProcess(ReadTemperature); // read the current temperature from the DS18B20
TempProcess(StartConvert); //after the reading, start the convert for next reading
```
 } /\*

Every once in a while,print the information on the serial monitor.

\*/

if(millis()-printTime>=printInterval)

{

printTime=millis();

averageVoltage=AnalogAverage\*(float)5000/1024;

Serial.print("Analog value:");

Serial.print(AnalogAverage); //analog average,from 0 to 1023

Serial.print(" Voltage:");

```
 Serial.print(averageVoltage); //millivolt average,from 0mv to 4995mV
```

```
Serial.print("mV ");
   Serial.print("temp:");
   Serial.print(temperature); //current temperature
  Serial.print("^C EC:");
   float TempCoefficient=1.0+0.0185*(temperature-25.0); //temperature compensation formula: 
fFinalResult(25^{\circ}C) = fFinalResult(current)/(1.0+0.0185*(fTP-25.0)); float CoefficientVolatge=(float)averageVoltage/TempCoefficient;
   if(CoefficientVolatge<150)Serial.println("No solution!"); //25^C 1413us/cm<-->about 216mv if the 
voltage(compensate)<150,that is <1ms/cm,out of the range
   else if(CoefficientVolatge>3300)Serial.println("Out of the range!"); //>20ms/cm,out of the range
   else
   {
    if(CoefficientVolatge<=448)ECcurrent=6.84*CoefficientVolatge-64.32; //1ms/cm<EC<=3ms/cm
    else if(CoefficientVolatge<=1457)ECcurrent=6.98*CoefficientVolatge-127; //3ms/cm<EC<=10ms/cm
     else ECcurrent=5.3*CoefficientVolatge+2278; //10ms/cm<EC<20ms/cm
     ECcurrent/=1000; //convert us/cm to ms/cm
     Serial.print(ECcurrent,2); //two decimal
     Serial.println("ms/cm");
   }
  }
}
/*
ch=0,let the DS18B20 start the convert;ch=1,MCU read the current temperature from the DS18B20.
*/
float TempProcess(bool ch)
{
  //returns the temperature from one DS18B20 in DEG Celsius
  static byte data[12];
  static byte addr[8];
  static float TemperatureSum;
  if(!ch){
       if ( !ds.search(addr)) {
          Serial.println("no more sensors on chain, reset search!");
         ds.reset_search();
         return 0;
       }
      if ( OneWire::\text{crc8}( addr, 7) != addr[7]) {
          Serial.println("CRC is not valid!");
```

```
 return 0;
      }
     if ( addr[0] != 0x10 && addr[0] != 0x28) {
         Serial.print("Device is not recognized!");
         return 0;
      }
      ds.reset();
      ds.select(addr);
      ds.write(0x44,1); // start conversion, with parasite power on at the end
 }
 else{
     byte present = ds.reset();
      ds.select(addr);
      ds.write(0xBE); // Read Scratchpad
     for (int i = 0; i < 9; i++) \{ // we need 9 bytes
      data[i] = ds.read(); }
      ds.reset_search();
     byte MSB = data[1];
     byte LSB = data[0]; float tempRead = ((MSB << 8) | LSB); //using two's compliment
      TemperatureSum = tempRead / 16;
  }
```
return TemperatureSum;

#### ANEXO D. CODIGO DE FUNCIONAMIENTO TEMPERATURA SUSTANCIA NUTRITIVA.

#include "DHT.h" #define DHTPIN 15 // modify to the pin we connected #define DHTTYPE DHT21 // AM2301

```
DHT dht(DHTPIN, DHTTYPE);
void setup() 
{
Serial.begin(9600):
Serial.println("DHTxx test!");
dht.begin();
}
void loop() 
{
float h = dht.readHumidity();
float t = dht.readTemperature();
// check if returns are valid, if they are NaN (not a number) then something went wrong!
if (inan(t) || isnan(h)){
  Serial.println("Failed to read from DHT");
} 
else
 {
  Serial.print("Humidity: "); 
 Serial.print(h);
 Serial.print(" %\t");
   Serial.print("Temperature: "); 
  Serial.print(t);
 Serial.println(" *C");
  delay(2000);
 }
}</pre>
```
### ANEXO E. CODIGO DE FUNCIONAMIENTO SENSOR DHT21

```
#include "DHT.h"
#define DHTPIN 4
#define DHTTYPE DHT11
DHT dht(DHTPIN, DHTTYPE);
void setup() {
Serial.begin(9600);
Serial.println(F("DHTxx test!"));
dht.begin();
}
```
void loop() { delay(2000); //Es un sensor lento, por lo que hay que darle tiempo. float  $h = dh$ t.readHumidity();  $float t = dht.readTemperature();$ 

```
if (isnan(h) || isnan(t)) {
Serial.println(F("Failed to read from DHT sensor!"));
return;
}
Serial.print(F("Humedad: "));
Serial.print(h);
Serial.print(F("% Temperatura: "));
Serial.print(t);
Serial.println(F("°C "));
}
```
## ANEXO F. FRAGMENTO DE CODIGO PARA ACTIVACION DIFERENCIAL DE ENCENDIDO Y APAGADO DE LA ELECTROVALVULA

```
unsigned long currentMillis = millis();
  int hor = (int)(analogRead(horaspt)*12/4095);
  long horasoff = hor*intervalOff;
  if (estadoMotor == LOW) 
  {
  if (h \leq 80 || t \geq 25)
   {
    estadoMotor = HIGH; // poner el Pin en HIGH
    motorLCD = "ON";
   }
   else
   {
    if(currentMillis - previousMillis > horasoff) 
    {
      previousMillis = currentMillis; 
     estadoMotor = HIGH;
      motorLCD = "ON";
    }
   }
  } 
  else 
  {
   if(currentMillis - previousMillis > intervalOn) 
   {
    previousMillis = currentMillis; 
    estadoMotor = LOW;
    motorLCD = "OFF";
```
# ANEXO G. FRAGMENTO DE CODIGO DEL

### FUNCIONAMIENTO DE LA PANTALLA LCD 20 X 4.

```
/*Mostrar datos en pantalla LCD y Selector de visualizacion*/
   valor = digitalRead(boton);
   if (valor != estadoa)
   {
  if(valor == 1) {
     contador++;
    if (contador == 3)
     {
      contador =0;
     }
   }
   estadoa = valor;
   }
  if (contador == 0)
   {
     lcd.clear(); 
     lcd.setCursor(0, 0);
     lcd.print("Sustancia nutritiva");
     lcd.setCursor(0, 2);
     lcd.print("PH T-SN CE");
     lcd.setCursor(0, 3);
     lcd.print(p,3);
     lcd.setCursor(7, 3);
     lcd.print(tn,3);
     lcd.setCursor(15, 3);
     lcd.print(ce,3);
   }
  else if (contact == 1) {
     lcd.clear(); 
     lcd.setCursor(0, 0);
     lcd.print("Ecosistema raiz");
```

```
 lcd.setCursor(0, 1);
   lcd.print(" Valv");
   lcd.setCursor(0, 2);
   lcd.print("Hu Tm");
   lcd.setCursor(0, 3);
   lcd.print(h,3);
   lcd.setCursor(8, 3);
   lcd.print(t,3); 
   lcd.setCursor(16, 2);
   lcd.print(motorLCD);
   lcd.setCursor(14, 1);
   lcd.write (byte (0));
   lcd.setCursor(19, 1);
   lcd.write (byte (1));
   lcd.setCursor(14, 2);
   lcd.write (byte (0));
   lcd.setCursor(19, 2);
   lcd.write (byte (1));
 }
 else if(contador == 2)
 {
   lcd.clear(); 
   lcd.setCursor(0, 0);
   lcd.print("Ciclo de riego");
   lcd.setCursor(0, 2);
   lcd.print("Tiempo en horas");
   lcd.setCursor(16, 2);
   lcd.print("=");
   lcd.setCursor(18, 2);
   lcd.print(hor);
   lcd.setCursor(12, 3);
   lcd.print(motorLCD);
   lcd.setCursor(10, 3);
   lcd.write (byte (0));
   lcd.setCursor(5, 3);
   lcd.print("Valv");
```
}

### ANEXO H. CODIGO DE CONECION ENTRE ESP 32 Y

#### UBIDOTS MULTI VARIABLE

//Include Libraries #include "UbidotsEsp32Mqtt.h"

```
//Define Constants
const char *UBIDOTS_TOKEN = "YOUR-UBIDOTS-TOKEN";
const char *WIFI_SSID = "YOUR-WIFI"; 
const char *WIFI_PASS = "YOUR-WIFI-PASSWORD"; 
const char *DEVICE_LABEL = "YOUR-DEVICE-LABEL"; 
char *var[abels[] = \{ "YOUR-VARIABLE-LABEL-1",
  "YOUR-VARIABLE-LABEL-2",
  "YOUR-VARIABLE-LABEL-3",
  "YOUR-VARIABLE-LABEL-4"
  // Add more variable labels here. Do not forget the comma ;)
};
#define DIMENSION_OF(x) (sizeof(x)/sizeof(x[0]))
float var_last_values[DIMENSION_OF(var_labels)] = \{\};
Ubidots ubidots(UBIDOTS_TOKEN);
//Callback function
void callback(char* topic, byte* payload, unsigned int length) {
  // Limitations: Variable label must not be the same as device label
  char *topic_cpy = strdup(topic);
 char *payload_str = (char *) malloc(length + sizeof(""));
 char * topic\_item = strtok(topic_cpy, */char *label = NULL;
  float value = NAN;
  size_t index = DIMENSION_OF(var_labels);
  size_t i;
  memcpy(payload_str, payload, length);
  payload_str[length] = '\0';
 while ((NULL != topic_iitem) & (NULL == label))for (i = 0; i < DIMENSION_OF(var_labels); i+1) {
   if (0 == \text{stromp}(var_label[i], \text{topic}_i, \text{item})) {
     label = topic_item;
      value = atof(payload_str);
     index = i;
     break;
    }
 }
   topic_item = strtok(NULL, "/");
  }
  if (index < DIMENSION_OF(var_labels)) {
   var_last_values[index] = value;
   Serial.print(label);
  Serial.print(": ");
   Serial.println(var_last_values[index]);
  }
  free(topic_cpy);
  free(payload_str);
}
```

```
//Suscribe function
void subscribe_to_vars(char **labels, size_t n_labels) {
  size_t i;
 for (i = 0; i < n labels; i++) {
  char *label = <math>l</math> labels[i]; ubidots.subscribeLastValue(DEVICE_LABEL, label);
  }
}
//Print last values function
void print_last_values(void) {
 char str_buff[64] = ""; size_t i;
 for (i = 0; i < DIMENSION_OF(var_labels); i++) {
   snprintf(str_buff, sizeof(str_buff), "%s: %f", var_labels[i], var_last_values[i]);
   Serial.println(str_buff);
  }
}
//Main functions
void setup()
{
  // put your setup code here, to run once:
 Serial.begin(115200);
 // ubidots.setDebug(true); // uncomment this to make debug messages available
 ubidots.connectToWifi(WIFI_SSID, WIFI_PASS);
  ubidots.setCallback(callback);
  ubidots.setup();
  ubidots.reconnect();
  subscribe_to_vars(var_labels, DIMENSION_OF(var_labels));
}
void loop()
{
  // put your main code here, to run repeatedly:
  if (!ubidots.connected())
  {
   ubidots.reconnect();
   subscribe_to_vars(var_labels, DIMENSION_OF(var_labels));
 }
  ubidots.loop();
}
```
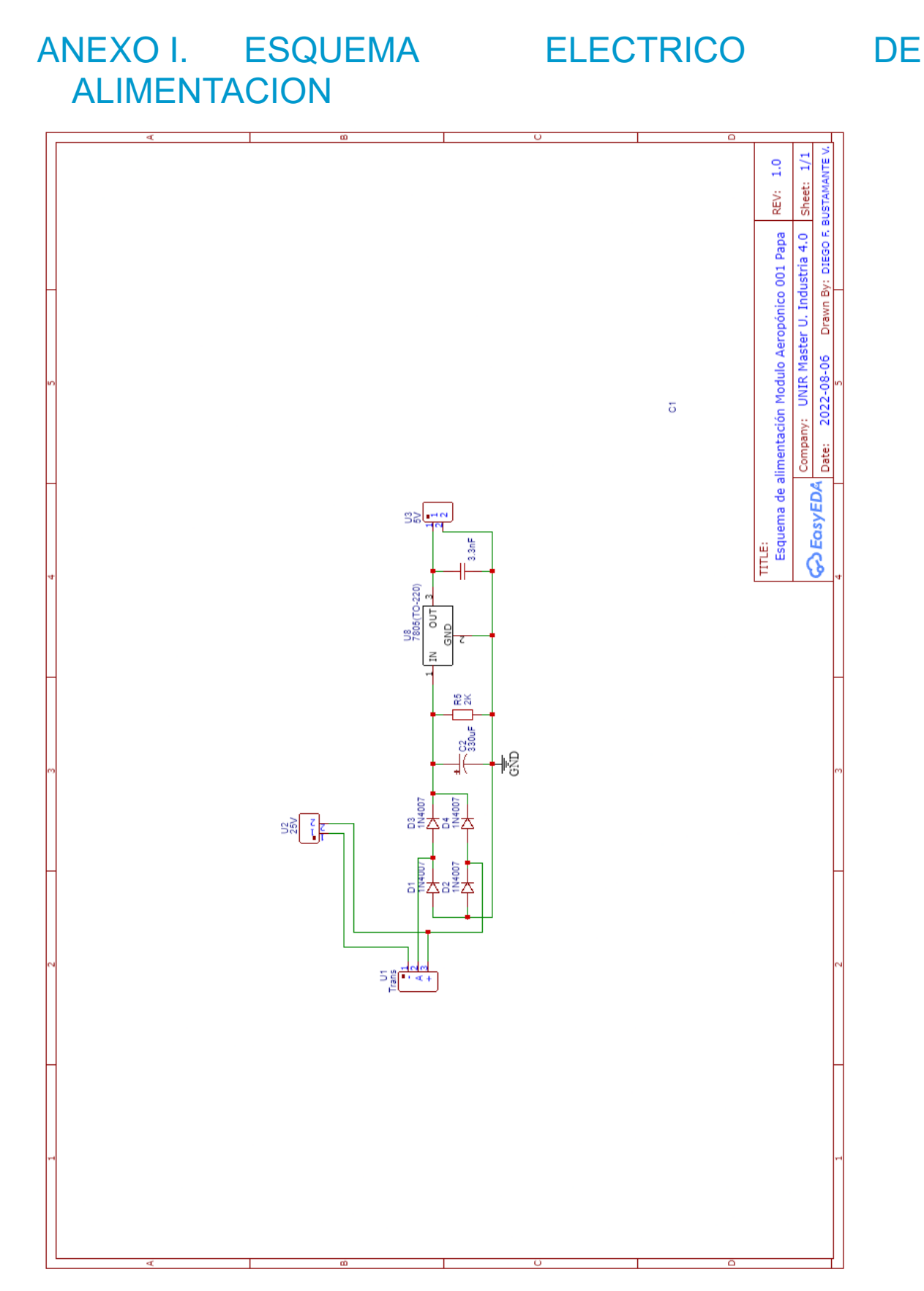

Cultivo aeropónico de precisión para Solanum Tuberosum, supervisado mediante IoT en Ambato (Ecuador) 92

# ANEXO J. ESQUEMA ALIMENTACION MA\_001\_P

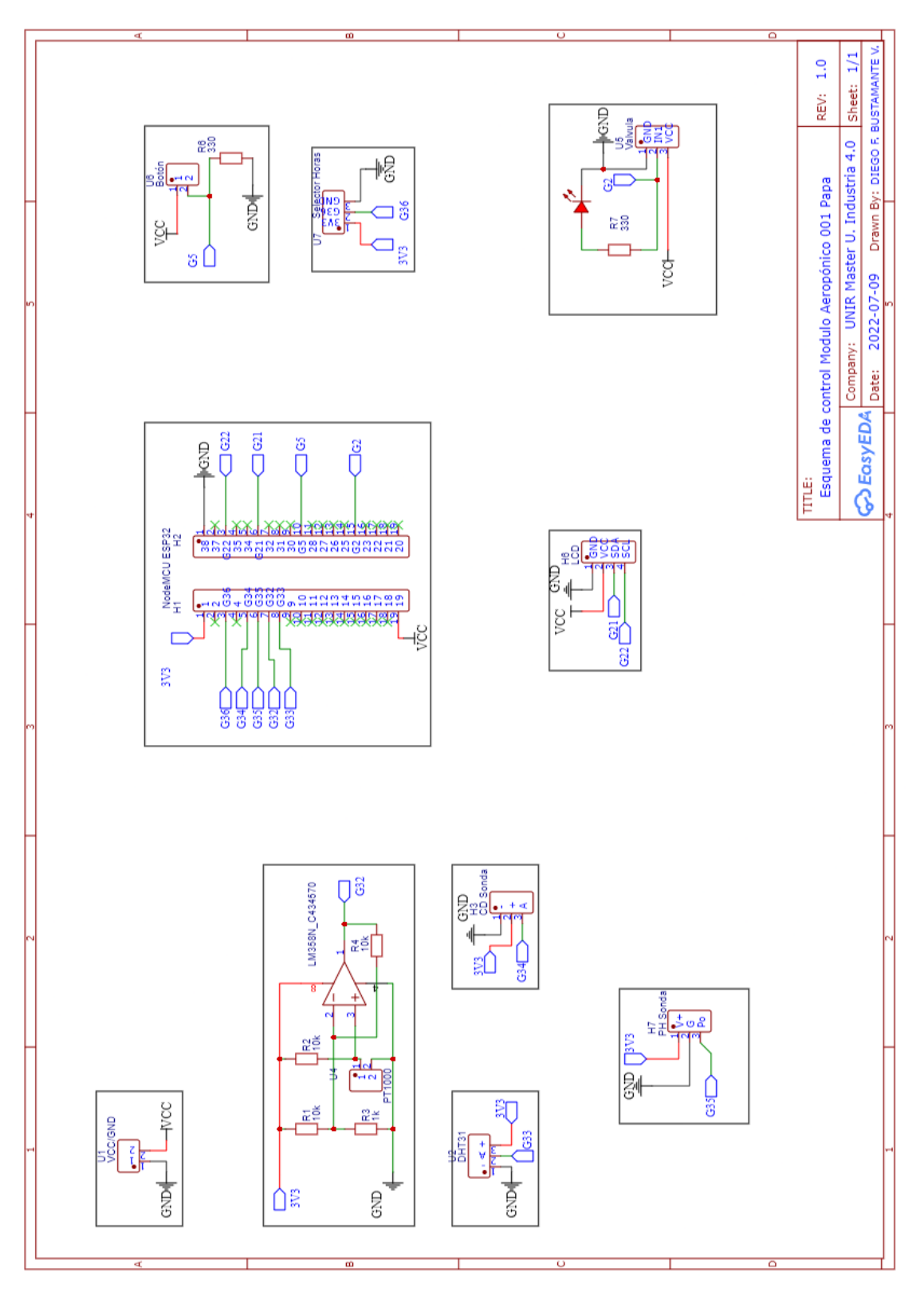

Cultivo aeropónico de precisión para Solanum Tuberosum, supervisado mediante IoT en Ambato (Ecuador) 93

## ANEXO K. PCB TERMINADAS

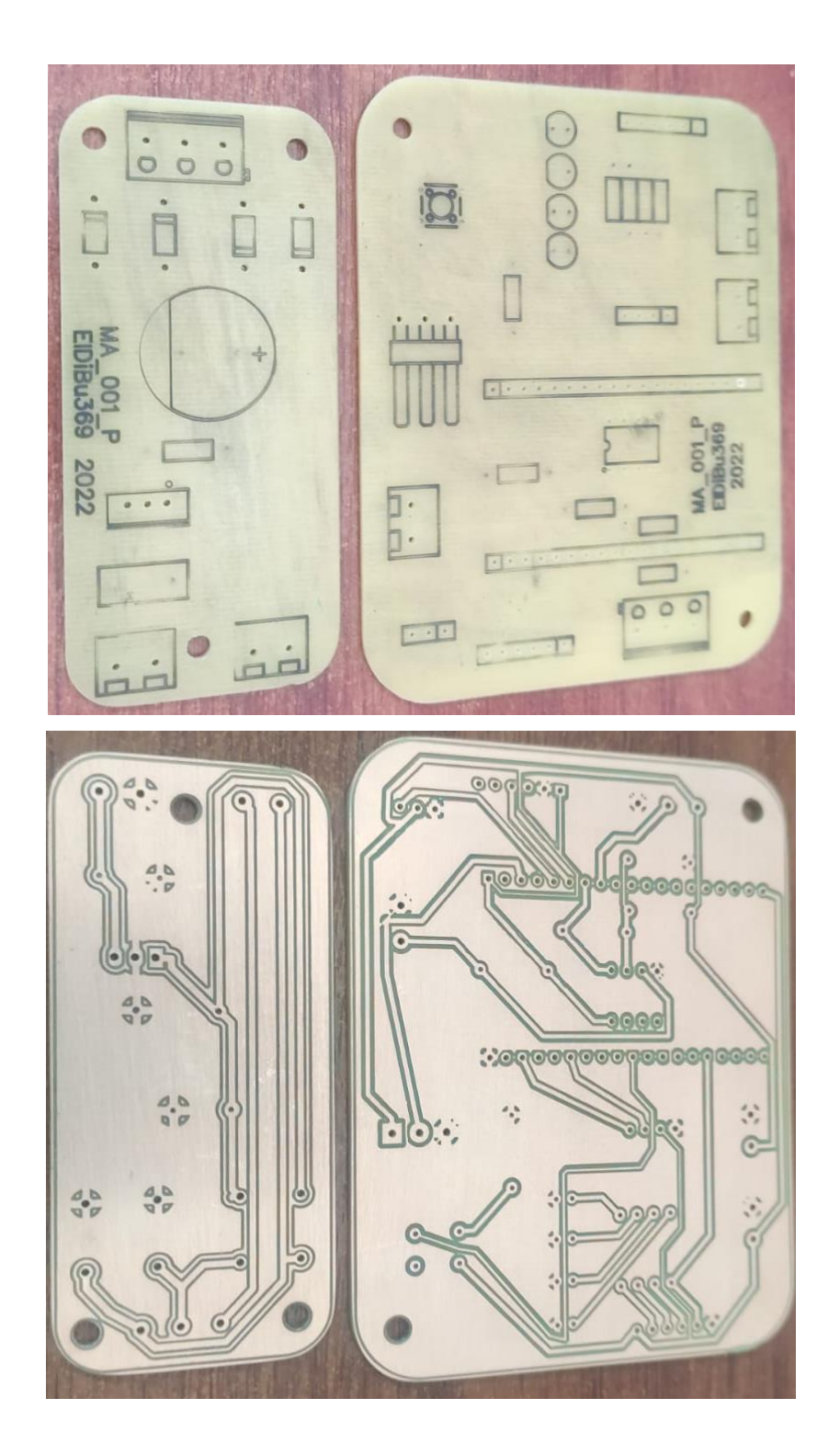